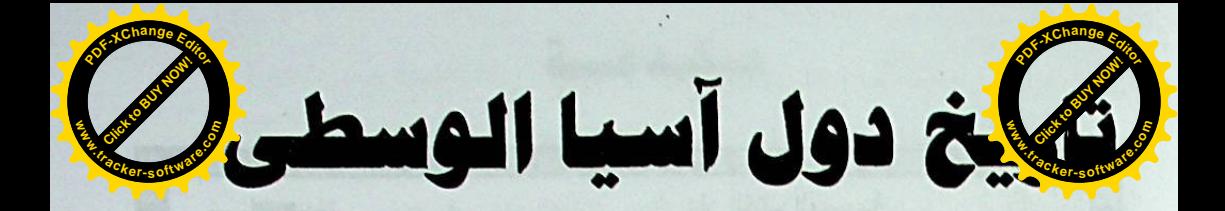

دكتسور محمد على رجب السيد كلية الآداب \_ جامعة القاهرة

7.10

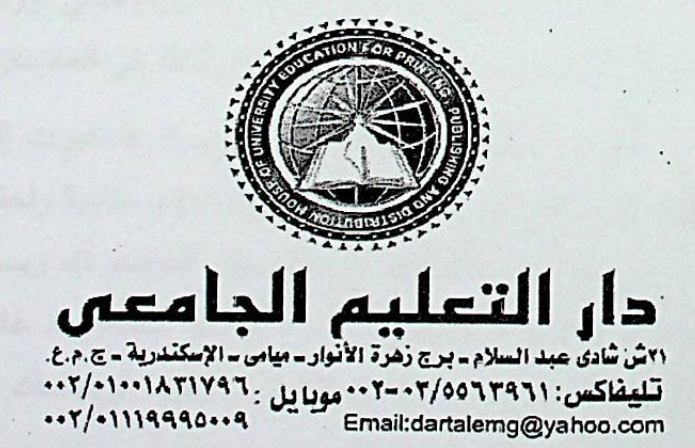

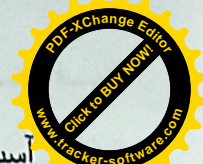

مقدمعة

لا آسيا الوسطى او وسط آسيا منطقة جغرافية نقع في قارة آسيا نضم<mark>؟</mark> من أوزبكستان وتركمانستان وكاز اخستان وطاجكستان وقر غيزســـتان. تبلــــغ مساحة المنطقة نحو ٤،٠٠٣،٤٠٠ كم ويسكنها ٦١ مليون نسمة.

بالرغم من أن تعريف هذه المنطقة موجود، إلا أنه لا يوجد تعريسف متفق يقبل عالمياً لوصف هذه المنطقة. مع أن تحديد حدود المنطقة بشكل دقيق لم يحسم، تشترك المنطقة في الكثير من الخصائص العامة الهامة. أحـــدها أن أسيا الوسطى كانت من الناحية التاريخية متر ابطة بشكل وثيق. ونتيجة لـــذلك كانست منطقسة تقساطع الطسرق لحركسة النساس، والسسلع، والأفكسار بين أوروبا، والشرق الأوسط، وجنوب أُسِّيا، وشرق أسيا علـــي طـــول أحـــد فروع طريق الحرير . تعرف أحياناً باسم "أسيا الداخلية"، فهي تقع ضمن مجال القارة الأور آسيوية الأوسع. ولغتهم ( الفارسية وتركية واوزبكيــة وكزاخيـــة ومغولية)

عربيسة آسسيا الوسسطى وللهسى مجموعسة مسن تنويعسات اللغة العربية المحكية في أوزبكستان وطاجيكستان وهسي حاليبا تواجسه الانقراض. كانت هذه اللهجـــات محكيـــة بـــين مجتمعـــات عربيـــة كثيـــر ة منــــاطق ســــمرقند وبخار ىوقـــشقدرية وســــرخندرية) فــــى أوزبسكـــستان المعاصر ة (وختلون) في طاجيكستان المعاصر ة) وكذلك في أفغانستان.

كانت الموجة الأولى من المهاجرين العرب قد هـاجرت إلــى تلــك المناطق في القرن الثامن الميلادي أثناء الفتوحات الإســــلامية ولحقــت بـهـــم مجموعات من عرب بلخ وأندخوي) في أفغانستان المعاصرة)، وبسبب تـــأثير الإسلام أصبحت العربية لغة العلوم والأداب في تلك الحقبة، وقد عاش معظــم عرب أسيا الوسطى في مجتمعات منعزلة ولم يــؤثروا الزيجــات المختلطــة

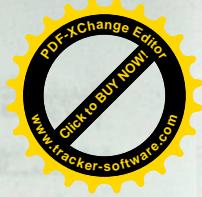

# الفصل الأول تناريني آسسيط

**Click to Buy Now! <sup>P</sup>DF-XCha<sup>n</sup>g<sup>e</sup> <sup>E</sup>dito<sup>r</sup> w**<br>*W*<br>*W* **.tracker-software.co<sup>m</sup>**

> اذا كانت أفريقيا مهد للأجناس البشرية تعتبس قسارة آسسيا مبعسث الحضارات القديمة حيث شهدت عدتحضارات عبر تاريخها الموغل في القدم, وكلها مستقلة عن بعضها. فلقد أظهرت الحفريات أنالإنسان عاش بأســـيا منـــذ ألاف السنين. وهذا ما تشير إليه حفرية جمجمة إنسان بكين التي وجدت قرب منطقة بيجنج بالمصين وحفريسة جمجمة إنسسان جساوة بجزيسرة جاوة بإندونيسيا وعمرهما يرجع إلى ٥٠٠ ألف سنة. وهما من نوع الإنسسان المنتصب الذي عاش في أسيا منذ مليون سنة. وهو سلف الإنسان العاقل. وقد إختفي الإنسان المنتصب من آسيا منذ ١٥٠ ألف سنة.

أقدم حضارة عرفت قامت في الوديان الكبري حول أنهار في جنسوب غرب أسيا وشمال غرب الهند وشمال الصين. ورغم تعدد هــذه الـحــضارات لكن سماتها الحضارية واحدة. فكلها كانت مجتمعات زراعية قامت بتنظبم نظم الري وترويض الفيضانات. وغارات البدو جعلت هذه المجتمعات تعيش فسي مدن مسورة للدفاع وتوفر الحماية للقواد الإورستقراطيين. وكــان لاختـــراع المحراث سنة ٣٠٠٠ق.م. ضاعف محصولية الزراعة وقلل الحاجة للأيــدي العاملية وجغلست العمسال إلىسي عمسال مهنيسين. ولسوفرة الإنتساج في الزراعة والصناعة جعلت هذه المجتمعات تلجأ لتبادل السلع مع الثقافـــات النهرين (نهريدجلة والفرات)بالعراق وشرق سوريا يطلق عليها مهد الحضارة بأسيا حيث كانت سومر لها ثقافاتها منذ. ٣٠٠ق.م. فلقد قام السومريون بالري عسن طريسق القنسوات وإستقعملوا البرونسن وصسنعوا ألاتهم من الحجر المصقول والفخار المشوي المصنوع بالعجلة والمنسوجات وبنسوا المعابد والقصور ورحلوا على عربات لها عجل وأبحروا بالمراكب. وكان لهم تقويمهم الدقيق حيث عرفوا من خلاله الفصول واخترعوا الكتابة المسسمارية

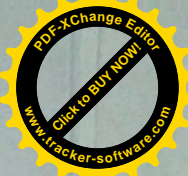

(لكنها وجدت) مع الجماعات المحلية، وقد ساعد هذا اللغة علـــى البقـــا<mark>،</mark> مجتمعات متعددة اللغات حتى القرن العشرين.

بحلول ثمانينيات القرن التاسع عشر هاجر كثير من العرب الرُحل إِلَى شمال أفغانستان نزوحا مما أصبح الآن أوزبكستان وطاجيكستان فسرارا مسن الاجتياح السوفيتي لآسيا الوسطى. معظم هؤلاء الآن لا يتحدثون العربية التي استبدلوها بلغة داريوالأوزبكية، وبتأسيس الحكم السسوفيتي فسي أوزبكستان وطاجيكستان واجهت المجتمعسات العربيسة فيهمسا تغيسرات جذريسة فسى اللغةوالهوية باضطرارهم إلى هجر أسلوب حياة الارتحال والاستقرار فسي المدن التي يختلطون فيها بالأوزبك والطاجيك والتركمان.

طبقا لإحصاء أجرى في ١٩٥٩ فإن ٣٤% من العرب، أغلــبهم مـــن المسنين، كانوا يتحدثون العربية بطلاقة اللغة الأم، بينما أوضــــح البــــاقون أن لغتهم الأم كانت الأوزبكية أو الطاجيكية. حاليا بقيت العربية الآسيوية الوسطى محكية في خمس قرى في سرخندرية وقـــشقدرية وبخــــاري) متــــأثرة بـــشدة بصوتيات ونحو ومفردات اللغات الأخرى)

توجد في أوزبكستان لهجتان عربيتان محكيتان على الأقل: البخاريـــة (متأثرة بالطاجيكية) والقشقدرية (متأثرة باللغات التركية). كــل مـــن هتـــين اللهجتين غير مفهومة لمتحدثي اللهجة الأخرى؛ وفي طاجيكستان فـــان لهجــــة عربية لا تزال محكية بين ٢٥,٧% من السكان العرب وقــد حلــت محلهــا الطاجيكية على ألسنة الباقين.

the figure field of the figure is a subject for the

wide by the state that is the distribution of the state of the

any also as a majorities of a later them the plan of the

and by land, by activity are light supply to the date of

٤

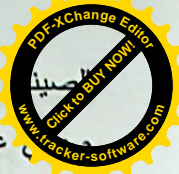

كان متقدما ام يترك الصينيون سجلات مكتوبة حتـــي القـــرن ١٦ <mark>و</mark>. **.tracker-software.co<sup>m</sup>** بشمال شرق الصبين حاليا وعلى حوض نهر يانغتسى والذي بسه أبكركثافة سكانية بالعالم حاليا. وكانت زوهو تستعمل الأسلحة الحديدية وشقا لبطـرق وتوسعت في نظم الري. وظهرت القوانين والفلسفة الكنفوشيوسية فسي هـذا العهد. وبدأت الحضارات المبكرة تنمو ونتفاعل لمدة ١١قرت ما بين عـــامي ٥٠٠ق.مز وحتى ٢٠٠م. حيث اخنت الدول تتوسع لبسط نفوذهـــا وتوســـيع دائر تها كما فعل الفرس والإغريق. وخلال هذه الحقبة للاتصال والهجرة بسين الشعوب إنتشرت الديانات الكبري والفلسفات خارج منابتها.

**CLICK TO BUY NOW!** 

**w**<br>*W*<br>*W* 

**<sup>P</sup>DF-XCha<sup>n</sup>g<sup>e</sup> <sup>E</sup>dito<sup>r</sup>**

في سنة ٣٠٠ق.م. هزم الإسكندر الأكبر الفرس وكون إمبراطوريـــة إغريقية إمتدت من اليونان حتى الهند وبعد وفاته بالحميعام ٢٢٣ق.م. قــــسمت إمبر اطوريته لثلاث ممالك وقام ملوكها الإغريق بإدخال الثقافسة الإغريقيسة. وكانت المملكة الأسيوية الإغريقية قد إنقسمت لعدة ولايات. من بينهـــا ولايــــة بكتريا التي سيطرت علي التجارة وطرقها من الشرق للغرب ومـــن الـــشمال للجنوب حيث كان تبادل السلع بينهم. فكان الحرير الصيني والقطــن الهنــدي يرسل لليونان وروماومنهما كان يرسل لآسيا الزجاجوالسذهب والمسصنوعات الأخر ي. وكانت الثقافة الإغريقية قدوصلت لبكتريا أولاورغـــم غــــزو البــــدو الكوشيين لها لكن الثقافة الهيللينية ظلت باقية.وكانت اللغة الهيللينية في القـــرن الأول م. لغة المال والتجارة والديبلوماسية بعد ذلك دخلت الثقافة الإغريقية والرومانية غرب أسيا ولاسيما في القرن الرابع م. حيث قامت الإمبر اطوريــــة البيز نطية.

كان شمال الهند غزاه الفرس والإسكندر وهاجمه الرعاة مـــن أســـيا الوسطى تاثرت الثقافة الهندية بثقافات الغزاة. ونجد أن البوذيةوالهندوسية قـــد أثرتا في الفلسفة الإغريقية. وفي شمال غرب الهنــد ظهــر نمــوذج النحــت الإغريقي البوذي. وكان شائعا في القرن الثاني الميلادي. ولتبني شمال الهنـــد

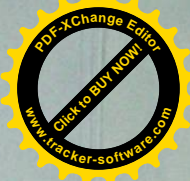

**<sup>P</sup>DF-XCha<sup>n</sup>g<sup>e</sup> <sup>E</sup>dito<sup>r</sup> Click to Buy Now!** (مادة) التي أصبحت كتابة (مادة) عالمية. وعبدوا الشمس وكان لهم ف **.tracker-software.co<sup>m</sup>** ق.م.و هناك كانت بابل التي حكمها الكلدان من القرن السسابع ق، م, وحتسى القرن السادس ق.م. وقد إستولى عليها الأشوريون الذين كانوا جيران بالشمال, منذ القرن التاسع حتى القرن السابع ق.م. وفي القرن السادس أصــــبحت هـــذه البلدان تخضم للفرس.

**w**<br>*W*<br>*W* 

ظهرت حضارة أخرى متطورة بالهند منــذ ٢٣٠٠ق.م. بــوادي الهندوس(السند) في شمال غرب الهند وجنوب باكستان. فكما حدث في يلاد ما بين النهرين شق الهنود القنوات للرى وتضاعفت المحاصبل وتكونست السنظم السسياسية والاجتماعيسة. وظهـــرت المــــدن وأهمهــــا مــــدينتا موهنجــــو دالرو وهر ابا وكانتا شوارعهما مستقيمة وبها مياه للشرب بالصنابير. وكـــان شعب وادى السند يستخدمون العربات المُزودة بالعجلات وينتجون المجوهرات والدمي وكان لهم لغتهم المكتوبة. وكانت الهند تتبادل القطن والمنسوجات مسع بلاد ما بين النهرين. وخلال عامي ٥٠٠ق.م. و٢٠٠ق.م. داهمتموجات من وسط آسيا منطقة السند ومعهم عرباتهم التي كان يجرها الخيول وخربسوا المدن هناك واستقروا أخيرا بوادي نهر الجانجيز بشمال شرق الهند. وكسانوا يتكلمونلغات هندية آرية قديمة وهي أقدم لغاتهم الموجـــودة (كالسنـــسكريتية). ومنذ ٩٠٠ق.م. وحتى ٥٠٠ق.م. قام هـؤلاء المــستوطنون بإنــشاء المــدن المستقلة (انظر دولة مدينة) وكانت كل ولاية تحكم حكمـــا مطلقـــا. وكانـــت القنوات للري للزراعة قد شقوها وزرعوا الأرز الذي جلبوه من جنوب شرق آسا .

في الصين قامت حضارة حوض نهر (هوانج هي) الذي يعرف بالنهر الأصفر ما بين سنتي ٣٠٠٠ق.م. و ٦٠٠ اق.م. وكان يضم مجتمعات زراعية كبيرة وكان أهلها يربون دود القز (الحرير )ويغزلون خيوطه وينسجونها. وكانوا يتاجرون في الحرير بواسطة قوافل الجمال عبر وسط آسيا. ورغم أن المجتمع

### الوسطى. التنافس الدولي في منطقة مغلقة

**Click to Buy Now!** 

**w** 

**<sup>P</sup>DF-XCha<sup>n</sup>g<sup>e</sup> <sup>E</sup>dito<sup>r</sup>**

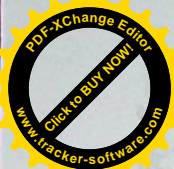

**.tracker-software.co<sup>m</sup>** نجحت آسبا الوسطى خلال الأعوام الخمسة عشر الماضية في لفــت الانتباه البها بشدة فهذه المنطقة وإن كانت أكبر سجن جغرافي في العالم، فإنسه سجن انفتح بعد انهيار الاتحاد السوفيتي، لتتدفع إليه قوى أسيوية كبرى، أهمها ليران ونزكيا والصين والهند، وقوى أخرى دولية، علـــي رأســــها الولايـــات المتحدة ومنذ ذلك الانهيار الكبير، تجرى في تلك المنطقة الحبيسة حروب صامتة، تحاول فيها كل دولة وراثة ما أمكنها مــن روســيا التـــى احتكــرت السياسة، والاقتصاد، والفكر، وكل شئ فيها طيلة ١٢٦ عاما منذ أن ســـقطت طشقند في يد القيصر الكسندر الثاني عام ١٨٦٥، إلى أن سقطت مرة أخـــرى هي وعواصم بقية الجمهوريات الخمس من يد سكرتير عام الحزب السشيوعي السوفيتي ميخائيل جور باتشوف في ١٩٩١ وروسيا بــدورها وإن استــسلمت لخسارة المنطقة جغرافيا، فإنها لا تـزال مـصرة علـى الاسـتحواذ عليهـا استر اتيجيا، فتر اقب ما يجرى فيها عن كِثب وتحتفظ لنفسها بـــأوراق مـــؤثرة، أهمها عشرة ملايين روسي لا يزالون يعيشون فيها، كما أنها تدخل مع قسوى كبر ي أخر ي مهتمة كثير ا بالمنطقة، وتحديدا مع الصين، في ترتيبات أمنية من أجل احتواء الاندفاع الأمريكي الذي بدأ عقب نهاية الحــــرب البـــــاردة، وازداد بشكل خاص بعد أحداث الحادي عشر من سبتمبر ، حينما احتاجت واشنطن إلى أسيا الوسطى كواحدة من منصات انطلاق حملتها العسكرية علــي أفغانـــستان الخريطة الجيوبوليتيكية لآسيا الوسطى : في إطار التتافس الدولي على المنطقة، كان من الطبيعي أن تدفع توازنات القوى إلى ظهور محاور، هــدفها تعزيز فرص المتدخلين في كسب السباق فالدول التي تبحث عن أعلى العوائد وجدت أن عليها التتسيق مع فاعلين آخرين، وهو ما نشأت بـــسببه تحالفـــات وتحالفات مضادة، أبرزها محور روسي ـــ صيني نعبر عنه منظمة شـــنغهاي للتعاون، والذى تنسق معه ايران بانتظام، مقابل محور آخر أمريكى ينسق مع عدد من دول الاتحاد الأوروبي والناتو، وأحيانا مع تركيا، وكثيرا مع إسرائيل

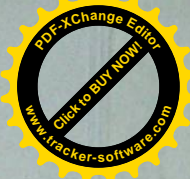

**<sup>P</sup>DF-XCha<sup>n</sup>g<sup>e</sup> <sup>E</sup>dito<sup>r</sup> Click to Buy Now!** للبوذية استطاعت نشرها <sub>ل</sub>ي آسيا الوسطى والصين. وفي سنة ٣٢٠م ن<mark>ا</mark> **.tracker-software.co<sup>m</sup>** في القرن الرابع م. إلا أنها خلفت حضارتها حيث بلغت أوجها فسي العمسارة و الفن.

**w**<br>*W*<br>*W* 

منه في سنة ٢٠٢ ق.م. وحتسبي ٢٠٠م، كسان أبساطرة عهد هان بالصين لديهم طموحاتهم. فقد بنوا نقاط مراقبة حصينة بالشمال فوق سور الصين العظيم وحواف الصحراء لحماية طرق القوافل التجارية الطويلة مسن غارات البدو. كان التجارالعرب والفرس والهنود انوا يزورون عاصمة الهان بالسصين. وفسي عسام ١٩٥ ق.م. إحتلست دولسة هسان أجسزاء مسن شمال كوريا وأدخلت بهـــا الثقافـــة الـــصينية. وبـــالجنوب دخلــت ثقافـــة الصين فيتنام التي كان قد إحتلها الصينيون لمدة ١٠٠٠ عام. وكانت حــضارة هان قد شهدت تطورا في صناعة الفخار والتماثيل والرسم والموسيقي والأدب الصيني ولاسيما بعد اختراع الصينيين للورق. وخلال القرنين الرابع والسابع الميلاديين أصبح الكوريون بوذيين واتبعوا الكتابة الصينية. ومن كوريا دخلت الثقافة الصينية جزر اليابان. ومنذ القرن السابع وحتى القسرن ١٨م، شـــهدت أسيا قوتين لثرتا في أحداث أسيا وهما ظهور الإسسلام فسي القسرن السسابع الميلادي وانتشاره واكتساح المغول لمعظم أسيا وتهديد أوروبا بالغزو المغولي الكاسح. لكنهم دانوا بالإسلام وكانوا مصدر قوة له في أســيا ولاســيما بعــد إقامتهم للإمبر اطورية الإسلامية بالهند.

South the things of

معروى والمستعلى والمعاملات والمستواف والمعامل والمعارضة **<sup>P</sup>DF-XCha<sup>n</sup>g<sup>e</sup> <sup>E</sup>dito<sup>r</sup> <sup>P</sup>DF-XCha<sup>n</sup>g<sup>e</sup> <sup>E</sup>dito<sup>r</sup> CLICK TO BUY NOW! CLICK TO BUY NOW!** ُلِيران، وأفغانستان وغرب باكستان <sup>؟</sup> أما المعيار الذي يأخـــذ بــــه هــ<mark>ـُ</mark> **.tracker-software.co<sup>m</sup> www.tracker-software.co<sup>m</sup>** يعتبر أن هذه الدول الخمس بالتحديد تشكل منطقة قائمة بذاتها، لأن علاقسات القوة السياسية التي ربطتها بروسيا تغيرت ١٨٠ درجة بحلول عسام ١٩٩١ فروسيا و إن كانت قد ألفت التدخل في مناطق قريبة من تلك الجمهوريات، مثل أفغانستان، فإن الدول الخمس وحدها هي التي قبعت لأكثر من قـــرن خلـــف الستار الحديدي، إلى أن سقط لتجد نفسها فجأة وقد خرجت من جرة إلى مجرة وبقدر ما سعت الدول الخمس إلى الخروج من القمقم الإقليمــى الــذى كانــت تعيش فيه لترى ما يحدث من حولها في العالم، كان العسالم بـــدوره شـــغوفا بالدخول إلى هذا القمقم بعد أن رفع عنه الغطاء، ليكشف من جهة عمــــا كــــان يحدث فيه، والأهم ليبحث لنفسه عن نصيب من الفرص فيما تمتلكه المنطقــة من ثروات مؤكدة من النفط والغاز الطبيعي والأهم أكثر ليمنسع عسن نفسمه شرورا يمكن أن تخرج من هذا الصندوق لتعبر الحدود، وتطول أمن واستقرار دول عديدة واقعة في الجوار القريب والبعيد للمنطقة على السواء، من بينهـا التطرف الإسلامي، والإر هاب، وتجارة المخـــدرات، والـــصر اعات العرقيـــة وبانفتاح الصندوق، تمكنت دول المنطقة من التخلص من الاحتكـــار الإقليمــــى والتبعية المطلقة لروسيا، لتبدأ مرحلة جديدة تتــصف بالــسيولة الإقليميـــة Regional Fluidity التي أتاحت لعديد من القوى الإقليمية والدولية اختراق المنطقة والنفاذ إليها وهى حالة فرضتها الجغرافيا الحبيسة للمنطقة، وحاجتها إلى شركاء خارجيين جدد إلى جانب روسيا، شركاء يمكنونها من النفاذ إلـــى العالم عبر أراضيهم، ويقدمون لها سندا يستطيع موازنة النفوذ الروسي الذي لا تزال جمهوريات المنطقة تحمل تجاهه شكوكا تاريخية عميقــة ومـــع تتويـــع الشركاء الخارجيين، تراجعت العلاقات بين الجمهوريات الخمس لتتحول آسبا

**w**<br>*W*<br>*W* 

<sup>2</sup> Dani, AH and VM Masson, eds, UNESCO History of Civilizations of Central Asia, Paris -: UNESCO, 1992

۱۱

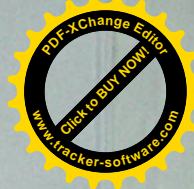

**Click to Buy Now!** وهذا لا ينفى بطبيعة الحال أن التنافس يحدث أيضا داخل كل محور وك<mark>ال</mark><br>يأتــ تعبير ــــ المبار اة الكبر ى ــــ الذى يشيع لوصف التنافس الدولـى الجــ<sup>ـ</sub></sup> على المنطقة فهي بالفعل مباراة مركبة تتنافس فيها الدول نفسها التي تتعــاون مع بعضها، مثل روسيا والصين، وتتعاون في ظلها الدول نفسها التي تتنـــافس ضد بعضها، كما هو الحال بالنسبة لتركيا وايران وهي تقلبات تحتمها المصالح وتفرضها تقدير ات اللاعبين للاستر اتبجية المثلى لنجاح محساو لاتهم للسسيطرة على المنطقة وهي محاولات ليست سهلة أو مضمونة، لأن المنطقة وإن كانت حبيسة جغرافيا، فإن السيطرة عليها منذ نهاية الحرب البساردة أقسرب إلسي محاولة الإمساك بالزئبق فآسيا الوسطى اليوم \_ كما كانت دوما عبر التساريخ ـــ تَمثَّل ــــــ ثقب العالم ـــــ ، وذلك وفقا لتشبيه الباحث الشهير ً في شئون التنمية أندريه جوندر فرانك <sup>١</sup> فهي تشد إليها بموقعها ومواردها امبراطوريات وقوى كبرى، تحملها على التزاحم عليها والتنافس من أجلها، ثم بعــد ذلــك تـــدفعها بقسوتها بعيدا عبر هذا الثقب الجغرافي الكبير لتدخل قوى أخرى جديدة وهكذا وآسيا الوسطى ــ كما يغطيها هذا القسم من الملف ــ تشمل خمس دول فقط، هي:۔۔ أوزبكستان، وتركمنستان، وطاجيكستان وقرغيزستان، وكازاخــستان، والتي يصل مجموع مساحتها إلى نحو أربعـــة ملايـــين كـــم٢ (٢,٩٩٤,٤٠٠ بالتحديد) أي ما يساوي ٢٩٫٥% من مجموع مساحة الدول العربيـــة وتحديـــد دول المنطقة بالاسم هنا مقصود، لأن لها تعريفات مختلفة تضيف إلى ما سبق دولا وأراضبي أخرى فأسيا الوسطى ليست مساحة جغرافية جامدة، وإنما نظام إقليمي يتسع أو يضيق، وفقا للمعيار الذي يأخذ به الباحثون فمنظمة دوليــــة ـــــــــــــــــــــــــــ مثل اليونسكو \_ أنتجت مؤلفا عن تاريخ المنطقة قبيل تفكك الاتحاد السوفيتي، اعتمدت فيه على معيار المناخ ووفقا له، فإن أسيا الوسطى تضم \_ إلى جانب الجمهوريات الخمس سالفة الذكر ـ منغوليا، وإقليم غرب السصين، وشـمال

**<sup>P</sup>DF-XCha<sup>n</sup>g<sup>e</sup> <sup>E</sup>dito<sup>r</sup>**

**w**<br>*W*<br>*W* 

<sup>1</sup> Andre Gunder Frank, The Centrality of Central Asia, Comparative vol8 Amsterdam, Asian Studies.  $VU$  Press  $\_\_\_\_$ , 1992, 1

**Click to Buy Now! <sup>P</sup>DF-XCha<sup>n</sup>g<sup>e</sup> <sup>E</sup>dito<sup>r</sup> www.tracker-software.co<sup>m</sup>**

**<sup>P</sup>DF-XCha<sup>n</sup>g<sup>e</sup> <sup>E</sup>dito<sup>r</sup>** علامة توضيحية أمام القارئ العربي، تقرب له صورة ما يجــرى فـــر **.tracker-software.co<sup>m</sup>** تفاعلاتها الإقليمية بنفسها، وإنما نقررها منافسات عالميسة كبيـــرة تتجــــاوز قدر اتها، كما أنها تعج بمخترقين يتفاوتون في مستوى القوة، وتجـــرى بيـــنهم الفراغ دائما يستدعى من يشغله، والفراغ الذي خلفه سقوط الاتحاد السسوفيتي في أسيا الوسطى حرك قوى إقليمية ودولية عديــدة وشـــجعها علـــي دخـــول الصندوق ولم يكن أمام \_ دول الصندوق \_ إلا الترحيب بالقادمين الجدد، ماداموا سيفكون عنها حبسها المزدوج – السياسي لروسيا، والجغرافي للطبيعة التي حرمتها منفذا إلى البحار وهذان العاملان فقط:ــ الخوف مـــن روســـيا، والانحباس الجغرافي يفرضان على الجمهوريات الخمس القبول باللعبة الدولية الكبرى المستمرة في المنطقة منذ ١٩٩١ ومع إدراكها خطورة استضافة لعبة الأمم على أر اضبها، فإن دول آسيا الوسطى لم يكن أمامها خيار آخر، فهـــى تقف ضمن مجموعة من اثنتين وأربعين دولة حبيسة في العالم، وهو ما تفقــد بسببه نحو ١٥% في المتوسط من عوائد صادر اتها، مقابل نفقات النقل وحدها" ولهذا، لم تكن هذه الدول لتعترض على القادمين الجدد إلى ساحتها، مـاداموا سيوفرون لها \_ في إطار المبار اة الكبرى \_ المنافذ التي تستطيع من خلالهــا تصدير ثرواتها إلى المرافئ النهائية للحصول على عوائد تــدعم استقلالها، وتحافظ على سيادتها أمام روسيا غير أن الجمهوريات الخمس لم تدخل اللعبة الكبرى كلاعبين، لأن ذلك يزيد بكثير على إمكاناتها، كما أنها لم تكن لتكتفي بالمشاهدة من موقع المتفرجين، لأن ذلك يقل بكثير عن مقوماتها، وإنما دخلوا اللعبة على أساس أنهم أصحاب الساحة، وأن من حقهم أن يـــسعوا للـحــصول

**CLICK TO BUY NOW!** 

**w**<br>*W*<br>*W* 

<sup>3</sup> Jonas Hagen — Trade Routes for Landlocked Countries — JUN Chronicle, Dec, 2003, http// - - : wwwfindarticlescom/p/articles/es/mi\_ m139/is 4 40/ ai 114007078

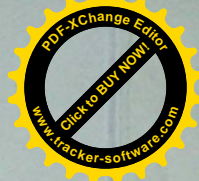

**<sup>P</sup>DF-XCha<sup>n</sup>g<sup>e</sup> <sup>E</sup>dito<sup>r</sup> Click to Buy Now!** الوسطى، شأنها في ذلك شأن المنطقة العربية، من فاعل بإمكانه التــــأث<mark>رًا</mark> **.tracker-software.co<sup>m</sup>** الخارج ومع أن آسيا الوسطى تختلف عن المنطقة العربيسة فسي عسدد مسن النو لحي، إلا أن التحليل الإقليمي المقارن يكشف أيضا عن وجود أوجه أخرى للشبه بينهما وتختلف المنطقتان في أمرين وتتفقان في أمـــرين آخـــرين أمـــا الاختلاف فيظهر ً في الجغر افيا وفي التاريخ فالمنطقة العربية ليست حبيسة جغر افيا كآسيا الوسطى، كما أن الدول العربيــــة ســـبقت تاريخيــــا دول آســــيا الوسطى إلى الاستقلال، فنالته في خمسينيات وستينيات القرن الماضي وبدأت عملية بناء الدولة وسط موجة التحرر من الاستعمار ، بينما تأخرت دول أسسيا الوسطى ثلاثين عامًا، فنالت استقلالها في عصر العولمة، مما يؤكد بالفعل أنه قد قذف بها من جرة، إلى مجرة وأن التنافس الدولي عليها لم يأتيها بالتدريج، و إنما هبط عليها فجأة هذا عن أوجه الاختلاف أما أوجه الاتفاق، فتتبـــين فـــي الأهمية الاستر اتيجية للمنطقتين وفي الميول السياسية لدى النخب الحاكمة فيهما فاستر اتيجيا، تعد الاثنتان منطقتي معابر وموارد، إذ تتحكم كل واحدة منهمـــا بطرق مرور دولية رئيسية نزيد من حدة التنافس الدولمي عليهما فأسيا الوسطى هي صرة طريق الحرير الرابط بين الشرق والغسرب والسشمال والجنسوب، والعالم العربي، من جهته، يمتلك نقاطًا مفصلية تربط قـــارات العـــالم القـــديم بعضها ببعض علاوة على ذلك، تتمتع المنطقتان بمخزون هائل مـــن مـــوارد الطاقة، يسيل له لعاب القوى الصناعية الكبرى أما بالنسبة للميسول السسياسية لنخب الحكم، فتتشابه في بعدين، الأول:ـــ هو عدم أولوية المسألة الديمقراطية لديها، مما يجعل السياسات الخارجية لدول المنطقتين حكر ا على قلة مـــسيطر ة والثاني:۔۔ أن هذه القلة المسيطرة غالبا ما نبحث في الخار ج وليس في الداخل أو في الجوار الإقليمي القريب عن مظلة حماية سواء كانت لأمــــن النظــــام أو لأمن الوطن، كما تبحث في الخار ج أيضا عن منافذ لتصر يف منتجاتها، الأمر الذي يفتح الباب في المنطقتين على مـــصر اعيه أمــــام الاختــــر اق الخــــار جي والإشارة إلى العالم العربي هنا ليست مقحمة على الموضوع، وإنســا هـــدفها

**w**<br>*W*<br>*W* 

 $i\tilde{\mathbf{r}}$ 

**<sup>P</sup>DF-XCha<sup>n</sup>g<sup>e</sup> <sup>E</sup>dito<sup>r</sup> <sup>P</sup>DF-XCha<sup>n</sup>g<sup>e</sup> <sup>E</sup>dito<sup>r</sup> Click to Buy Now!** <mark>و</mark>ية على أراضيها، أبرزها قاعدة خنا أباد إلا أن روسيا ـــ التي لم تـــــر<mark>ة</mark>. **.tracker-software.co<sup>m</sup> www.tracker-software.co<sup>m</sup>** فر صة للتوتر بين الجانبين الأوزبكي والأمريكي فراحت تدفع مع الصين، التي تساور ها الشكوك أيضا في الوجود الأمريكي، من أجل إزاحة واشنطن بعيــدا وقد أتت تلك الفرصة في مايو ٢٠٠٥، حينما وقعت أعمال عنف فــي مدينـــة أنديجان الأوزبكية، وجهت واشنطن بسببها انتقادات علنيسة لسسجل حقسوق الإنسان في أوزبكستان، مما أز عج السلطات الأوزبكيـــة، ودفعهــــا لمراجعــــة الطريقة التي تؤجر بها ساحتها الإقليمية فموضوع الديمقر اطية وحقوق الإنسان غير مستحب الخوض فيه عند قادة المنطقة ولمهذا، بدأت أوزبكستان بعد أحداث أنديجان في فتح ساحتها من جديد أمام روسيا، فطلبت من واشـــنطن ســـحب قواتها من قاعدة خنا أباد، ثم انضمت في يناير ٢٠٠٦ إلى الجماعة الاقتصادية الأورو \_ آسيوية Eurasec ، مما قريها أكثر من موسكو والأهم أنها عسادت في ٢٠٠٦ إلى العمل مع منظمة معاهدة الأمن الجماعي التي سبق أن انسحبت منها في ١٩٩٩ وقد شجع التغير في موقف صاحب الساحة كلا مـــن الـــصين وروسيا، فأصدرتا في يوليو ٢٠٠٥ بيانا عن منظمة شنغهاي للتعاون، التـــي تجمعهما مع دول آسيا الوسطى باستثناء تركمنستان، يطالب الولايات المتحدة بتحديد جدول زمني لسحب قواتها من المَنطقة ولتأكيد عملية الإزاحــــة أكثــــر ، قررت الدول الأعضاء في منظمة شنغهاي للتعاون ودول منظمة معاهدة الأمن الجماعي، في نوفمبر ٢٠٠٦، إجراء مناورات عسكرية مشتركة في جبال الأرال الروسية خلال ٢٠٠٧ ومن جانبها، سعت واشنطن إلــي معالجـــة مـــا تعرضت له من إزاحة، فبدأت تظهر حرصا أكبر على عدم الخوض في قضية الإصلاح الديمقر اطي في المنطقة، من ناحية، بعد أن تأكد لها أن ذلــك يفــسد عليها مصالحها، وعلى البحث من ناحية أخرى عن بدائل تعوض خسار تها في أوزبكستان، يسعى جون أبي زيد، قائد المنطقة المركزية الأمريكية، لإيجادهـــا في تركمنستان، وبالتحديد في قاعدة ماري، وذلك مقابل تعهد قدمــــه، خـــــلل زيارته لعشق آباد في أغسطس ٢٠٠٥، بأن واشنطن في مقابل الحصول على

**CLICK TO BUY NOW!** 

**w**<br>*W*<br>*W* 

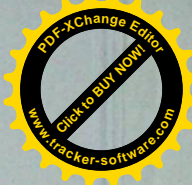

**Click to Buy Now!** على أعظم عائد ممكن، مقابل فتحها أمام اللعبة الدولية الكبرى، بحيث <mark>و</mark><br>العطاء، أن جاز التشبيه، على من يدفع أعلى الأسعار ولأن نخب الحكم تلك الجمهوريات هجرت، منذ الاستقلال، التفكير بالأيسديولوجيا، وتتسصرف بمنطق عملي محض فإنها تدير الساحة التي تمتلكها بأسلوب بوفق بين فنسون الإتاحة وفنون الإزاحة فهي تعقد صفقاتٌ طويلة الأجل مع القوى الكبرى متى كانت مأمونة الجانب، لتتيح بموجبها لتلك القوى فرصة الوجود فسي مواقسع مؤثِّرة في المنطقة وعادة ما تكون هذه الصفقات ذات طابع اقتـــصادي بركـــز علمي استثمار ثروة تقدر بنحو ٤٠,٧٩٢ مليار برميل من النفط، و ٢٠٤,٦٩٩٩ مليار قدم مكعبة من الغاز ' وإلى جانب ذلك، تستغل تلك النخــب الـــسياسية الطلب المرتفع على ساحتها الإقليمية، فتبطل صفقة لتستبدلها بسأخرى، ممسا يتسبب في إزاحة قوى وإتاحة الطريق أمام أخرى وعادة ما يكون ذلك مرتبطا بأسباب سياسية تتصل مباشرة بأمن نظم الحكم، وشعورها بأنها ســـتكون فـــي درجة أمان أكبر ، لو أن المباراة الكبر ي مالت لمصلحة طر ف علـــي حـــساب أخر وقد وضح ذلك \_ على سبيل المثال لا الحصر \_ في المبار اة الدائرة بين روسيا والولايات المتحدة على من منهما يمتلك المفاتيح الأساسية للأمن فسي المنطقة فقبل أحداث الحادي عشر من سنتمبر ، كانت أوزبكستان، وهي أكبـــر دول المنطقة سكانا، تبعث بإشارات إلى واشنطن، تعلـــن مـــن خلالهــــا عـــن استعدادها للتقارب معها وفتح الساحة الإقليمية أمامها لتتقسد علسى حسساب موسكو وقد تأكد ذلك حينما أعلنت عن انسحابها عام ١٩٩٩ من معاهدة الأمن الجماعي المنبثقة عن كومنولث الدول المستقلة، التي تمنح روسيا غطاء قانونيا يبرر وجودها العسكري في المنطقة ثم أتت أحداث الحادي مـــن عــشر مـــن سبتمبر ٢٠٠١ ليتحول ذلك الغزل الاستراتيجي إلى واقع، حينما فتحت أوزبكستان أبوابها، وسمحت للولايات المتحدة باستعمال قواعــد ومنـــشآت

**<sup>P</sup>DF-XCha<sup>n</sup>g<sup>e</sup> <sup>E</sup>dito<sup>r</sup>**

**w**<br>*W*<br>*W* 

<sup>4</sup> بيانات إدار ة الطاقة الأمر يكية

\_http// \_:wwweiadoegov/emeu/international/reserveshtm1

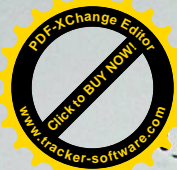

<mark>ا</mark>لِبلوغ الكفاية الأمنية بنفسها، وتدفعها بشكل دائم للبحث عن كفيل أمنت<mark>.</mark>

**CLICK TO BUY NOW!** 

**<sup>P</sup>DF-XCha<sup>n</sup>g<sup>e</sup> <sup>E</sup>dito<sup>r</sup>**

**.tracker-software.co<sup>m</sup> لِيَنْكُمْ كَلَّمْ الْخَيْرَاتِ الْمُنْطَقَةَ، مِنْذُ أَن انْفُتَح صِنْدُوقَهَا، وهي نموذج للمناطق الرخو** Soft Regions التي تحفل بتحديات الأمن التقليدية، إلى جانب مــا يعـــرف بمشكلات الأمن الرخو على الجانب التقليدي، تقف دول المنطقة أمام جبسابر ة عسكريين لا قبل لها بهم فالموازنات الدفاعية للدول الخمس مجتمعة لا تزيد على ٠,١٥%من ميزانية الدفاع الباكستانية، و٠,٠٣% من الميزانية الصينية، و ٠,٠١٦% من الميزانية الروسية `، وهي فجوة قوة تغــري دول الجـــوار القريب قبل البعيد على دخول المنطقة، والتشبث بالبقـاء فيهـا كــذلك، فــان التهديدات العسكرية المتبادلة بين جمهوريات المنطقة الخمس، والمرتبطة عادة بخلافات الحدود، تزيد من ضعفها أمام الخارج، وتذفع بها دائما إلسي البحــث عن غطاء خارجي للمساعدة أما على الجانب غير التقليدي، فتغص المنطقـــة بالتحديات البيئية، والصحية، ومستْنكلات تهريسب المخسدرات، واللاجئسين والصراعات العرقية، ومظاهر التطرف الإسلامي، وجميعها مسشاكل عسابرة للحدود تجعل أمن المنطقة إزاء تلك المشاكل مرهونا بقـــرارات تتخـــذ فــــى عواصم خار جها وبسبب مشكلات الأمن التقليدي وتحديات الأمن الرخو معسا، وفي ظل الطبيعة الجغرافية المغلقة للمنطقة، فإن القوى التسي تنفـذ إليهـــا لا تستطيع الخروج منها إلا بشق الأنفس فالمنطقة \_ كما سبقت الإشارة \_ تعتبر ثقب العالم، وهي صندوق، ضيق من دخل فيه عليه أن يمر عبر هــذا الثقــب متى حان وقت الخروج ونتيجة للمزاحمة على دخول الصندوق، نـــشأت فـــى آسيا الوسطى حالة \_ احتباس استراتيجي \_ تجذب المنطقة بمقتــضاها، شــم تمتص، ثم تختزن أدق وأصغر المشكلات الإقليمية والدوليــــة لتحولهــــا الِـــــى مواجهات كبرى تغلي دون أن يسمع لها بالــضرورة صـــوت فطـــابـع آســـيا الوسطى المغلق لا يتيح للأصوات المدوية أن تمر بسهولة إلى الخارج .

<sup>&</sup>lt;sup>6</sup> The International Institute for Strategic Studies, The Military Balance 2006. New York -: Routledge, 2006

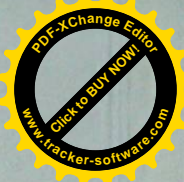

**Click to Buy Now!** تسهيلات عسكرية، ستضمن عدم الإطاحة بنظام الحكم في تركمنسستان **.tracker-software.co<sup>m</sup>** فإنها ليست الوحيدة، وإنما هي دول المستوى الأول فقــط مـــن بـــين ثلاثـــة مستويات تنقسم إليها الدول الداخلة في المباراة الكبرى وتستطيع هـذه الـدول الثلاث، بحكم قدر اتها، أن تدير معاركها لِما مباشرة أو بالوكالة والملبح الأهم للمنافسة على هذا المستوى هو ميل بكين وموسكو إلى تعزيز التنسيق بينهمــا لاسبِما وأن الاتجاه الأحادي الذي تتبناه الإدار ة الأمر بكبة الحالية في العلاقات الدولية يشجع الطرفين على ذلك، حتى لا يختل توازن القوى في منطقة عازلة Buffer Region تعنع وصول كثير من الشرور إليهما أما المستوى الثـــانبي، فيضم القوى المتوسطة، سواء بالنظر إلى حجمها في النظام الدولي مثل تركيا واير ان، أو قياسا إلى درجة تغلغلها في المنطقة مثل دول الاتحاد الأوروبـــي، و على ر أسها فر نسا، وبر يطانيا، وألمانيا، أو الهند، وباكستان القادمتــــان مــــن جنوب أسيا وباستثناء دول الاتحاد الأوروبي، فإن الدول الأخرى علسى هــذا المستوى جاءت حاملة معها من مناطقها منافسات قديمة وثأر ا تاريخيا تحساول أن تصفيه بعيدا، وأن تصنع لنفسها امتدادا إقليميا في آســـيا الوســـطني يقـــوي مكانتها في مناطقها الأصلية أما المستوى الثالث، فيشمل مجموعة من الــــدول القمامة \_ Scavenging States التي نتافس على ما تبقى من كعكة الموارد والفرص في المنطقة، وتكتفي عادة بالمشر وعات قصير ة الأجل محدودة العائد، كما يتصف وجودها بأنه رمزى أكثر منه فعليا ولو اهتم بعض من هذه الدول بلعب دور أكبر، فيتم ذلك عبر التحتها بقائمة الوكلاء عـــن إحـــدى القــــوى الكبرى المتنافسة ومن دول هذا المسترى، تأتي الدول العربية، وبعــض دول أمريكا اللاتينية، وجنوب شرق آسيا ويؤكد التنافس الدولمي علـــي المــــستويات الثلاثة أن آسيا الوسطى ولدت ضعيفة، تعانى حالة هشاشة بنيوية تجعلها غير

**<sup>P</sup>DF-XCha<sup>n</sup>g<sup>e</sup> <sup>E</sup>dito<sup>r</sup>**

**w**<br>*W*<br>*W* 

<sup>5</sup> Central Asia ...: The Great Game Heats Up, Stratfor Strategic Report, http//:wwwStratforbiz/products/premium/printsphp? StoryID=255960

### الفصل الثانى

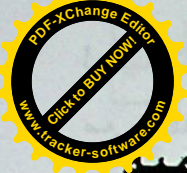

## اشيا الوسطى التاريخ ومسألة الهويات القومية

{ منذ قرابة العقدين والمعطيات والمتغيَّرات تشير إلى أن كلتا منطقتـــي أسيا الوسطى( المركزية) والقفقاس ستكون من المناطق الـــساخنة جـــداً بعـــد أفغانستان والعراق؛لأهميتها الجيوستراتيجية والإقتصادية عالميا فهي بمساحتها البالغة(٤٠٠)/٩٩٤كم٢) وعدد نفوسها المناهز ستين مليون نـــسمة،وثرواتها الهائلة:المعدنية،الزراعية والحيوانية؛قد عاد حضورها والتطلع إليها والإهتمـــام بها عالمياً،عقب إنهيار الإتحــاد الـــسوفياتي،حيث ظفـــرت دولهـــا الخمـــس بإستقلالها،و هي جمهوريـــات:كاز لخستان،قير غيزستان،تاجيكستان،أوزبكـــستان وتركمانستان،وراحت شتى دول العالم تسمعي إلسي وذها،وإقامـــة العلاقـــات معها،وتمويل العديد من المشاريع الإستثمارية فيها،ومن ثم تحقيق ماتروم مـــن مصالح إقتصادية وسياسية؛بشتي الطرق والوسائل المتاحة.ولابد من الإشسارة إلى السعى المستميت للولايات المتحدة الأمريكية لبقاء قواتها في العراق تمهيداً للعبور وبسط هيمنتهاعلى بحر قزوين لموقعهـــا المهـــم جـــدأ جيوســـتر اتيجياً واقتصاديا(بتروليا بالأخص)

وهنا نتغيًّا إلقاء الضوء على إحدى أهم مسائل هذه المنطقة،ألا وهـــي مسألة إعادة صياغة الهوية القومية والوطنية في هذه البلدان؛بتقـديم ترجمـــة القسم الأهم من الفصل الأول من كتاب ( جايكاه ايران در آسياي مركـــزي ) للباحث المختص مهدي سنايي نهاوندي ( ط١/طهر ان/١٩٩٨) علماً أن هــذا الفصل يتطرق إلى العلاقـــات الثقافيـــة،التاريخ المـــشترك،العادات والتقاليـــد العشتركة ، الإسلام ، التـصوف واللغــة الفارســية بــين إيـــران وهـــذه البلدان و لايخفى على المطلع الحصيف مايشوب طرح المؤلف من مسحة ( بان إيرانيزمية ) بادية ، أو مغلَّفة بغلالة إسلاموية ، وكذلك مجافاته للموضـــوعية عند تقديمه المشاهد التاريخية للعهدين القيصري والسسوفياتي؛لاسيما تجاهلـــه

ن اليدوية بصورة جلية حقبتئذ ولقد عاش قبلهم السكا والسارمات ( و ه مح لأقوام ليرانية اللغة) ايّان ( القرنين٦ و٥ ماقبل الميلاد ) في سهوب أســــــ<mark>/</mark> الوسطى ، وخاصة كازاخستان الحالية . ولئن نـــشر الماســـاجتيون ثقـــافتهم الموسومة بـ(البروخورفكائية) فإن الثقافة الإير انية-كما أسلفنا-كانت داخلة في تكوينها،ناقلة معها الكثير من عناصر الثقافة السارماتية القديمة^

إن القسم الأعظم من أسيأ المركزية هـــو (مـــــاوراء الذهـــر) القــــديم نفسه،حيث كان موطن الآريين ولغة ( الإيرانفجة ) الوارد ذكرها في( الآفيستا ) وكان يضع أيضاً أقساماً من أسيا الوسطى . ولقد أصــــبحت منطقـــة أســــيا المركزية المسماة قديماً بــــ ( ماوراء النهر ) أو ( خراســــان الكبــــرى ) بعـــد ظهور الإسلام وإنتشاره أحد مراكبز التحسولات العلميسة والثقافيسة،وكانت للإير انيين مساهمة كبيرة في نشر الإسلام هناك،حيث تأسست مدارس إكتسبت رونقها الخاص من النظَّم والأصول التعليمية والتربوية لأيــــران الغــــابرة؛حتى أضحت مركزاً لإنجاب وتتشئة العديد من العلماء الكبار ْ ثم خــضعت بقـــاع ماوراء النهر وفرغانه إبّان القرنين العاشر والحادي عشر الميلاديين لسسيطرة القراخانيين،ثم المغول،ثم الجغتائيين،ثم التيمـــوريين،ومن ثـــم دخلـــت الدولــــة الخوارزمية إلى الساحة خلال النصف الثاني من القرن السمادس الهجـــري ( ١٢م ) وبلغت أو ج قوتها في عهد السلطان علاءالدين محمد خوارزمشاه.

مع أن الحكام الترك كانوا ذوى علائق مع الخلافة العباســـية،ويعملون للحيلولة دون تقدم وشيوع التشيّع ونفوذ الإيرانيين،إلاّ أن العناصر الإيرانية قد تمكن من بسط نفوذهـــا الـــسياسي والثقـــافي،وفي ســـائر مجـــالات التمـــدن الإسلامي:العلوم،الفنون،المعارف،الحكمة والأداب؛فحدث تقدم شامل.وهذا الأمر يبيّن دون ريب وجود نظام تربوي وتعليمي مرتبط بالثقافـــة الإيرانية،لاســـيما

Dvornik.F, The making of Central & Eastern Europe, London 1949<sup>8</sup> ساكت/مشهد١٣٦٨ش/صص ١١١٠و١١١

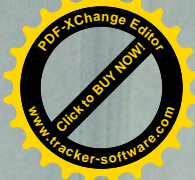

لحقيقة تاريخية جلية،ألا وهي أن العهد السوفياتي،رغم سلبياته،كان بالمقا **.tracker-software.co<sup>m</sup>** النظر الموضوعية،التي تتطلب بطبيعتها وقفة أطول ومناقشة مستفيضة...}

**Click to Buy Now!** 

**w** 

**<sup>P</sup>DF-XCha<sup>n</sup>g<sup>e</sup> <sup>E</sup>dito<sup>r</sup>**

إن شتى الروابط والأواصر بين ايران وأسيا المركزية مبنيـــة علــــى العلائق الثقافية بصورة ملفتسة للنظس وبعسد إستقلال جمهوريسات أسسيا العركزية،ابتداءً وقبل كلَّ شـــي،ءشمة ســوابق مـــشتركة لوشـــائج ليـــران معها،تسترعي الإنتباه،حيث يُشار في المقــالات والتــصريحات وكثيـــر مـــن الكتابات إلى الأرضيات المتعددة كالتقاليد المشتركة والدين المشترك والعلاقسة مع اللغة الفارسية،في المنطقة ذاتها؛فهنالك مبدئياً قبول شعبي لجمهورية إيران الإسلامية في أوساط مواطني آسيا المركزيـــة،وإن الإســـتقبال هـــذا مــــرتبط بالإحساس النابع من التاريخ المشترك لشعوب ايران وأســـيا المركزيــــة؛إذْ أن للقسم الأعظم من بقاع آسيا المركزية الراهنة خلفية تاريخيـــة مـــشتركة مــــع لِيران،كما أن لعلاقة شعوب آسيا المركزية وايران جذوراً في العادات والتقاليد والأعراف المشتركة.

تعود علاقة أسيا المركزية مع ايران إلى ماقبل ظهـــور المـــسيحية ، حيث كانت أنحاء كبيرة من آسيا المركزية الحالية أجــزاء مــن إيـــران فـــي المعاضي الغابر <sup>،</sup> فقد هيمن( الماساجتيون<sub>-</sub>) إنّان ( القرنين٤و ٥٣ق.م تقريباً ) على جميع الأقوام البدوية الرحالة في أسيا المركزية من الشمال إلى الشرق حتـــى جبال (تيان شان) ومن المحتمل أنهم كانوا قد أخضعوا معظم أقوام سهوب كاز اخستان؛ممّا أدّى ذلك إلى إنتشار ثقاسَهم ، التي كانت مقتبسة إلى حد كبير من ثقافة إيران الهخامنشية (الأخمينية) كما طال تأثير الفن الإيرانــــى بعـــض

آريا/تهران١٣٦٧ش/ص ٢٤٠ -اکبر تقوی/جمهوری های آسیای میانه/تهران ۱۳۷۳ش/ص 1۹

كان (طريق الحرير) طوال التاريخ حلقة إتصال بين إيــــران وآس<mark>م</mark> میک<mark>م</mark>طی،وعبر در استه؛بیمکن العثور علمی معلومات کثیرة عن تاریخ وثقاف<mark>ت</mark> المجتمعات،التي كانت تعيش حواليه،رافق الحرفيون والفنسانون والمعمساريون القوافل المارة على الطريق المسذكور ،حاملين ثقافـــاتهم وآدابهـــم وعـــاداتهم وتقاليدهم إلى أقصبي البقاع.وجليّ أن طريق الحرير يتصل من أحـــد طرفيـــه بالحضارة اليونانية واللاتينية،ومن الطرف الآخر بـصـضارة أســـيا الـــشرقية والصين؛و عليه يمكننا تلمس التأثير الثقافي المتبادل بين الحضار تين،فمثلا نجد تماثيل لبوذا مصنوعة أو منحوتة بالإسلوب اليوناني والروماني.

ولقد كانت للمدنية والثقافة الإير انية والإسلامية مكانتهما على امتسداد هذا الطريق،حيث وصلت العلوم والمعارف واللغة الفارسية والثقافة الإيرانيسة إلى المجتمعات الأخرى.ويرقى أوج حقب الإرتبــــاط الثقــــافي علــــي(طريـــق الحرير)إلى حقبة تأسيس وازدهار الدول والدويلات حواليه؛فقد تأسست حقبتئذ مكتبات كبيرة في المدن الواقعة على الطريق الآنف الذكر ،وزادت وتيرة تبادل المعلومات والمعارف بين المجتمعات الإســـلامية واليونـــان والـــصين؛وهكذا استحال(طريق الحرير)على مدى التاريخ وسيلة حضور مشهود للغة والثقافـــة الإير انيَتين،في المدن الواقعة عليه وحواليه من بخار ي حتى كاشغر .

ممَّا أَسْلَفْنَاه؛ندرك أن الثَّقافة والتَّقاليد والفنـــون الإيرانية،ســـواء فــــى الحقبة،التي كان فيها ماوراء النهر جزءا محسوبا ضمن الأراضي الإيرانية،أو مابعدها،فقد كانت مشهودة في كافة مناحي حياة شعوب أسيا الوسطى.ومن هنا فإن لغات أقوام آسيا الوسطى مليئة بالكلمات والإصطلاحات الفارسية:

( نان : خبز / داروخانه : صــــيدلية / آشـــخانه : مطـــبخ / كوجـــه : زقـــاق / بيغامبر : نبي ، رسول/فرشته : ملاك )

والعشرات من المفردات الأخرى الفارسية،التي مازالت أقسوام أسسيا الوسطى تتداولها،ثم إن الآثار الأدبية والفنية الكلاسيكية المعروضة في متاحف هذه المنطقة مدونة على العموم باللغة الفارسية،باستثناء البقاع الـــشمالية مـــن

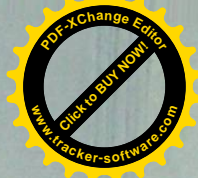

وان الثقافة والتعليم عموماً قد حققًا ميزات بارزة في هــذه الـحقبــة،في أرجاء إيران،وبالأخص في خراسان وماوراء النهر .

وخلال الفترة ( القرن التاسع حتى الثاني عشر الميلادي/٣-٦هـــــــ) نزح التركمان والأوزبك إلى أنحاء آسيا الوسطى،مشكَّلين فيها قوة كبيرة ، ثــم إحتل الأوزيك أجزاءً من أسيا الوسطى ، في أواخر القـــرن الــــسادس عــــشر الميلادي (٩ و١٠الهجريين ) وقد أفلح محمــد خـــان شـــيباني فـــى(١٥٠٠-١٥٠١م(م/٩٠٥-٩٠٦هـ) في بسط سلطته على مدينة سمر قند،وتأسيس الدولة الشيبانية،بعد خوض حرب ضد حفدة تيمورلنكـ ( ١٣٣٦-٢٠٥) م) وبعــد بسط سيطرتهم على ماوراء النهر وخراسان؛شــن الــشيبانيون غــزوة علـــى كاز اخستان ، وشكلوا قوة عظيمة في المنطقة.وفي سنة (١٦١٠م/١٩١٥هـ) شن الشاه عباس الصفوي (١٥٧١-١٦٢٩م) حربا على السشيبانيين ؛ لتحريــر خراسان وماوراء النهر ، ولقد إندحر فيها الأوزبك وظل الشيبانيون يحكمون أرجاء أسيا الوسطى حتى سنة (١٥٩٩م/١٠٠٧هـ) إذْ إنتقلت السسلطة إلسى أيدي الهشتر خانيين في تلك السنة.وفي أربعينات القرن(١٨م) شـــن نادرشــــاه حملة عسكرية على هذه المنطقة ، وكان نادرشاه (١٦٨٨-١٧٤٧م) يتغيّا إعادة الوحدة السياسية بين إيران وماوراء النهر ،والتي مزقها الشيبانيون من قبل،وقد أفلح في الإستيلاء على بخار ي.

ومن جانبها بدأت الإمبراطورية الروسية فعالياتها في القــــرن (١٨م) وقد إستطاعت حتى نهليته أن تستولى على بقاع واسعة من أسيا الوسطى،وفي هذا السياق خضعت مدينة بخارى التار خية لها في سنة (١٨٣٤م/١٢٤٢هـ) ثم ضم الروس تركمانستان في (١٨٦٢م,١٢٧٠هـ) إلــي أراضـــي روســيا القيصرية.وبعد إندلاع الثورة البلشفية في (١٩١٧م/١٣٢٥هــــ) تغيّـــر إســـم الإمبر اطورية الروسية إلى(الإتحاد السوفياتي)الذي شرع في ايجاد نـــوع مــــن الهوية الثقافية الموحدة لسائر سكان أراضيه.

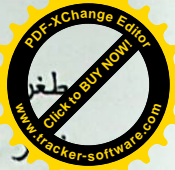

<mark>الرت۱۰۲۳ (م)،مسجد کاشغر ،میدان ریکستان فی ســـمرقند،مقبر ة الأمیـــ</mark> لكل الساماني،مقبرة الشيخ صــــفي الـــدين الأردبيلـــي(ت٢٣٤م)والكيـــزان<mark>/</mark> الفخارية لتل أفر اسياب...وإن مايستلفت النظر هو شيوع الكثير من الكلمـــات الفار سية في لغات شعوب آسيا،كما أسلفنا،والذي يبيِّن التأثير المتبادل،ويوضح ما مفاده أن الإير انيين قد لعبوا دوراً مؤثراً في نشر الدين الإسلامي في ســـائر أصقاع أسيا الوسطى.

يعتقد الكثير من الباحثين أن أولى الثقافات التي تلقتها واستقبلتها أقوام أسيا الوسطى هي الثقافة الإيرانية،ويشهد على ذلك الكاتب الكـاز اخي مختـــار عوضوف،القائل أن ملحمتيَّ(الشاهنامه)و(ليلبي والمجنون)كانتا رائجتـــين فــــي أوساط القبائل الكاز اخية،حيين كان الكاز اخ أميين `` بل ودوّن تساريخ منساطق أسيا الوسطى وشعوبها باللغة الفارسية؛وتنل هذه الحقيقة على هيمنسة الثقافسة الإيرانية على عموم المنطقة،كما تدل علـــى أن مــشاهير المـــؤرخين خــــلل القرون(٩–١١هــ/١٥–١٧م)كانوا يؤلفون كتبهم باللغة الفارسية،ومنها:(شيباني نامه)لكمال الدين بنيائي،(زبدة الآثار)لمولانا عبدالله بـــن محمـــد بـــن علــــي نصر اللَّهي،(تاريخ أبي خيرخاني)لمسعود ابـــن عثمـــان كوهـــستاني و(بـــدايع الوقائع)لزيدالدين محمود واصفى،وقد تناولت تاريخ هاتيك المناطق بسالتحقيق و التدوين ''

ومن الممكن دراسة الماضمي والموروث الثقــافي المـــشتركين لأســـيا الوسطى وايران من خلال أعمال الشعراء والعلماء والعسأثورات والمظـــاهر الشعبية في دول أسيا الوسطى،فقد تلقى أكثر شعرائها وعلمائها ثقافاتهم مـــن المراكز العلمية والتربوية الإيرانية–الإسلامية'' فأمثال:عليشيرنوائي،مختومقلي فراغي،أباي كوننباييف وصدر الدين عيني،الذين يعدون من الشعراء المـــشاهير

> صفر عبدالله/فر هنكـــ اير انى در قز اقستان/الما آتى ١٣٧٤ش  $10$

- المصدر السابق نفسه.
- <sup>12</sup> جرجی زیدان/تاریخ تمدن اسلام/ترجمه:علی جواهر کلام/تهران ۱۳۰۲ش/صص٥و ۲۷

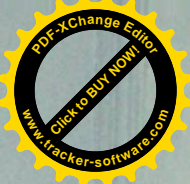

**<sup>P</sup>DF-XCha<sup>n</sup>g<sup>e</sup> <sup>E</sup>dito<sup>r</sup>** كاز اخستان،والتبي لم تكن مأهولة حقبتئذ.وكذلك يتجلى الفن والمعمار الإير<mark>ا</mark> **Click to Buy Now!** في أكثر العمائر االأثرية،المشيّدة في تلك الحقب التاريخية السابقة ، في سك<mark>نتي</mark><br>مناطق آسيا الوسطى،حيث يمكن تلمس أسلوب المعمار الإيراني في مـــدارس ومساجد بخاري، والمدارس العلمية في سمرقند،والمساجد والأبنية القديمة فسي جنوب كازاخستان ومنها ضرريح المتهموف الكبير الخواجه احمد يسوى(١١١٣-١٦٧م) والعشرات من الأبنية الأخرى،التسى تــشاهد علـــىّ جدران أكثرها أسماء بناتها ومشيديها الإيرانيين،ويمكن تلمس الشبه الكبير بين الأسلوب المعماري لمدرسة (شيردار) في سمرقند ومدرسة(مير عــــرب)فــــي بخاري،حتى ضريح اليسوي في مدينة تركستان بجنوب كاز اخستان، وأسلوب مدرسة(جهار باغ) ومسجد إمام أصفهان والأبنية التاريخية الأخرى،في ســـائر المدن الإيرانية،حيث يتشابه المظهران الخارجي والداخلي لسائر هذه العمسائر مع نظير اتها الإير انيات تشابهاً دقيقاً وحتى عقب خروج هـــذه المنــــاطق عـــن سلطة وسيطرة ليران المباشرة،ومع شــــــوع الثقافــــة الإســـــلامية فــــي أســــيا الوسطى؛ظل حضور ثقافة الإيرانيين مصاحبًا لنشر وتسرويج الإسلام؛بـــشكل يمكن يمكن مشاهدة معالم التمدن الإسلامي في عصــوم المنطقــة،حيث كـــان للإيرانيين دورهم المؤثر في نشر الإسلام وترويج اللغة والثقافة الإيرانيتين في عين الوقت؛فقد تعلَّم الشَّعب الأوزبكي الكثير من الفروض والأحكام الإسلامية باللغة الفارسية ، حيث ماز الت(صلاة الجنازة) مثلاً تؤدى باللغة الفارسية.

**w** 

ير ي راقع هذه السطور أنه يمكن فهم كل ماهو موجـــود مــــن ثقافـــة ومدنية في أسيا الوسطى،ويتعلق بالترون الأولى لظهور الإسلام ومابعدها،في لطار (تبادل الخدمات بين الإسلام وإيران/وتتضح الوحدة الموجودة بسين فسن ومعمار الأبنية في ايران وأسيا الوسطى الراهنة داخل الإطار نفسه وهنالسك الألاف من الآثار الباقية لأسلافنا،والتي نقشت على صـــفحات التــــاريخ بـاســـم العديد من الأقوام وبعنوانها المشترك(الإيرانسي–الإســـلامي)ومنهـــا:طريـــق الحرير ،خــــــان الــــشاه عباس،مرصــــد ألــــغ بكَـــــــ(١٣٩٣–١٤٤٩م)،بــــرج

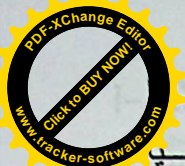

لاممي والثقافة والمدنية الإسلاميتين ولقد بلغـــت الثقافـــة الإيرانيـــة شـــ<mark>ً</mark> گشار ا لم يثبطهما ماحدث من نز اعات وصدامات بين حكومات أتراك آســـهِ<mark>/</mark> الوسطى والحكومات الإيرانية المتعاقبة بل وغدت المنافسة بين هاتيك الحكومات أحياناً سبباً إضافياً لتزويج ثقافة ايران وفنها،وهو ماتجلي في قيسام حكومات آسيا الوسطى بتـــشييد العمـــائر الـــضخمة علــــى طــــراز المعمـــار الإيراني،بل واستعانوا بالبنائين الإيرانيين لبناء أكثر هاءوهو الأمر الذي يـعشهد عليه ويؤكده البحاثة المعاصرون في أسيا الوسطى،فمثلاً لِستعان أمير تيمـــور بالبنَّائين الإيرانيين في تشييد العديــد مـــن المباني،منهـــا ضــــريح الـــشاعر و المتصوف الكاز اخي يسوى في جنوب كاز اخستان ُ '

وبالتزامن مع زيادة نفوذ روسيا القيصرية خلال القرنين(١٨و١٩م).ثم قيام الإتحاد السوفياتي في الخمس الأول من القرن العـــشرين،نلاحظ ركـــوداً نسبياً في العلائق الثقافية بين ايران وآسياً الوسطى،ومع ذلــك كـــان حـــضور الثقافة الإير انية هناك بمستوى من القوة،في نظر بعض الباحثين؛بحيــث كـــان يعيق ترويج الثقافة الروسية إلى حد ملحوظ<sup>10</sup>

الحكومة البلشفية والسعى إلى محو الماضى

بعد تسلم البلاشفة للسلطة وتسشكيل الإتحساد السسوفياتي؛قامت الحكومسة الروسية المركزية بسلسلة من الإجراءات الهادفة إلى إيجاد نوع مـــن الهويـــة الجديدة؛بغية توحيد الجمهوريات السوفياتية؛وعليه فقد إستهدفت هويسات كل المسلمين باختلاف إثنياتهم وثقافاتهم القومية في أسيا الوسطى،حيث إتخذ ساسة الإتحاد السوفياتي(البائد) ثلاثة إجراءات:

<sup>14</sup> کُزارش وزیر فرهنگ قزاقستان در افتتاحیه نمایشکاه فرهنکی جمهوری اسلامی ایران در قز اقستان/دي ماه١٣٢٧٤ش/الما آتي

مصطفی رحیمی/جرا شوروی متلاشی شد؟/تهران ۱۳۷۳ش

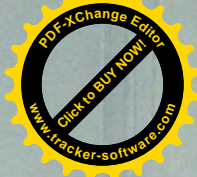

**<sup>P</sup>DF-XCha<sup>n</sup>g<sup>e</sup> <sup>E</sup>dito<sup>r</sup>** ال*مب*جلين في جمهوريات آسيا الوسطى،كانوا قد نشأوا بدراسة النتراث الش<mark>م</mark> **Click to Buy Now! الإيراني،وانتهجوا سبل الـــشعراء الإيرانيين،ويؤكـــد جمـــيعهم هـــذا الا<mark>ك</mark>ور<br>بصر لحة.هذا مـــن جانـــب،ومن جانـــب آخـــر فـــان الـــشعراء المـــشاهير** أمثال:الفر دوسي (٩٣٢-١٠٢٠م)،الخيِّسام (١٠٤٠-١٣٣٩ (م)،سـعدي (١١٩٣-٢٩٤م)و حافظ(١٣٢٠–٢٨٩م)معروفون في أوساط عوام المنطقــة،وتتناقل الألسنة بعض أشعارهم .ويشير دعلى اكبر ولايتي إلى هذه الحقيقة قائلًا:"الناس يعرفون مدينة سمرقند من خلال رودكي(ت٤٠٠م)وسوزني وألغ بكَـــــــ،ومدينة بخارى من خلال محمد بن اسماعيل البخاري(ت٧٨٠م)وأبي على سينا(٩٨٠-٠٣٧ ١م)وعمعق وأبي الفضل محمد بن عبدالله بلعمي،ومدينة خـوارزم مــن خلال محمد بن موسى الخوارزمي(ت٤٩م)وأبي بكــر الخــوارزمي(٩٢٨– ۹۹۳م)وجار الله الزمخشري(۱۰۷٥-۱٤٤) ۱۱م)وأبي الريحان البيرونسي(۹۷۳-١٠٤٨م)ومدينة ترمذ من خلال الترمذي(ت١٥٢م)ومدينة ايبور من خــلال الأنوري(ت١٩١١م)ومدينة بُست من خلال أبي سليمان المقدسي،ومدينة بلــخ من خلال مولانا جـــلل الـــدين(١٢٠٧-١٢٧٣م)وناصــــر خـــسرو(١٠٠٣-۱۰۸۸م)و عنصر ي(ت۳۹۰م)و أبي محشر وأبي شكور البلخي،ومدينة خيسوه بالــــــشيخ نجــــم الـــــدين كبــــر ي(ت٢٢٦هــــم)ومدينـــــة خجنــــد بكمــــال الــــدين محمد(ت١٣٩٠م)" "وكان لكل هؤلاء العلماء المسلمين دور مهم فــي نـــشوء وتطوير وتقدم الثقافة والمدنية الإسلامية والإيرانية،وقد تبوًأ أكثـــرهم منزلــــة عظيمة في رفع شأن لغة وثقافة وتاريخ ليران؛بحيث يطالعنا هــذا الـــسؤال:-ألايمكن أن يُحسب هؤلاء علماء إيرانيين على إيران الراهنة؟فمع أن مــساقط رؤوس أكثرهم في أسيا الوســطي،فهم ربيبـــو الثقافـــة والتربيـــة الإيرانيـــة والإسلامية،كما عُرفوا عالميا كعلماء ايرانيين،وقد كانت ايران بالنسبة لبعضهم كالزمخشري ونجم الدين كبرى والفارابي(ت٢٥٠م)حلقة الإتصال مسع العسالم

**w**<br>*W*<br>*W* 

<sup>13</sup> علمی اکبر ولایتی/نگاهی دوباره به تاریخ آسیای مرکزی/مجله مطالعات آسیای مرکزی وقفقاز/تابستان ۳۷۱ اش/سال اول/ش اول/ص١

**<sup>P</sup>DF-XCha<sup>n</sup>g<sup>e</sup> <sup>E</sup>dito<sup>r</sup> Click to Buy Now!** كسية،بصفتها المنطلق الأساس،ظلها الأيديولوجي على كل الشؤون العلم<mark>.</mark> **.tracker-software.co<sup>m</sup> www.tracker-software.co<sup>m</sup>** الإنسانية،ناهيكم عن أن الأخبار والمعلومات في العهد السوفياتي كانت تسصل الے, الناس مقننة،و عن طريق القنوات الخاصة بالسلطات السوفياتية،كما كانــت المناهج والكتب كافة نقدم على أساس الفكر الماركسي وفسي إطسار خساص ومحدد وانطلاقاً من الوضع الخاص للإتحاد السوفياتي؛فقد كُرّســت المنــــاحي الثقافية كافة بكل امكاناتها لتكوين شعب سوفياتي واحد ولع يُترجع عهدئذ ولسو كتاب واحد عن لغته الأصلية مباشرة إلى إحدى اللغات

**CLICK TO BUY NOW!** 

**w**<br>*W*<br>*W* 

**<sup>P</sup>DF-XCha<sup>n</sup>g<sup>e</sup> <sup>E</sup>dito<sup>r</sup>**

المحلية:الأوزبكية،الكازاخية،القرغيزيـــة وغيرهـــا..وإنمـــا عـــن اللغـــة الروسية. ثم إن الأخبار المذاعة عن طريقٌ محطـــات الإذاعــــة والتلفزيــــون السوفياتية كانت تؤازر هذا السياق بأحادية ومحدودية طرحها بتقديم المعلومات عـن المـصادر الخارجيــة..ولقــد طــرح كاتــب هــذه الــسطور خــلل السنوات(١٣٧٣–١٣٧٥ش)أسئلة بخصوص رســـالة الإمـــام الخمينــــي إلــــى كورباجوف زعيم الإتحاد السوفياتي أنذاك،كتَّاب وجامعيين فسي جمهـــوريتيَّ كاز اخستان وقر غيزستان،وتملّكني العجب من أنهم لـــم يطلعـــوا البتــــة علــــى خبر ها!وتكشف هذه الواقعة كيفية تقديم الأخبار والمعلومات من قبل الحكومـــة السوفياتية للجماهير عبر قنوات محددة وبالصورة التسى تريسدها،في إطسار منظورها السياسي الخاص.لقد كان الخبر السالف ذا مساس بالوضع السداخلي السوفياتي،وقد تناقلته وكالات الأنباء أنذاك في سائر أرجاء المعمورة.

برغم طرح وتنفيذ العديد من البرامج الشاملة من قبـــل زعمـــاء الإتــمـــاد السوفياتي خلال عقود طويلة؛لمحو الـهوية الشرقية لـــشعوب أســــيا الوســــطى المسلمة؛بيّنت لنا الإجراءات المتعددة التي إتخذتها جمهوريات أسيا الوســطى عقب الإنهيار السوفياتي ونيل إستقلالها،أن شعوبها ظلــت متمـــسكة بثقافاتهـــا وتقاليدها الخاصة،في حين كان هدف النظام السوفياتي بعيد المدى هـو خلــق أناس من طراز جديد إشتراكي،وكان مفهــوم الإنـــسان الجديـــد الإشـــتراكي

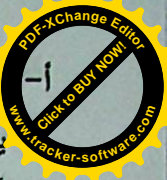

<mark>.</mark>أت منذ(١٩٢٥م/١٣٠٤هــ)بحركة واسعة لغلق وتدمير المساجد،بح<mark>.</mark> <mark>بيق أكثر من(١٠٠مسجد)تحت السلطة الروسية في عقد الأربعينسات</mark> أصل(٢٧ألف مسجد)ولم تلتزم الماركسية بأية ديانة،في حين حاربت جميع الديانات،واستحالت نفسها ديانة!ومع ذلك فقد تساهلت الدولة السوفياتية مع الكنيسة الأرثدوكسية المسيحية إلى حد ما``

- ب–الإستعاضة عَن اللغتين الفارسية والعربية والخط العربـي باللغة الروســـية وخطها.حيث كان الخط العربي رائجاً قبلئذ،وكانت اللغة الفارسية هي لغسة الإدار ة،واللغة الجغتائية لغة المحادثة في معظم مناطق أسيا الوسطى.ورغم شيوع الخط العربي فسي ســـائر أنحـــاء آســـيا الوســـطي،ورواج اللغـــة الفارسية،فضلاً عن تدوين تاريخ أقوام المنطقة بهذا الخط وهذه اللغة؛فقــد أحلَّــــوا الألفبــــــاء اللاتينيـــــة محــــــل الألفبــــــاء الفارســـــية/العربيـــــة في(١٣٠٧ش/١٩٢٨م)ثم أحلوا الألفباء الروســية(والــصواب:الأبجديـــة الكيريلية-المترجم)محلها رسمياً في سنة(١٣١٩ش/١٩٤٠م)
- ج– إستقدام عدد كبير من الروس والأوكر انيين والألمسان إلى بلــدان أســـيا الوسطى كإجراء محسوب ومنظم للحكومة السوفياتية؛سعياً لترسيخ وتعزيز هيمنتها في سائر تلك المناطق،وإضعاف الثقافـــات والتقاليـــد والأعــــراف القومية والإسلامية فيها،علماً أن إسكان الروس كان قد ابتـــدأ فــــى الـعهـــد القيصري،ثم تصاعدت وتيرته منذ(١٣٠٦ش/١٩٢٧م)بحيــث بلـــغ عــــدد الروس المستقدمين هنالك $\wedge/$ ۴۰/۰۰)ملايين نسمة)خلال الفترة(۱۹۲۹–  $(3909$

لقب ليستهدفت البسرامج التربوية،التعليميسة والثقافيسة،خلال القسرن العشرين،إضعاف الثقافات القومية،ونشر وترويج الثقافة الروسية،وقد بـــسطت

<sup>16</sup> نور احمد بابا/اضطرارهای به ارث رسیده و جشم اندازهای ثبات وتوسعه در آســـیای مرکزی/۱۳۷۳ش

**CLICK TO BUY NOW! <sup>P</sup>DF-XCha<sup>n</sup>g<sup>e</sup> <sup>E</sup>dito<sup>r</sup> w**<br>*W*<br>*W* 

**<sup>P</sup>DF-XCha<sup>n</sup>g<sup>e</sup> <sup>E</sup>dito<sup>r</sup>** <mark>ل</mark>ة إلى صبياغة هويتها القومية والوطنية،ويبيّن هذا الأمر المسألة الأسام<mark>،</mark> **Click to Buy Now!** الحديد الـهويات الوطنية فـي أسيا الوسطـى،والمرهونة بكيفيـــة النــــأي عـــز<mark>ر الصحيح الم</mark> **.tracker-software.co<sup>m</sup>** إجراءين بهذا الخصوص<sup>17</sup>:

أ– طرح هوية إقليمية واحدة، و(ظاهرة إعادة الصيرورة الأقليمية)تجسد المليل إلى هذا المسعى،بمعنى أن الهوية الجمعية لآسيا الوسطى تستوجب تكريس العودة والإستناد إلى الماضى،بكل ماينطوي عليــه مـــن ثقافـــة وتقاليـــد مشتركة،رغم أن ذلك لايعني الإجماع على هوية واحدة موحدة للجميع،بل الركون إلى بعض مايجتمع حوله أهالي المنطقة ويجمع مابينهم وبالطبع ان هذه الـهويـة الأقليميـة لآسيا الوسطـي ذات علاقة بـايران وأفغانستان وولايــــة سين كيانكـــ الصينية(تركستان الصينية–المترجم)

تسعى جمهوريات آسيا الوسطى إلى المضى بهذا الإتجاه،وتخــضع هــذه الهوية الأقليمية للدراسة والبحث بصورة جدية،حيث بدأت مراكز هسا العلميسة بإجراء العديد من الدراسات والأبحاث،وثمة تكمن طبعاً الأزمة الناشــــنة عــــن الإزدواجية في ثقافات هذه الشعوب،والتي تكونت خلال العقود الطويلة الماضية،منذ أن سعت الدولة السوفياتية لإيجاد هوية مشتركة لأكثر من مائتي قومية وأقلية إثنية،بفرضها الأيديولوجيا الماركسية–اللينينية عقيدة واحدة لكــل القوميات والسشعوب ممع إستخدام الخط الكيريلي وحده في سائر الجمهوريات،ناهيكم عن إحلال اللغة الروسية محل اللغات القومية؛كلما تـــسنى لمها ذلك لمقد أقر الزعماء السوفيات تلك البرامج،لاسـيما سـتالين المعـــروف بمخططاته المؤثرة.وكانت برامجهم ترمي إلى بناء نمط جديد من البـــشر فـــى سائر الإتحاد السوفياتي موسوم بـــ(الإنسان الجديد الإشتراكي)^'ولقد أدى فشل

Robert Conquest, The last Empire Nationality & the Soviet future Stanford, 1986

Richard Little Governing, The Soviet Union, New York, 1989, PP:237-239

ردما ضمن البناء الفكري والتربوي الجديــد بتكـــريس الثقافـــة والففر وا<mark>ل</mark>ا اديء النظرية،التي تفـــرز الــــسلوك الإجتمــــاعي المـــــامول فــــي ن<mark>ه و</mark>يــة

للمطاف وطالما سعوا بكل هذه الأفكار والإجراءات الثقافية إلىي توليد نمسه منشود من البشر ،لكن بر امجهم الحديثة الرامية إلى صياغة هوية جديدة قــد فشلت؛لكون شتى مناطق أسيا الوسطى ذات تاريخ مديد وعريق مسن حيسث التقاليد و الأعر اف القومية القوية الر اسخة،وذات المساهمات المشهودة في تشييد صروح العلم والفلسفة والحضارة في السُّنرق..وهكـذا فسان تلـك البـــرامج والإجراءات الرامية إلى محو الكثير من التقاليد القومية وصياغة هوية واحــدة في الإتحاد السوفياتي قاطبة لم تتكلل بالنجاح المرجو ،بل صار العامل القسومي من أهم العلل الأساسية المقوّضة للصرح السوفياتي،وكانت لهذه البرامج فسي الوقت نفسه تأثيرات جلية جداً بهد الإنهيار السوفياتي،بل برزت قضية تحديسد الهوية القومية وسبل إحيائها من بين أهم القضايا المتعلقة بحاضــــــر ومــــستقبل جمهوريات أسيا الوسطى.وهكذا فقد قاومت شعوب أسيا الوسطى ضد بــــرامج البلاشفة المفروضة عليهاءوتكللت مقاومتها بالظفر،في السذود عسن كياناتها القومية وتقاليدها القومية والدينية الأصيلة.ومع ذلك،لاريب في أن حكم سبعين سنة للنظام التربوي السوفياتي والتأثير العميق لسلطة الشيوعيين فسي البنسي الإجتماعية قد ترك جمهوريات آسيا الوسطى تواجه أزمة هوياتها القومية.

السعى لإعادة صباغة الهويات القومبة

بعد نيل إستقلالها عام١٩٩١شرعت جمهوريات آسيا الوســطي فــي إحياء وصياغة هوياتها القومية، بصورة جدية،وتوسَّــلت بفعالياتهـــا احـــــلال هوياتها القومية والوطنية محل الهوية الـ امة السابقة في الإتحاد السوفياتي.ولم يواجه بعضها في مسعاها العديد من المشكلات كجمهورية تركمانــستان؛لبعدها عن روسيا المركزية وقلة عدد الروس فيها،بينما واجهت المسشكلات بعــضـها الآخر مثل كازاخستان؛لجيرتها مع روسيا،ووجود عدد كبيـــر مـــن الــــروس فيها،فضلاً عن تواجد قرابة المائة قومية وأقلية فيها؛مما يعرقل ذلك مسسيرتها

**Click to Buy Now! <sup>P</sup>DF-XCha<sup>n</sup>g<sup>e</sup> <sup>E</sup>dito<sup>r</sup> w .tracker-software.co<sup>m</sup>**

**<sup>P</sup>DF-XCha<sup>n</sup>g<sup>e</sup> <sup>E</sup>dito<sup>r</sup> CLICK TO BUY NOW! www.tracker-software.co<sup>m</sup>** الشخصيات الأدبية البارزة في تواريخ

الجمهوريـــــــات : التركمانستانية،الكاز اخية،القر غيزستانية،الأوزبكـــــــستانية والتاجيكية ودأبت هذه الجمهوريات بعد إستقلالها تعنسي بهسم أكثس ممسا مضمى؛سواء بنشر أعمالهم،أو الإحتفالات والندوات،وتبجيلهم بصفتهم وجوكمـــا للتجلَّى الوطني وقدوات لتعزيز الوحدة القومية هنا وهناك والتمعن في شخصية أيّ منهم؛يـــستجلي مـــدى إرتبـــاط هـــذه الجمهوريـــات بثقافاتهـــا وتقاليـــدها الموروثة،ومدى تماس وعلاقة مواطنيها بأعلام الأدب الفارسي شعراءً وكتابا. مختومقلي فراغى

(١٧٣٠-١٧٨٠م)وجه شعبي ووطني تركمانستاني.كان شاعرا وعالما مبجلاً جداً عند التركمان،وتتتاقل الألسنة أشعاره في مختلف أوســـاط الـــشعب التركماني.يقع مثواه في منطقـــة (تركمـــان صـــحرا) فـــي شـــمال شـــرقي ليران.وهنالك الأن عدة شوارع ومعاهد وجامعات ومراكـــز ثقافيـــة مـــسماة باسمه وكان مختومقلي قد إستلهم من أعلام الأدب الفارسي أشعاره المنطويـــة على المقاصد التربوية والأخلاقية.

#### آباي كوننبابف

(١٨٤٥-١٩٠٤م)شاعر ومفكّر كازاخي،ذائع الصيت بــصفته أبــــرز وأكبر وجه شعبي ووطنبي كازاخي.وقد كان ذا إطلاع واسع على العلوم الدينية والآداب الشرقية،وخاصة الأدب الإيراني الكلاسيكي كأثار الشعراء الكبار أمثال الفردوسي،سعدي،حافظ،مولوي،نظامي (١١٤١-٢٠٩م) وغيـــر هم،إذ قرأ المنون الأصلية (الفارسية) للأشعار الملحمية وغزليسات كبسار شسعراء الشرق،فضلا عن ترجماتها باللغة الجغتائية.ويعد أول من أدخل العروض إلى

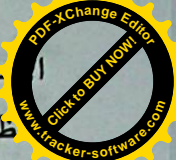

حاد السوفياتي في خلق هوية سياسية واحدة موحدة،ومن ثم إنهيار هذ<mark>ك</mark>م كاظمي؛أدى إلى الإنقطاع والخلخلة في هويات الجمهوريـــات الـــسوفي<mark>نگيرا</mark>ذ إنهارت أبعاد الهوية الواحدة القائمة على الأيديولوجيا الماركسية؛تاركة وراءها أزمات شديدة في هويات الجمهوريات المختلفة.إن أزمة الهوية كانست أصسلا أحد الأسباب الرئيسة للإنهيار السوفياتي،كما ان أزمة الهويسة الناتجسة عسن الإنهيار قد طالت أيضاً روسيا المركزية نفسها،حيث تتواجد فيها أقوام وشعوب وأقليات كثيرة،لايمكن أن تنسجم سوية في إطار هوية واحدة موحدة.

إن إحدى المسائل الرئيسة في جمهوريات أسيا الوسطى بعد الإستقلال هي مسألة تحديد الهوية القومية؛لأن الصلة المبتورة بالماضمي وعواقــب برنـــامج تكوين شعب واحد سوفياتي،قد تركت أثارًا عديدة فسي بنسي وثقافـــات هـــذه المجتمعات،فقد دوّن الروس أقساماص مِن تواريخها،وتربت نخب عديدة مـــن حكامها ومثَّقفيها في كنف النظام الشيوعي؛بحيث أدَّى كل ذلك إلى الإنقطاعات في ديمومة وتحديد الهويات الوطنية لجمهوريات آسيا الوسطى\*'

ب-يتمثِّل الإجراء الأساسي الآخر لهذه الجمهوريات في سعيها الحثيــث إلـــي طرح وتعظيم المظاهر الوطنية والقومية،ومن جملتها نقوية اللغات القومية والمحلية؛حيث أعلنت بعد إستقلالها بصورة رسمية إعتبار

لغاتها : التركمانية،القرغيزية،الكازاخية،التاجيكية والأوزبكية لغـــات أساســــية رسمية ورغم انها الآن عاجزة عن الإيفاء بدورها المنشود لأسباب شتى،لكنها ستحظى بصفتها لغات رسمية بالعديد من البر امج لتقويتها وترويجها.

وهنالك إقدام أخر مؤثر لجمهوريات أسيا الوسطىءوهو الإحتفاء بأعلامهـــا الكبار والمشاهير محيث تبذل الجهود للتذكير والإشادة بشخـــصـياتها التاريخيـــة باعتبارها وجوها وطنية،وهي تصبو بهذا المسعى إلى إحياء وإعادة صــــياغة

<sup>19</sup> سید محمد کاظم سجادبور/کسستکی هویت در جمهوری هسای ..../مجلسه مطالعسات آسیای مرکزی وقفقاز/سال جهارم/ش٩/بهار ١٣٧٤ش

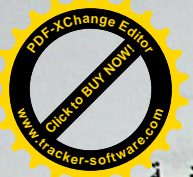

(١٤٤١–١٥٠١م)شاعر أوزبكستان القدير ببل أكبــر شـــعراء اللغـــة الجغتانية وهو وجه محبوب وشهير فسي أوســـاط الـــشعب الأوزبكـــي.وقـــد إنخذ(فاني)له لقباً شعرياً،وكان قديراً أيضاً في نظم الـــشعر والتـــأليف باللغـــة الفارسية،ويقع ديوانه الفارسي في(٢٠٠٠بيت من السشعر).كــان شـــيرنوائي معروفا بـــ(نظام الدين ابن أميـــر)تعلـــم ودرس فــــى الكتاتيـــب والمــــدارس الدينية،وتولى الوزارة في كهولته كـــان شـــغوفاً بأثـــار الـــشعراء والكتـــاب الإير انيين، لاسيما عبدالرحمن جامي(١٤١٤-١٤٩٢م)الذي أشاد بنبوغــه فــى أشعار ه،و ألف كتابه(نفحات الأنس)باقتر اح منه.

لقد بلغ تبجيل نوائي إلى حد وجوب زيارة كل زوجين جديدين لضريحه بطاشقند،كتقليد موروث ضمن مراسم القران والزفاف ولئن تأثر نوائبي جداً بالشعر اء الإير انيين؛فقد جعله ذلك شاعراً كبيراً في آسيا الوسطى.

صدر الدبن عبنى

لاحاجة لنا بالإستطراد عن التاجيك،بل تكفي الإشارة إلى المكانسة المرموقة للفردوسي في تاجيكستان في أوساط المثقفــين والجمـــاهير بدرجـــة لايتصورها الإيرانيون؛لكون الفردوسي قـــد صــــاغ هويــــة ثقافيــــة للأقــــوام الإير انية،ويحسب التاجيك أنفسهم أحد تلك الأقوام.وتتناقل ألسنة النساس هنساك أشعار الفردوسي والخيام وسعدى وحافظءمما بزيد ذلك مشاعر الحسب للغسة التاجيكي الحديث،ومن أبرز مشاهير تاجيكستان الموقرين،واشتهر كتابه(نماذج من الأدب التاجيكي)المطبوع عــدة مـــرات فـــي موســكو والجمهوريـــات الأخرى،وهو محط إحترام المثقفين والمواطنين التاجيك الدفاعه المشهود عــن الأدب الأصيل التاجيكي والفارسي.

لتمعر الكازاخي،عن طريق إطلاعه على الشعر الفارسي.ولقد عرف ف<mark>ي</mark>اصص (ألف ليلة وليلة)<sup>.؟</sup>

إن آباي كو ننبايف الذي يعد مؤسساً للأدب الكاز اخي الحديث،والسُدي سلطت عليه الأضواء كشخصية بارزة بعبد إسبتقلال كاز اخبستان،كان قبد إستوحي الكثير من أشعاره من أرواح كبار شعراء إيران'' ولقــد خصـــصت منظمة اليونسكو عام١٩٩٥للإحتفاء بالذكرى المائة والخمسسين لميلاده،حيث جرى الإحتفال بمؤازرتها على نطاق واسع في كازاخستان،وكذلك أقيم إحتفال أسبوعي بالمناسبة نفسها في إيران،في شهر آبان ماه ١٣٧٤ش.

لقد كان تأثير الثقافة الإير انية كبير اً في تكوين آباي الشخصية الوطنية الكازاخية إلى حد تصريح السيد طلعت ماماشف وزيـــر الثقافـــة الكازاخيـــة بأن"آباي قد تخر ج في مدرسة كبار الشعر اء الإير انبين"``

#### ميناس

بطل أسطوري قرغيزي وطنبىءووجه شرقي ملحمي،قيلت عنه أشعار كثيرة شبيهة بأشعار الفردوسي الملحمية،وقد حازت الأشعار المتغنية به علـــي أهمية فائقة في أوساط الشعب القرغيزي،خلال القـــرون الخوالي،بـــل وبجَـــل القرغيز رواتها كثيرًا.والجدير ذكره هو أن المؤرخين القرغيز يقولون أن أمه كانت تاجيكية وتتكلم بالفارسية.وقد ألف بالفارسية أهــم كتـــاب عـــن ســــيرته النضالية.ولقد إحتفل الشعب القرغيزي في(٣٧٤ش/١٩٩٥م)بالذكر ي الألفيـــة لميناس إحتفالا كبير ا حضر ه كبار المسؤولين والشخصيات من دول عديدة.

<sup>20</sup> عوض اف/یزوهشهای جاب نشده راجع به آبای شناسی/الما آتـــی۱۹۸۸/ص۲۳۸(بـــه زبان روسی)

<sup>21</sup> نکامی به زندکی و آثار آبای/دکتر صفر عبدالله وفرزانه خجندی/تهران ٣٧٤ اش 22 مصدر سابق(رقم٨) **<sup>P</sup>DF-XCha<sup>n</sup>g<sup>e</sup> <sup>E</sup>dito<sup>r</sup> <sup>P</sup>DF-XCha<sup>n</sup>g<sup>e</sup> <sup>E</sup>dito<sup>r</sup> Click to Buy Now!** <mark>ا</mark>قموثمة ببرد ذكر اســـمـي مـــدينتـي(اش)و(تركــــستان)فــــي قرغبيزمىــــن<mark>ـ</mark> المستنبر<br>المستنبر المستان كعاصمتين معنويتين(رمزيتين)لتينك الجمهوريتين؛ولذا فقد حظينا مستنبر بعد إستقلالهما بعناية ملحوظة،وحالياً تــستعد الجمهوريتـــان للإحتفــال فـــى سنة(٢٧٧ اش/١٩٩٩م)بذكر ي تأسيسهما،إذ تتسوى كاز اخستان الإحتفــال بالذكرى الـــ(١٥٠٠)لتأسيس(تركستان)ونتوى قرغيزستان الإحتفال بالـــذكرى الـــــ(٣٠٠٠)لتأسيس(اش)،ولئن كانت تينك الجمهوريتان واقعتـــين مـــن جهــــة الشمال تحت تأثير الثقافة واللغة الروسية؛فإن عنايتهما بتينك المدينتين تعد نوعاً من العودة إلى الجنوب،أي إلى حضارة ماوراء النهر .

**CLICK TO BUY NOW!** 

**w**<br>*W*<br>*W* 

من كل ماورد في مبحثنا هذا؛يمكن إستنتاج حقيقة مفادهــا ان إنهيـــار الإتحاد السوفياتي قد حض جمهوريات أسيا الوسطى على الإلتفات إلى هوياتها القومية والوطنية،وقد تمثَّل ذلك في إحياء تواريخها وثقافاتها؛في سبيل تشخيص وإعادة صياغة هوياتها الأصيلة الخاصة بها.كما ان أي تتاول للتاريخ المشترك والتقاليد الثقافية المشتركة بين ليران وهذه البلدان؛يستوجب العودة إلى معطيات الماضي،ولاندحة من ذكر إيران.وقد بانت السوابق المشتركة بوضـوح مــن خلال الشخصيات المعظمة في هاتيــك الجمهوريات،بعــد إستقلالها؛بــصفتها رِ موزِ أَ وطنيةٍ.وثمة عامل آخرٍ من العوامل المهمة المستوجبة للإرتبـــاط بــــين ليران وأسيا الوسطى،وهو ناشىء عن الروابط التاريخية بين الطرفين،ألا وهو تواجد أقليات من الطرفين،في كل طرف،أي خارج حدوده.ولهذه الواقعة جذور تاريخية تعود إلى الأزمنة التي كانت فيها التنقلات والإنتقالات جاريسة بسين الإير انبين وسكان آسيا المركزية على(طريق الحرير)فقد هاجر الكثيــر مـــن الإير انيين على مدى القرون إلى مناطق من أسيا الوسطى وسكنوها،كما هاجر الكثيرون من تلك المناطق إلى إيران واستوطنوها،وإن دراسة ظـاهرة هــذه الـهجرة المتبادلـة تتطلب أبـحاثـًا وتفاصـيل موسعة أكثر فخمى ليران ثمـة جمـع غفير من الشعب التركماني يعيش في أنحاء محافظة مازندر ان والمناطق الحدوديسة المحاذية لتركمانستان،وقد حافظ هؤلاء التركمان علـــى أصــــالتهم وتقاليـــدهم

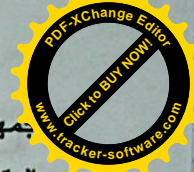

إن إختيار الشخصيات سالفة الذكر بصفتها وجوهاً شعبية ووط <mark>مهوریات آسیا الوسطی؛ببیّن بوضوح کیف ان شعوب نلسك البلسد ک</mark>یر غم العقود الطويلة لتسلط الروس مماز الت تبحث عن هوياتها الوطنية فسي مجكل الثقافة والتقاليد والدين الإسلامي.

إن تجليل المظاهر الوطنية والقومية في جمهوريات أسيا لوسطى،في إطار الإنقطاع عن هوية(الإنسان الجديد الإشتراكي)وإحيــاء الهويــة القوميــة الأصلِلة،قابل للتحليل. ثم إن كتاب هذه الجمهوريات ماضـون الآن برعايــة رؤساء دولهم ،فمي تدوين تواريخ شعوبهم،وهذا الأمر ينطـــوي علــــي أهميـــة فائقة؛إذ دأب الكتاب الروس على كتابة تاريخ المنطقة خلال القـــرون الثلاثـــة الماضية،مما يستوجب الآن إعادة النظر في سبل إعادة صياغة الهوية الوطنية والقومية لكل شعب من شعوب المنطقة.ولقد بلغت العودة إلى الأصالة إلى حد المبالغة والتطرف في بعض مناحيها؛بحيث تنفي كل ماكان ايجابياً في علائس هذه الشعوب بالشعب الروسي،كما أضفى التبجيل والتجليل على بعض المظاهر القومية إعتباطًا،وبدون التحقيق والتدقيق في ذاكرة التاريخ؛فمثلاً مـــا يــــــــــــانفت الإنتباه هو وضـــــع تعثــــال تيمورلنكــــــــــ محـــل تعثـــال لينــــين فـــى ســـاحة الإستقلال(الساحة الحمراء سابقا)في طاشبقند!وكـذلك إتخــذ تعظــيم بعــض الشخصيات الوطنية في هذه الجمهوريات(في أوزبكــستان بـــالأخص)منحـــى عنصرياً متطرفاً(بان تركيزم)"

وفي مضمار إحياء الهويات الوطنية؛شرعت هذه الجمهوريات بتعظيم مسننها التاريخيسة،ويتجلى ذلسك أكثسر فسي جمهسوريتيّ قرغيزسستان وكاز لخستان،حيث لم تكن مناطقهما الوسطى والشمالية مأهولة حتـــى القـــــرون

<sup>23</sup> مناس/نامعلوم/تهران ٢٧٤ اش

-شریف شکروف/مسائل اورآسیایی در برتو اندیشه هسای کومیلیسوف/نسشریه جسراغ روز/ش ۱ /سال ۱۹۹۶ موسکو.

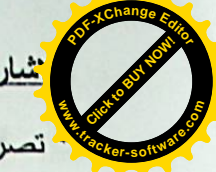

**Click to Buy Now! .tracker-software.co<sup>m</sup>** التواريخ المتعلقة بالأعلام مضافة من قبله.

All the shake of the land of the same shall be a state of the same

واللابسة المرونة وفي فريقه منينة فللدخائر المركز التجارين المخارع والتي

ی کا او بالت بین است اللہ کا اس میں بھی ایک ایک ایک مقابل کر ایک ا

له المساع مقاري از هم في من ومعه كلون وأسلمة من يوما فعال الملكة،

هن جان إلى تمار أن يستمرك للالك لأربوا الأسر أيها، تسم الجوسوا السي

المنحا وسمرقتنا وكان أعلى مسرعد لإرادت درجان يمروها باستم الراهمان

فيروما متقررا بقيه كراطورا إلى بالاندر، فإنا بتقرار تعيد كي تلك التراو إلى

**<sup>P</sup>DF-XCha<sup>n</sup>g<sup>e</sup> <sup>E</sup>dito<sup>r</sup>**

**www**
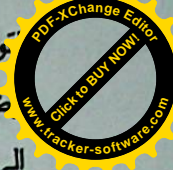

تومية،ويعدون عاملاً مهماً من عوامل الإرتباط بين ايران وتركمانسة'<mark>.</mark> <mark>ع</mark> ضاً أقلية كاز اخية(قرابة عشرة آلاف نسمة)قد نزحت في ثلاثينات ه<mark>/و</mark>القرر

لِلَّى لِيرَان واستَقرت في منطقة(كَركَان)إِثْرَ تزايد ضغوط ستالين الرامية ال<mark>مُصْلَحَة</mark> السيطرة على القبائل الكاز اخية؛فاضطر عدد كبير من الكازاخ إلى الهجرة من كاز اخستان طلباً للجوء إلى تركيا والصين وأفغانستان وإيسران ولقلت سلحت الحكومة الكاز اخية خلال السنوات الأخيرة إلى إعادة هذه الأقلية إلى موطنها الأصلي؛بغية زيادة نفوس الكاز اخ،وقد عرقلت بعض المسشكلات الإقتـــصـادية مسعاها..

لعل أحد التقاليد المشتركة المهمة بين الإير انبين وسكان أسيا الوسطى يتجلَّى في الإحتفال بعيد نوروز ومراسم الإحتفاء بجمال الطبيعة،حيث تجــــري العراسم بصورة موسعة في هاتيك الجمهوريات؛ناشدة العودة إلـــى(الأصـــالة البارسية)وقد رافق عيد نوروز ،في السمنوات الأخيرة،العديــد مـــن المراســـم الشعبية،ومنها اِنتاح الأسواق النوروزية والبرامج المتنوعـــة الأخرى،والتــــى تضفى على بهاءً وبهجة أكثر على الإحتفالات ومن مظاهر الإهتمام الواســـع بهذا العيد؛هو حضور رؤساء الجمهوريـــات وكبـــار مــــسؤوليها فــــى تلـــك الإحتفالات،التي غالبا ما تقام في الجامعـــات والمـــدارس والمراكــــز الثقافيـــة المتعددة هنا وهناك،ودعوة الفرقالموسـيقية والغنائيــة مـــن ســـائر البلـــدان لإحيائها والجنير ذكره هنا ان مدة الإحتفال بعيد نوروز ،في التقاليد التاريخيــة الكاز اخية تستغرق شهرا كاملا!ولقد حصل هذا بعد الإستقلال؛بحيث إسستلفت أنظار العديد من الكتاب الإير انبين.

مما ورد في مبحثنا هذا رغــــ; إقتـــضابـه؛يتبيّن كيـــف ان الأواصـــــر والوشائج كانت قائمة بين الإيرانيين وشعوب أسيا الوسطى،على مدى الحقــب التاريخية،لاسيما في مضامير الثقافة والتقاليد والأعراف والموروثات الروحية والمعنوية،وقد إستنتجنا بأن الثقافة المشتركة سيكون لمها شأن كبير ًفـــى بعـــث وإحياء تلكم الأواصر والوشلنج التاريخية بين هذه الشعوب\*

### الفصل الثالث

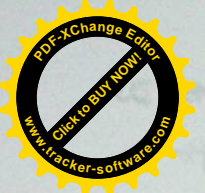

## العرب وانتشار الإسلام في أسيا الوسطى

خرج العرب المسلمون منذ عهد أول الخلفاء الراشدين فلم ينتسصف القرن الأول الهجري إلا وكانت كتائبهم المظفرة تطرق أبواب بلاد مسا رواء النهر بعد أن فتحت فارس، وقد سلكت إلى مناطق سيحوِن وجيحـــون، نفـــس الطريق التي سلكها الإسكندر المقدوني من قبل، وما لبث أن سقطت مدينة بلخ بأيديهم بعد أن قضوا القضاء المبرم على أخر ملوك الساسانيين، لينطلقوا بعد ذلك إلى مناطق الصغد ذات الثراء العريض، ويعودون من هناك بكنوز وفيرة حملوها إلى دار الخلافة في حاضرة الأمويين، أي في دمشق، فسإذا بمعاويسة يبعث من جديد منتصف القرن بجيش عليه عبيد الله بن زياد وجهته بخــــارى، وإذا بعبيد الله يفتح في طريقه مدينة بيقند ذات المركز التجاري الممتاز، والتي كان منها تدار ما حولها من بلدان، ثم يصل إلى بخاري ومعه غنائمه فيبلغهــا أواخر عام ٥٣هـ/ ٢٧٢م.

ولقد تغلب عبيد الله على أعدائه، ولكنه لم يلبث هناك طويلاً حتى يـــتم له إخضاع بخارى فرجع إلى مرو ومعه كنوز وأسلحة من بينها نعال الملكة، وقد صالحته تلك الملكة على جزية مقدارها ألف درهم، وعاد العرب المسلمون من جدید إلی بخاری بعد سنوات ثلاث فأقروا الأمور بها، ثــم اتجهــوا إلـــی الصغد وسمرقند، وكان على سمرقند إذ ذاك ترخان يعـــرف باســـم "ترخــــان الصغد" فتغلبوا عليه ثم عادوا إلى بلادهم، فإذا بخارى تعود في تلك الفترة إلى العصيان من جديد، وقد شجعها على ذلك قدوم جموع كثيفة من الترك الشمالية لعونها، وقد انتهى القتال بهزيمة هؤلاء الترك، وبلغ من كثرة الغنائم أن خص كل جندي منها ما يقوم بعشرة ألاف درهم. مستقطة المنظمة المستقيدة المستق

كما <mark>م</mark> خوفه من خلفه سليمان بن عبد الملك إذ كان سليمان هذا يكر ه الحجا مُعْمَّتِه كر اهية شديدة، وما لبث قتيبة أن أعلن خروجه على الخليفة الجديــد، وإن سلك طريق الحذر في ذلك، وسلك بعد ذلك طريقة الاتـــصال بالخـــارج لطلب الولاء والحماية، وبعلمه بأنه قد خرج من الخليفة الخالبي.

ومن هذه الأنظمة الخارجية أن قام قتيبة بارسال رسول له إلى دمشق ومعه ثلاث رسائل: جاءت کالآتی:

الأولى: بعرض فيها ولاء، والثانية يسخر فيها من منافسه القوى يزيد بن الملهب رييب الخليفة، وفي الثالثة يعلن أنه لن يتردد في الجهر بـــالخروج على الخليفة إذا ما بعث بيزيد مكانه، ووقع ما كان يخافه قتيبة، هنـــاك أعلــــن عصيانه وفي خاطره أن ما معه من الجند لن يخونه، وهو السذي ســــار بهـــم فأحرزوا أعظم الانتصارات، واستحوذ على الأموال الطائلة التي فرق أغلبهـــا فيهم، ولو كان قتيبة قد استمع إلى نصح أخيه عبد الرحمن بالمسير إلى بلاد ما وراء النهر، وإقامة ملك مستقل له هناك لأفاد من روح التمرد وحب المغامرة التي كانت تسود سكان نلك البقاع. وما لبث فريق من قواده أن تأمروا عليـــه وقتلوه مع أغلب إخوانه.

وهكذا سقط في شهر ذي الحجة من عام ٩٦هـ، وهو فسى الرابعــة والسبيعين من عمر ه، ذلك القائد الفذ الذي أقام للإسلام دولة عظيمة في أقصى الشرق وأجهز الإجهاز على دين زرادشت، ذلك الدين الذي أثخنته الجراح في القادسية والنهروان، والذي غرس تعاليم الإسلام في أرض صـــــارت لقــــرون طويلة أخصب البقاع حمية لدين الله وتحمسًا لنصرته. رَبِية بن مسلم في حروب المسلمين:

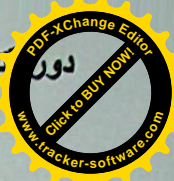

الأمر لم يستقر في تلك المناطق إلا بظهور القائد قتيبة بن مسلم الخلك القائد الشجاع الذي يرد إليه الفضل في القضاء على الوثنية الإيرانية في تلك المناطق، وغرس تعاليم النبي العربي في وديان تيان شان المتر امية الأطراف، فقد أمر الحجاج قتيبة بن مسلم بفتح بلاد ما وراء النهر فولج تلَّــك المنـــاطق، ومن أعظم أهدافه نشر الإسلام فيها، ويشهد له في ذلك المؤرخون بمنعه لجنده دو امّا عن ارتكاب السلب والنهب.

ولقد سار قتيبة من مرو إلى بلخ، ثم اتجه إلى بيقند فسقطت فسي يـــده بعد قتال عنيف، ففتح بذلك الباب الـجنوبـي الـغربـي لبـلاد مـا ور اء الذهر ، وأخـــذ من بعد ذلك يتقدم بحذر وهدوء وبرغم انتصاراته المعروفة وقت ذاك نراه لا يعمد إلى مهاجمة بخاري رأسًا قبل أن يعزلها عن خلفائها، وبــــرغم تكــــاتف شيوخ الترك حتى حدود الصين، وبرغم ما كان من كثافة جندهم، فقد استطاع قتيبة أن يثير بعيونه الشحناء والخلاف بين أمراء الترك هؤلاء، فــضلا عمــا ألقي هؤلاء الجواسيس في روعهم من قدوم الإمدادات الكبيرة إلى قتيبة، فلـــم ينته الأمر إلى انسحاب أغلب هؤلاء الترك بقواتهم فحسب، بل كان منهم مـــن صالح العرب سرًا على جزية سنوية يدفعها لهم، وبفضل هذه الخطة نجا قتيبة وجنده من خطر جسيم ظل يتهددهم أشهر أربعة، وقضى قتيبـــة الــــشتاء فــــي مرو، وانتهى الأمر مع قتيبة إلى أن رسخ أقدامه ببخار ي ليقبل الناس من بعد نلك هناك ليس على الدخول في دين الله وحسب، بل وعلى الذود كذلك عـــن تلك العقيدة الجديدة عليهم في غيرة شديدة، وظلوا على ذلك قرون طويلة مـــن بعد.

فَتبِيهُ وفرغانهُ وتركستان الشرقية: المستخدم المستخدمة المستخدمة المستخدمة

لنطلق قتيبة من بعد ذلك فغزا فرغانة عام ٩٥هجرية، ثم توغل فسي للتركستان الشرقية، فهاجم أمراء الأويغود، وبلغ ولاية قانسو الصبينية، ورجع قتيبة إلى مرو عن طريق فرغانة، وكان موت الخليفة الوليد هو الذي دعـــاه، لَّا إلى الأصول التركية التي جعلتها قريبة من البعض ومتاشبهة في كثي<mark></mark> لمفر دات والألفاظ والتعبير ات.

الماضى المجيد:

بلاد ماوراء النهر تحتل مكانة بارزة ومهمة في الحضارية الإنسانية بشكل عام وفي الحضارة الإسلامية بشكل خاص, فقد كانت مدن ومناطق مثل بخاری, وسمرقند, وترمذ, وسغد, وخوارزم, ومرو, وسرخس, وشاش, ودبوسية, وفرغانة, وأوزجند, وختلان وغيرها مهدا لألاف العلماء في شتى فروع العلم والمعرفة على مر التاريخ الإسلامي, كما أن مدارس ومكتبات ماوراء النهر كانت منارات للعلم والمعرفة ولا يمكن الحديث عن الحضارة الإسلامية بدون التطرق إلى اسهام أهل هذه البلدان فيها, ومازالت الكتب والأثار الإسلامية الباقية في بلاد ما وراء النهر تشهد بالدور الكبير لعلماء ما وراء النهر في تقدم عجلة الحضارة والعلم.

فتر ة الاستعمار الشبوعي:

مع بروز عوامل الضعف والانحطاط الحضاري في العالم الإسلامي تمكن الاستعمار الروسي القيصري ومن بعده الاستعمار الروسي الشيوعي, وكذلك الاستعمار الصيني الشيوعي في مناطق التركستان الشرقية, من السيطرة على جميع بلدان ماوراء النهر وأسيا الوسطى وقد دامت هذه الفترة المظلمة قرابة قرن كامل من الزمن تخللتها فترات النهوض والجهاد لدحر المحتل الأجنبي في صورة كر وفر .

وقد ارتكب الإستعمار الروسي في أسيا الوسطى والصين في التركستان الشرقية من مظالم ومجازر ومأسى ما لا عد لها ولاحصر, كما أنه قام بنهب خيرات هذه البلدان وإذلال شعوبها وقطعها عن الأمة الإسلامية وبتر صلاتها بماضيها المجيد ومحاربة دينها ومعتقداتها وستبقى تلك المظالم والجرائم وصمة عار في جبين المستعمرين أبد الدهر .

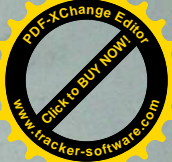

### دول آسيا الوسطى

ما وراء النهر في القديم أوما يسمى اليوم بأسيا الوسطى منطق<mark>⁄</mark> في قلب قار ة آسيا وكانت إلى بدايات التسعينيات من القرن الميلادي المنصرم تحت سيطر ة الاستعمار الأحمر أوما كان يسمى بالإتحاد السوفيتي.

بالإضافة إلى موقعها الإستراتيجي الذي جعلها جسرا ذو اتجاهات متعددة يربط بين مناطق مختلفة من العالم, نتمتع بلاد أسيا الوسطى بخيرات ونخائر طبيعية وأراضي زراعية وتعدد المناخ ومنابع كبيرة وغزيرة للمياه.

نهر جيحون (أمودريا باللغة الفارسية) ونهر سيحون(سير دريا باللغة الفارسية) هما من أكبر الأنهار وأشهر ها تاريخيا يجريان في هذه المنطقة, والأول يشكل الحدود الطبيعية بين أفغانستان في الجنوب وأجزاء مهمة من ما وراء النهر في الشمال الذي تم تقسيمها من قبل الاستعمار السوفيتي على أسس عرقية واتخذ أسماء بلدان مستقلة وهى جمهوريات تاجيكستان (وليس طاجكستان كما يكتبها البعض), وجمهورية أزبكستان وجمهورية تركمنستان وأما الجمهوريات الأخرى في أسيا الوسطى فهي قيرغيزستان, وقازاخستان, و آذر بیجان.

هذه الجمهوريات كلها بلدان إسلامية بمعنى أن الغالبية العظمى من سكانها مسلمون منذ سطوع نور الإسلام فيها في القرن الأول الهجري على أيدي الصحابة والتابعين رضوان الله تعالى عليهم أجمعين. يتبع غالبية مسلمي أسيا الوسطى في الفروعات الفقيهية مذهب الإمام الجليل أبي حنيفة – رحمه الله تعالى– وهناك أتباع لمذهب الإمام الجليل الشافعي – رحمه الله– في بعض المناطق .

وأما اللغات السائدة فأهمها الفارسية, والأزيكية, والكازاخية, والتركمانية, والقيرغيزية, والأذرية, والأيغورية, وتعود هذه اللغات الست

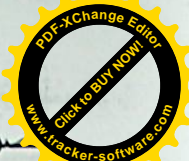

ففي دولة مثل أوزبكستان ترفض الحكومة الاعتراف بالدين الإسلا<mark>ر</mark>

محمد أساس لهوية الشعب الأزبكي المسلم وتذهب بعيدا في محاولة إقصا<sup>1</sup> الدين من حياة الشعب ومحاربة جميع مظاهر الانتماء الديني مهما كان بسيطا وبعيدا عن الاصطدام مع توجهات الحكومة العلمانية وفي اتجاه أخر معاكس تماما تحاول الحكومة جعل القومية الأزبكية واللغة أساسا لهوية الشعب في هذا البلد وفي هذا السبيل تبحث في التاريخ عن رموز وأثار يمكن الاستفادة منه لدعم هذا التوجه وإذا لم يوجد شيء قد يذهب المسؤولون في بعض الأحيان إلى حد اختراع الرموز والتكلف الواضح في تفسير الأحداث التاريخية لتصنيع أمجاد ومفاخر قومية وهمية.هذا عن التوجه الحكومي الرسمي, أما الشعب فيعتبر الإسلام أساسا لهويته ولا يرضى عنه بديلا ولا يضيع فرصة للتعبير عن هذا التوجه بالرغم من التضييق الأمنى الشديد والملاحقات التي تولد في بعض الأحيان رد فعل شعبي معاكس ينتج عنه اصطدامات واشتباكات تسعى الحكومة وصم رد الفعل الشعبي بالإرهاب وتبرير ما ترتكبه القوات الأمنية من مجازر واعتقالات بما يسمى بمحاربة التطرف الدينبي والإرهاب تمشيا مع السوق الرائج والموضة العالمية!

وأما دولة تركمنستان التي أغلقت أبوابها أمام الخارج وفرضت على شعبها شبه عزلة عن العالم على غرار أيام الاستعمار السوفيتي وإن كانت تشترك مع أوزبكستان في إقصاء الدين عن الحياة والعزف على وتر القومية واختراع أمجاد قومية ومفاخر تاريخية – مهما اقتضى الأمر من تكلف وتعسف– للبحث عن الهوية لكن لا يعرف عنها شن الحرب الشعواء على الدين والمتدينين لذلك قد تكون هي أحسن حالا من جارتها أزبكستان.

وأما جمهورية قيرغيزستان وإن كانت الحكومة فيها لا تعترف بالإسلام – وهودين الغالبية العظمى للشعب القير غيزى– مكونا أساسا لمهوية الشعب, ولاتشجع التوجهات والمظاهر الإسلامية ولا تحبذها لكنها في الوقت نفسه لا تشتهر بالشدة والقسوة في مواجهة مظاهر التدين الشخصبي في البلاد.

طة ما بعد الاستقلال:

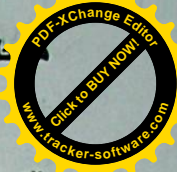

**Click to Buy Now! <sup>P</sup>DF-XCha<sup>n</sup>g<sup>e</sup> <sup>E</sup>dito<sup>r</sup> w**<br>*W*<br>*W* **.tracker-software.co<sup>m</sup>**

التسعينيات من القرن العشرين (أي قبل عشرين سنة من اليوم تقريبا) أعلنت دول أسيا الوسطى استقلالها واحدة تلو الأخرى وبالفعل صارت دولا مستقلة ذات السيادة السياسية ولكنها لم تتمكن من الخروج كاملا من نحت أنقاض الحكم الشيوعي و تبعاته ومخلفاته في مجا لات الحياة المختلفة مثل نوعية أنظمة الحكم, والإدارة, والاقتصاد, خاصة طريقة تعامل السلطات الحكومية. في تلك الدول مع الدين وثقافة الشعوب والتي اتسمت في أكثر هذه الدول تقريبًا بالسير على نهج اﻹتحاد السوفيتي , وذلك لأسباب من أهمها بقاء كوادر الحزب الشيوعي على رأس السلطة والمناصب الحكومية المهمة بعد الاستقلال حيث تولَّى أمناء الحزب الشيوعي رئاسة الدولة في هذه الجمهوريات وحاولوا حكم البلد بعقلية العهد السوفيتي, واليوم وبالرغم من مرور عقدين من الزمن تقریبا علی استقلال دول آسیا الوسطی الذین یحکمون دولا مثل أزبکستان وكاز لخستان هم رؤوس الحزب الشيوعي السابق.

البحث عن الهوية:

وإذا كانت دول أسيا الوسطى وجدت نفسها أمام واقع جديد بعد الاستقلال وبدأت تواجه مشاكل واستحقاقات جديدة سياسيا واقتصاديا واجتماعيا لأجل الخروج من ثقل تراكمات عهد الاستعمار ومواجهة الأوضاع والظروف الجديدة, فإن البحث عن الهوية والذات يأتي على رأس قائمة هذه الاستحقاقات. ولاشك أن الدين والانتماء الديني, واللغة والقومية من صميع عناصر الهوية والبحث عن الذات في دول أسيا الوسطى اليوم.

ومع وجود نقاط مشتركة بين الجميع يختلف تعامل كل دولة مع هذه العناصىر سلبا وإيجابا حسب ظروف البلد وخلفيات الحكام وأذواق المسؤولين ومراعاة رد الفعل الشعبي قوة وضعفا. **<sup>P</sup>DF-XCha<sup>n</sup>g<sup>e</sup> <sup>E</sup>dito<sup>r</sup> <sup>P</sup>DF-XCha<sup>n</sup>g<sup>e</sup> <sup>E</sup>dito<sup>r</sup> Click to Buy Now! Click to Buy Now!** <mark>ا</mark>لت أخرى في نفس الاتجاه, تليها مبادرات مماثلة في بقية دول آس<mark>ر</mark> **www.tracker-software.co<sup>m</sup> .tracker-software.co<sup>m</sup>** دينها وأمتها بعد الاستقلال من سيطرة الاستعمار الأحمر.

when the country that is the total

فيستعا المتصور تقريبهم ويستلهمه والمسامى المتعرف المتحدث المتصوم

stations of the 24 of 4 feet creating and construct

المالية المستقرر المستقرر المستقرر المستقرر المستقرر المستقرر المستقرر المستقرر المستقرر المستقرر المستقرر المستقرر<br>المستقرر المستقرر المستقرر المستقرر المستقرر المستقرر المستقرر المستقرر المستقرر المستقرر المستقرر المستق

the second class that the second of the critical

تقديمها ومداحته بالبهلان والهن العوج والمعارض والمعارضة مارهورج خرين

and an odicited to health of the way that the line of the last thing

**w** 

دو شنبه- تاجبکستان

ووسيا والسين والولايات النثمتة الأميركية (ويخاصة يغذ أحلال أتنافستان

<mark>ا</mark>ضتان وهي أكبر وأقوى الدول المستقلة في آسيا الوسطى وإن كان<mark>ه</mark> <mark>ف</mark>يظاهر التدين والانتماء الديني الشخصـي – وليس الاجتماعـي– مودّ <mark>ل</mark>لهيتسم العيانا بالمرونة لكنها لا تعترف بالإسلام أساسا لمكونات هوية الشعب الكاز لخي الذي يشكل بلده أكبر البلاد الإسلامية مساحة.

وأما أُذربيجان فقد بلغ الأمر بحكومتها إلى إغلاق كثير من المساجد ومنع كل من درس خارج البلد من ممارسة الإمامة في المساجد والتدريس الديني ناهيك عن التضييق الشديد والملاحقات الأمنية للمتديين.

### خطوة في الاتجاه الصحيح:

ويرى المراقبون أن جْمهورية تاجيكستان هي البلد الوحيد في أسيا الوسطى الذي يشهد نوعا من الانفتاح الديني والسياسي المتحفظ مقارنة مع بقية الدول في المنطقة حيث تعترف الحكومة وعلى لسان رئيس الجمهورية بكون الدين الإسلامي عنصرًا رئيسًا لهوية الشعب التاجيكي وثقافته. وقد لتخنت الدولة في تاجيكستان في الآونة الأخيرة بعض الخطوات التي يمكن اعتبارها مؤشرا ايجابيا نحو مزيد من الانفتاح الديني, ومن ذلك إدخال مادة التربية الدينية في مناهج التعليم, وإنشاء الجامعة الإسلامية وإعلان العام ٢٠٠٩ م عام الإمام أبي حنيفة تكريما لهذا الإمام الذي يتبع شعب تاجيكستان مذهبه الفقهى.

وفي هذه المناسبة دعت حكومة تاجيكستان برعاية مباشرة من رئيس الجمهورية لِمام على رحمانوف إلى عقد مؤتمر عالمي في العاصمة " دوشنبه" في الشهر الماضي حضره حشد كبير يتجاوز أربعمائة عالم وداعية وباحث من مختلف الدول الإسلامية.

وإذا كانت مثل هذه المبادرات تعتبر خطوة صحيحة وفى الاتجاه السليم نحو حسم سؤال الهوية وعودة الشعب التاجيكي إلى مكانه الطبيعي في منظومة بقية شعوب الأمة الإسلامية; فإنه ينبغي تكميل هذه الخطوات

<mark>ثنبل تحالف دول الناتو), او بعض القوى الإقليمية الصـاعدة كتركيا وإير</mark> للمجهد, وبعض دول الخليج، وذلك بسبب مواردها وأسواقها من جهة وموقع<mark>ً</mark> الإستراتيجي من جهة أخرى، الأمر الذي أدى إلى إقامة القواعــد العـــسكرية فيها .

فقد أقيمت في ثلاث من هذه الدول ثماني قواعد عسكرية أجنبية:

- في طاجيكستان ٤ قواعد : اثنتان روسيتان، واحدة هنديسة، وواحسدة فر نسية.
	- في أوزبكستان قاعدتان: واحدة أمير كية وواحدة ألمانية.
- في قير غزستان قاعدتان: واحدة روسية, وأخسر ي امير كيسة (قاعسدة ماناس الجوية)، التي افتتحت نهاية العام ٢٠٠١ , وهي مهمة جدًا من حيث الامكانات والتسهيلات العسكرية المتوافرة فيهسا وقربهسا مسن الحدود الروسية والصبينية والأفغانية والإيرانية معًا, ما يمنحها أهميـــة استر اتيجية عسكرية فيما لو قررت الولايات المتحدة مهاجمة ايسران. ويدور صراع خفي حول هذه القاعدة إذ تسعى الصين وروســيا مـــع حكومة قرغيزستان إلى إقفالها، الأمر الذي يتعسارض مسع مــصالح الو لايات المتحدة.

تشترك هذه المنطقة في الكثير من الخصائص المهمة. منها أن آســـيا الوسطى كانت من الناحية التاريخية متر ابطة حضاريًا (أصول تركية وفارسية), ودينيًا (غالبية إسلامية) بشكل وثيق, فقد كانت منطقة تقاطع الطرق لحركة الناس، والسلع، والأفكار بين أوروبا، والشرق الأوسط، وجنوب أسيا، وشرقها ومن خلالها يمر ويتقاطع عدد من فروع طريق الحرير البرية القديمة, التي تسعى بعض الدول الإقليمية إلى إحيائهــا من جديد من خلال شق الطرق ومد السكك الحديد, وانابيـــب الـــنفط و الغاز .

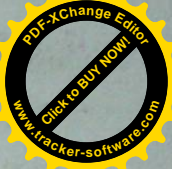

## دول آسيا الوسطى أو الستانات الخمسة

آسيا الوسطى, او آسيا الداخليةٌ, أو بلاد ما وراء النهر , كمـــا كـ<sup>%</sup> تعرف في فترة الخلافة الإسلامية, هي منطقة جغر افية مغلقة نقع في قلب قارة آسیا, لو قلب العالم. و هي تضع كلاً من أوزبكستان وتركمانستان وكاز اخستان وطاجيكستان وقر غيزستان، وهي لا تطل على أي من البحار المفتوحة لكـن موقعها الجغرافي يجعلها ذات أهمية كبر ي.

تقدر مساحة المنطقة بحوالي ٤ ملايين كم٢, وتمتد من غرب السصين (مقاطعة سينكيانغ او تركستان الشرقية) شرقًا وحتى بحر قزوين وإيران غربًا. ويسكنها أكثر من ٦٠ مليون نسمة يتكلَّصون عــدة لغـــات هـــي الطاجيكيـــة (الفارسية) والقرغيزية والاوزبكية والكاز اكية, والتركمانية والمغوليسة وهسذه اللغات ذات أصول تر كبة.

#### أهمية المنطقة

تمتاز ٍ هذه المنطقة بأهمية جيوستر اتيجية من خلال موقعها الجغرافـــى ومواردها المهمة. فهي تشاطىء بحر قزوين الغنى بالموارد من جهة، وتشكل من جهة أخرى عقدة طرق برية وتمديدات انابيب الغاز والنفط مــــن الــــشرق الأوسط وقزوين باتجاه الصين او منها باتجاه البحر الاسود وتركيبا والبحسر المتوسط, ومن الأخيرة باتجاه الخليج العربي الفارسي عبر ًايران, وأفغانستان وباكستان باتجاه المحيط الهندى.

يضاف إلى ذلك غنى هذه الـ لطقة بالنفط و الماء و المعادن الثمينة.

تعيش دول آسيا الوسطى اليوم تعلملا داخليًا، إذ تتعـــارض توجهـــات السلطة مع توجهات المكونات الإجتماعية والإتنية والدينية فسي ظل تسدخل خارجي جعل من المنطقة بعد استقلالها عن الإتحاد السوفياتي السمابق العسام ١٩٩١، ساحة صراع وتنافس وتجانب دولي أطرافه هي القوى الكبرى مثــل روسيا والصين والولايات المتحدة الاميركية (وبخاصة بعد احتلال أفغانــــمىتان

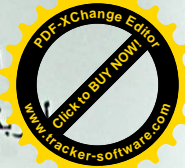

اللناتج المحلي الإجمالي وفق النقديرات يقارب ٥٤,٨١ مليار دولار، وتع<mark>ا</mark> كربكستان سادس أكبر احتياطي من الذهب، و هي الثامنة على مستوى العـــ<mark>/</mark>

من حيث الإنتاج المقدر سنويًا بنحو ٨٥ طنـــا. يــضاف إلـــى ذلــك الفحـــم واليور انيوم والفضة والنتجستن والنحاس والرصاص والزنك. ويقدر الاحتياطي منه فقط نحو ١٥٠ ألفًا يوميًا. أما الاحتياطي المؤكد من الغاز الطبيعي فيقـــدر بنحو ١,٨٧٥ تريليون قدم مكعب (المرتبة ٩ عالميًا)، يصدر منه نحــو ١٢,٥ مليار اسنويًا.

وتذهب صادرات الغاز إلى الدول المجاورة في الدرجة الأولسي ممـــا يخفف عبء مد أنابيب لمسافات طويلة.

إلى ذلك تسهم الزراعة والصناعات الناتجة عنها بأكثر من ٤٠% من الناتج المحلي الإجمالي لأوزبكستان، وهي خامس أكبر منتج للقطن في العــــالم وثاني مصدر له، وهو يمثل نحو ٤٥% من صادرات البلاد.

أما الصناعة فتسهم بنحو ٢٠% من إجمالي الناتج المحلـــي، وتعتبـــر صناعة الآلات والمنسوجات ومنتجات الطاقة أهم صناعاتها.

مع مطلع الألفية الثالثة كانت أكبـــر أســــواق التــــصدير المفتوحــــة أمـــــام أوزبكستان هي بريطانيا وكوريا الجنوبية وسويسرا، والعسام ٢٠٠٥ دخلــت الصين بقوة على خط الاقتصاد بعد توقيع اتفاقية مد أنابيب للغاز معها بتكلفـــة تقدر بـــ . . 7 مليون دولار .

طاجيكستان أو طاجكستان:

هي أرض حبيسة أيضًا, تقع على الطرف الجنوبي لمجموعة دول آسيا الوسطى، وهي أصغر هذه الدول إذ تبلـــغ مـــساحتها حــــوالـي ١٤٣,١٠٠ كلم٢, ولكنها أغناها بالثروة المائية (الثامنة في العالم). تحدها من الـــشمال

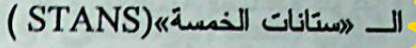

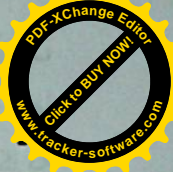

يطلق اسم دول أسيا الوسطى علـــى الــــدول الأننيـــة: أوزبكـــستُّ طاجیکستان – قر غیزستان – کاز اکستان – ترکمانستان. تشترك هـــذه الدول في كونها اعضاء في منظمة شنغهاي للتعاون وكومنولث الدول المستقلَّة عن الاتحاد السوفياتي السابق، وما بين رغبتها في أن تكــون سيدة نفسها، وبفعل التدخلات والضغوطات الدولية التي تمارس عليها من هنا وهناك, يعيش بعضها اليوم حالة من الإرباك الداخلي والحراك الشعبي الذي ربما يشي بــــ «ربيع عربي» أخـــر يــــراوح مــــــا بــــين العلمانية والاسلاموية, أو الفوضى؟!

- " اوزيكستان :
- جمهورية أوزبكستان أرض حبيسة، ولها شاطئ علـــى بحـــر أورال (بحر مغلق) بطول ٤٢٠ كلم وهي تقع في منتصف قارة أسيا، ويحدها من الشمال والغرب كازاخستان ومن الجنوب أفغانستان وتركمانستان ومن الشرق قرغيزستان وطاجيكستان, وتبلسغ مسساحتها الإجماليسة حوالي ٤٤٧٤٠٠ كلم٢, أما عاصمتها فهي طشقند, واهم مدنها سمرقند وبخارى وخوارزم وفرغانة.
- تعتبر أوزبكستان أكبر دول آسيا الوسطى بعدد السكان, (حـــوالى ٢٧ مليون نسمة وفق تقديرات ٢٠٠٦), وهي تضم عدة عرقيات حـــوالىي ٨٠% منها من الاوزبك يتكلمون الاوزبكية, وكذلك عدة لغات اخرى أهمها الروسية, ويدين حوالي ٨٨% من السكان بالإسلام.

حصلت أوزبكستان على استقلالها كما سائر دول آسيا الوســـطـي عقـــب انهيار الاتحاد السوفياتي العام ١٩٩١.

وينص دستور ها (١٩٩٢) على أن نظام الدولة علماني ديمقر اطـــي، وأن حرية التعبير والعبادة مكفولة بحكم القانون.

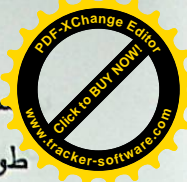

.<br>ماحتها ٤٨٨,١٠٠ كلم٢، تغطي صحراء كراكوم حوالي ٩٠% منهــ

طول حدودها البرية حوالي ٣٦٦٦ كلم. أما حدودها على بحـــر قــــزوين فتبلغ حوالى ١٧٦٨كلم ما يسمح لها بصيد ســمك البالوغـــا واســـتخراج الكافيار منه. عاصمتها عشق آباد.

يقدر عدد السكان بحوالي خمسة ملايين نسمة (٢٠٠٦), ٨٥% مــنهم من التركمان, يتحدث حسوالي ٧٢% منهم اللغسة التركمانيسة, و١٢% الروسية, والباقي لغات اخرى. ويدين حوالي ٩٠% من السكان بالإسلام. يعتمد الإقتصاد التركماني على التخطيط المركزي وتحكم الدولة. وتعشـل صناعة النفط والغاز الطبيعي والحديد والنسيج أهم الصناعات في السبلاد، التي بلغ الناتج المحلي فيها (٢٠٠٦) ٤٥,١١ مليار دولار.

الذهب والفضة واليور انيوم والتنجستن والملح البنتونايت والجبس، هي أبرز موارد هذا البلد من المعادن، أما في ما خص الطاقة فهي الـــسادسة احتياطيًا من النفط بنحو ٦٠٠ مليون برميل .

الزراعة تمثِّل ٢٤٫٤% من إجمالي الدخل المحلي، ومن أهم محاصيلها القطن، كما تضاعفت المساحات المزروعة بالحبوب والقمح بصفة أساسية إلى ثلاثة أضعاف بعد الحقبة السوفياتية. فسى المقابسل تمثل السصناعة ٣٣,٩% من إجمالي الدخل المحلي، وأهم الـــصناعات معالجـــة الوقـــود والنسيج المعتمد على القطن والأغذية والألات وتشكيل المعادن وقد أدى اكتمال مصنع للحديد والصلب – ولته تركيا – إلى زيادة إنتـــاج الـــصلب الخام.

تمثِّل الخدمات ٤١٫٧ °ش إجمالي الدخل المحلي، ويخـــضـع النظـــام المالي لسيطر ة الدولة الكاملة.

<mark>ا</mark>نزستان، ومن الجنوب أفغانستان، ومن الشرق الصين، ومن ال<mark>ن</mark> <mark>گربکستان, ویبلغ طول حدودها حوالی ۳۶۰۱</mark> کلم, وعاصمتها دوشنب<mark>ا</mark>

يقدر عدد سكان طاجيكستان (تقديرات ٢٠٠٦) بحوالى ٧ ملايين نسسهة، ٥٨% منهم ينتمون إلى العرق الطاجيكي الفارسي والبقية مـــن عرقيـــات مختلفة كالأوزبك (٢٣%) والروس والإيرانيين (١٥%) وغير هم.

وقد عمل الزواج المختلط، لا سيما في وادي فرغانا، بين الطاجيـك والأوزبك على دمج هذين العرقين .

الطاجيكية (قريبة من الفارسية), هي اللغة الرسمية للدولة، والروســـية هي لغة التخاطب فمي التعاملات الحكومية والتجارية، ويدين أكثر من ٩٠ % من السكان بالإسلام.

يقدر الناتج المحلي الإجمالي (٢٠٠٦) بـــ ٩٠٤,٥ مليارات دولار ، أما أهم الموارد فهي الذهب والفضة والإثمد (حجر الكحل) ولكنها لم تـــستغل بطريقة اقتصادية حتى الآن.

وتعثِّل الزراعة ٢٢,٧% من إجمالي السدخل المحلسي (القطسن هـو المحصول الرئيس)، كما تمثَّل الصناعة ٢٨٫٥% من إجمالي هذا السدخل (صناعة الألومنيوم والنسيج من أهم الصناعات). يوجه نحـــو ٧٥% مـــن لِجمالي صادر ات طاجيكستان إلى خارج كومنولث الدول المستقلة. وأهـــم الصادرات: الألومنيوم الذي يشكل أكثر من ٥٠% من قيمـــة الـــصـادرات يليه القطن. وأهم الوارانت: الكهرباء والبتروكيماويات والآليـــات. وقــــد وصل الدين الخارجي للبلاد العام ٢٠٠٦ إلى نحو ٨٢٩ مليون دولار .

تركمانستان:

تقع تركمانستان في أقصبي الطرف الجنوبي الغربي لجمهوريات آســـيا الوسطى، ويحدها من الشمال أوزبكستان وكزاخـــستان، ومــــن الـجنــــوب لِيران، ومن الجنوب الشرقي أفغانستان، ومن الغرب بحر قزوين, وتبلــــغ

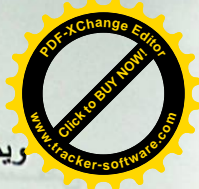

كز اخستان دولة علمانية، اقتصاديًا بشكل النفط والغاز أهم موردين ل<mark>م</mark> ويمثلان أكثر من نصف الإنتاج الصناعي.

الناتج المحلي الإجمالي (تقديرات ٢٠٠٦) فيهـــا هـــو ١٣٨,٧ مليـــار دولار تقريبًا. وكازلكستان غنية بالمعادن واهمها الكروم والفحم والنحاس والذهب والفضنة وخام الحديد والتنجستن واليورانيوم (ثاني احتيساط فسي العالم بعد استراليًا) والزنك والنيكل والرصاص... كما أنها مـــن الــــدول الغنية بالنفط والغاز، ويقدر الاحتياطي المؤكد من النفط بحوالبي ٣٠ مليار برميل (المرتبة ٩)، بينما يقدر احتيــاطي الغـــاز بـــــما بـــين٣,٣ و٣,٧ تريليون متر مكعب.

وتمثل الزراعة نحو ٢٠% من إجمالي الإنتاج المحلي، فــي حــين كانت تمثِّل حتى العام ١٩٩٠ نحو ٣٥%. ومن أهم المحاصـــيل القطـــن والحبوب (السادسة عالميًا بانِتاج الشعير)، كما تربسي العواشسي لأجل لحومها .

تمثَّل الصناعة جزءًا مهمًا من اجمالي الإنتاج المحلي، وفـــضلًا عـــن الصناعات المتعلقة بالنفط والغاز، هناك صــناعة الألات ومــواد البنـــاء وتشكيل المعادن .

وتنتج البلاد حاليًا ١,٣ مليون برميل يوميًا من النفط، تصدر منه قرابة المليون يوميًا .

العام ٢٠٠٥ بلغ إجمــالي قيمــة الــصادرات ٢٨,٣ مليــار دولار والواردات ١٨ مليارًا. وأهم الصادرات النفط والغاز الطبيعي والمعسادن والكيمياويات واللحوم، وتصدر في الغالب إلى سويسرا وفرنسا وإيطاليـــا. أما أهم الواردات فهي الآلات والمعدات وتستورد من ألمانيــــا والولايــــات المتحدة و الصين .

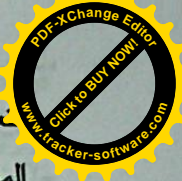

معظم العلاقات الاقتصادية الخارجية بين تركمانستان والعالم ال<mark></mark> <mark>المحلقة بالنفط والغاز الطبيعي والقطن والمنسسوجات. وتعتبسر الو</mark> المتحدة أهم شريك في هذا المجال، تليها روسيا والصين واليابان.

كاز اكستان أو كز اخستان:

تحدَّها من الشمال روسيا، ومن الجنوب كل من الصين وقر غيزســـتان وأوزبكستان وتركمانستان، ومن الشرق الصين، ومن الغـــرب روســـيا. عاصمتها الجديدة مدينة أستانا، وأكبر مدنها ألماآتا (العاصـــمة القديمـــة) هي أكبر دولة مسلمة في العالم مساحة (حوالي٢,٧١٧,٣٠٠ مليون كلم٢ منها ٤٧,٥٠٠ ألف كلم٢ من المياه). وتشتهر كزاخستان عالميًـــا لوجـــود المركز الفضائي السوفياتي بايكونور فيها, وكذلك مركز التجارب النووية في سيميبالاتتسك.

يبلغ طول الحدود البرية لكز اخستان مع الدول المجاورة ١٢٠ ألف كلم، منها ١٨٩٤كلم على بحر قزوين الذي تشكل موارده سببًا للخلافــات مـــع تر كمانستان.

عدد السكان (تقديرات ٢٠١٠) يقدر بحوالى ١٦ مليون ومانتي ألسف نسمة، ٧٠% مسلمون, ٥٥٤ من الكازاك, و ٣٠% منهم مـــن الــــروس. والباقي أعراق مختلفة.

وما بین العامین ۱۹۸۹ و ۱۹۹۹ غادر کز اخستان نحـــو ۱٫۰ ملیـــون روسي و٥٠٠ ألف ألماني مما أفقد البلاد جــزة! كبيــرًا مـــن الخبـــرات والمهارات الفنية التي كانت توفر ١٠ تلك المجموعات.

الكزاخية والروسية من أهم اللغات. ويتحدث الكزاخية نحـــو ٢٤,٤% من السكان وهي لغة الدولة الرسمية، أما الروسية فهي لغة التواصل بسين العرقيات المختلفة. والعام ٢٠٠٦ اقترح الرئيس نور سلطان نزار بساييف تحول كز اخستان إلى الابجدية اللاتينية.

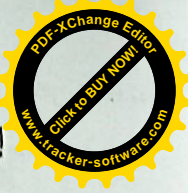

الزراعة نمثل ٢٤,٥% من اجمالي الناتج المحلي، وأبــــرز قطاعاتهـُ إنتاج القطن وزراعة الحبوب في الوديان المنخفضة، وتربية المواشي ( · ملايين رأس).

أما الصناعة فتمثل ١٩٫٥% من اجمـــالى الإنتـــاج المحلــــي، وأهـــم الصناعات: الملابس والمنسوجات والصناعات الغذائية .

قطاع الخدمات يمثل ٢,١٪ % من إجمالي الناتج المحلي، وهـــو ينمـــو بصورة طردة وذلك لظهور المؤسسات الخاصة الصغيرة، كما ينمو قطاع البنوك التجارية الذي يشرف عليه البنك المركزى .

أصبحت قر غيز ستان العام ١٩٩٨ أول دولة فــي كومنولــث الـــدول المستقلة تنال عضوية منظمة التجارة العالمية. ومعظم تجارتها الخارجيسة تتمثَّل في بعض المشغولات الذهبية والأحجـــار الكريمـــة والمنـــسوجات والقطن والملابس واللحوم، وتذهب إلى الإمسارات العربيسة المتحسدة وكز اخستان وروسيا, في حـــين تـــستورد الألات والمعـــدات الكهربائيـــة و المنتجات الكيماوية من الصين وألمانيا وإيطاليا.

الهو امش:

•إستان: كلمة فارسية تسمى حرف موضع، ومعناها «مكان» أو «أرض»، مشتقة من كلمة «شتانا» في اللغات الهندية الأرية والتـــي تعادلـهـــا فـــي المعنى، تضاف إلى كثير من الأسماء لتخصيصها بأسماء الأمكنـــة مـــن الدول والمدن والمواضع، خصوصًا في منطقتي أسيا الوســـطي وجنـــوب اسيا .

• طريق الحرير: هي مجموعة من الطرق البحرية والبريسة المترابطة كانت تسلكها القوافل والسفن قديمًا وتُمرَ عبر جنوب أسيا بحرًا, ووســـطها برًا رابطة الصين بموانئ البحر المتوسط ومنها إلى أوروبا .

قر غيز ستان:

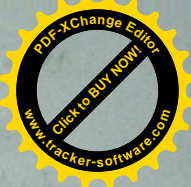

تقع قر غيزستان على امتداد الحدود الشرقية لمنطقة آســـيا ال<mark>ر</mark> ويحدها من الشمال كزاخستان، ومن الجنوب الصين وطاجيكستان، ومـــن الشرق الصين، ومن الغرب أوزبكستان، وعاصمتها بشكيك.

هي ثاني أصغر دول آسيا الوسطى الخمس. ونبلغ مساحتها ١٩٨,٥٠٠ ألف كلم ٢ منها ٧١٠٠ كلم ٢ من المياه.

عدد السكان 0,0 ملايين نسمة (تقديرات ٢٠٠٩), ٧٥% مـنهم مـن القرغيز, والباقي من الاوزبك والروس ,وبعض الاعراق الاخرى. ٨٠% منهم يدينون بالاسلام، ١٦% مسيحيون ارثوذكس والباقي مـــن ديانــــات ` أخر ي.

بعد حملة حكومية لتوسيع استخدام اللغة القر غيزية في التسعينيات، أقر قانون ٢٠٠١ بجعل الروسية اللغة الرسمية الثانيـــة للـــبلاد الــــى جانـــب القرغيزية، والروسية هي لغة التخاطب الأساسية في الـــشؤون التجاريـــة والدراسات العليا. وينص دستور قرغيزستان الذي أقر فسي أيسار ١٩٩٣ على أنها دولة علمانية، وعلى الفصل بين سلطات الدولة الثلاث.

يعتمد اقتصاد قرغيزستان بنسبة كبيرة على الزراعة وتربية المواشسي والخدمات, وبلغ الناتج المحلي الاجمالي العام ٢٠٠٩ حوالي ١١,٦٦ مليار دولار .

من ثرواتها الذهب (بكميات اقتصادية)، والإثمد (حجر الكحل) والفحم والزئبق والتنجستن واليورانيوم و"زنك.

الاحتياطي المؤكد من النفط لا يتعدى ٤٠ مليون برميل وفق تقديرات ٢٠٠٧، ومن الغاز الطبيعي حوالي ٢٠٠ مليار قدم مكعب. ولا يكفي مسا تنتجه من النفط والغاز الاستهلاك المحلي، وتضطر الحكومة إلى الاستيراد من الخار ج.

### الفصل الرابع

## ا الوسطى بين الماضى والحاضر والمت

عاشت منطقة آسيا الوسطى فترات هامة في التاريخ البشري، بدايــة من الفتح الإسلامي الذي نشر الإسلام في ربوع المنطقة، ومــــرورًا بالحقبـــة السوفيتية التي حاولت خلالها القوى الاستعمارية ممثلة في الاتحاد السسوفيتي طمس الهوية الإسلامية في البلاد، وصولاً إلى الفترة الحاليـــة التــــي تـــشهد صراعًا حاميًا بين الدول العظمى على ثُرُوات المنطقة، في مقابل مساعي دول وحكومات المنطقة لتأكيد استقلالهم الذاتبي، وحرصهم علــي الاســـتفادة مـــن المنَّافسة الشَّرسة على ثرواتهم في تطــوير وتـمــسين الأحـــوال المعيــشية لمواطنيها، خاصة وأن شعوب المنطقة قد عانت الأمرين في الفترات السابقة، خاصة أيام الحقبة السوفيتية التي حرموا خلالها من أبسط حقوقهم الإنسانية في ممارسة شعائر هم، والتمتع بخيرات بلادهم، وهو ما يعكس مدى أهمية المنطقة وقدرتها على لعب دور حيوي في الصراع الدولي الدائر حاليًا بسين القسوى العظمى في العالم، بل وقدرة قاداتها على الاستفادة الكبيرة من ذلك الـــصـراع بما يعود بالنفع على شعوب المنطقة مثلما كان يحدث أيام الحرب الباردة بسين المعسكرين الشرقي والغربي.

بداية المد الإسلامي :

لعب العرب والعثمانيون دورًا كبيرًا في نشر الإسلام في منطقة أســـيا الوسطى، حيث نؤكد الدراسات أن الإسلام انتشر ني منطقة آسيا الوسطى عن طريق الفتوحات والعمل الدبلوماسي، بالإضافة إلى نشاط التجـــار المـــسلمين، ونشاط الطرق الصوفية التي تحولت إلى حركات شعبية، ففــي ســـنة (٥٢٢-١٤٢م)، أرسل المغيرة بن شعبة والي الكوفة قوات من عرب الكوفـــة لغـــزو أذربيجان بقيادة حذيفة بن اليمان، والذي سار إلى العاصمة أردبيـــل، مـــــرورًا بـإقليم طبرستان وجيلان وقومس، والتـي تم عقد اتفاقيات سلام مـع حكامـها.

ويكفي أنه لولا نلك البلاد وإخلاصها للإسلام لاستطاع المغسول <mark>لي</mark>ض القوى الصليبية التي كانت تدفعهم<sup>\_</sup> القضاء على الإسلام فسي تلُّ المناطق، بعد أن قضوا على كل أثر للحضار ة الإسلامية هناك.

> وخلال نلك الفترة ازدهرت في أسيا الوسطى العديد من المدن، والتي منها مدينة طرَّاز التي تقع الآن في جنوب كاز اخستان، ومنها منظومة المسدن الموجودة حاليًّا في جمهورية أوزبكستان، وهي المعروفة عند العرب بأســـماء بخارى وطشقند وسمرقند.

> كما بدأت فيها حركة علمية جديدة، من سماتها الأساسية ذلك الاهتمام الكبير بعلوم الدين وبعلوم اللغة وبالفلسفة والطب.

> وقد كان أكثر الراغبين في العلم ينتقلون إلى البلاد العربية ويتقنونهـا ويؤلفون بها، وبعضهم عاد إلى موطنه، وهنا نجد أسماء عدد كبير من العلماء ينتمون إلى المنطقة الجنوبية من أسيا الوسطى التي تقع فيها اليوم جمهوريـــة أوزبكستان، منهم الإمام البخاري، وابن سينا، والترمذي، وبعضهم من المنطقة الوسطى التي تقع فيها اليوم جمهورية كاز اخستان.

#### الهجمة السوفييتية:

واعتبارًا من القرن التاسع عشر الميلادي تعرض العسالع الإســـلامي عمومًا، والدولة العثمانية على وجه الخـــصوص وروســـيا وأوربـــا وإيــــران لمتغيرات هائلة، كان لها أثرها المباشر على مناطق أسيا الوسطى، خاصة بعد سقوط القرم وقفقاسيا حتى بحر قزوين في يد الروس.

وبمجرد أن ضعفت الدولة العثمانية بدأ الروس يعدون العسدة لتثبيست دولتهم،وبسط سلطتهم، فتوجهت جيوشـــهم بوحـــشية بربريــــة زاحفـــة نحـــو الشرق؛لإخضاع تلك البلاد الإسلامية الشاسعة، القضاء على سكانها الأمنسين المطمئنين، وفعلاً وصلت الجيوش حتى أقصى حدود تركستان الكبيرة بعد أن استولوا على كل مدن هذه المملكة التي تفشي فيها التفكك والانشقاق.

إلا أنه وبالرغم من تلك الحملات لم تشهد المنطقة استقرارًا للو<mark>ك</mark> السلطة التي فيها، حيث كانت الفتوحات الإسلامية في ذلك الوقت عبسارة التي غارات خاطفة، مما دفع القادة المسلمون لمعاودة فتح تلك المسدن مسرة بعسد أخر ي.

فبعد قيام حذيفة بن اليمان بفتح أوزبكستان عاود عتبة بن فرقد السلمي فتحها مرة ثانية، وذلك بعد أن انتفضت على المسلمين، ثم قام الوليد بن عتبـــة ً بغزو أنرييجان سنة (٢٥٥-٤٢٦م)، وفي ولاية سعيد بن العاص على الكوفة غزا أنربيجان، وأوقع بأهل موقان وجيلان، وهَزَم أحدٌ قواده- وهو جرير بن عبد الله البجلي- أهل أذربيجان عند أرم.

ثم ولَّمي علي بن أبي طالب الأشعث بن قيس أذربيجان، فوجــد أكثـــر أهلها قد أسلموا، فأنزل أردبيل جماعة من أهل العطاء من العرب، ووحـــدها ويني مسجدها.

ومع بداية العصر الأموي أعيد فتح المنطقة مرة ثانية، حيث تواصلت الغارات الإسلامية على المنطقة حتى عام (٥٨٥)، الذي شهدت فيه البلاد فتحًا مستقرًا، ومنذ ذلك التاريخ بدأ الإسلام يشق طريقه بثبات بين الناس.

وخلال بقية العصر الأموي حتى سقوط الدولة كانت جهود الأمسويين منصرفة إلى تثبيت السيادة العربية والتمكين للنفوذ الإسلامي مـــن الانتـــشار بالطرق السلمية، ومن أهمها: توظيف المسجد في المهام الدعوية والتعليميـــة، وتوطين القبائل العربية في المدن الكبرى.

وأصبحت بلاد ما وراء النهر بدورها مدافعة بحماس عـــن الإســــلام، وعاملة على نشره بين الأتراك الشرقيين، ولم تكن تلك المهمة سهلة، بل كانت أصعب من مهمة الفتح ذاتها، وكانت بغيدة الأثر في تاريخ الإســــلام بـــصفة علمة، وتاريخ أواسط أسيا بصفة خاصة، ولقد أخلصت بلاد مـــا وراء النـهــــر للإسلام كل الإخلاص، وغدت جزءًا من أهم أجزائه غيرة عليه، وتمسكا به.

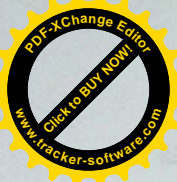

<mark>و</mark>لم يكتف الروس بذلك بل عملوا ـــ أيضناـــ على نشر الأيديولوجيـــة حُنْيَة بين صفوف المسلمين، مع تجذير الثقافة الشيوعية، بالإضــــافة الــــى تحطيع نظام الأسرة القوى لدى المسلمين، وإطالة وقت عمـــل المــــرأة بــــين الرفاق، ومنع الدراسة الدينية وندريس اللغة العربية منعًا باتًا، ومنسع الكتابـــة بالحرف العربي، وقد حول الحرف أولاً إلى اللاتيني، ثم حول بعد ذلك إلـــى الحرف الروسي.

وقد أوجد الروس الثغرة القوية بين مسلمي روســيا، مـــع أن الفكـــر الشيوعي يصطدم أساسًا مع القوميات، ولـهذا قسم الروس المناطق الإســــلامية إلى ست جمهوريات، وجميعها محكومة بالمستعمر الروســـي المتمثـــل فـــي سكرتير الحزب الشيوعي في كل منطقة من هذه المناطق.

إلا أنه وبعد أن حاصر الألمان الروس في الحرب العالميـــة الثانيـــة ووصلوا إلى (١٥٠) كم قرب موسكو، وحاصروا لننجــراد (بطرســبورغ الحالية)، وقطعوا طريق الوصول إلى جمهوريـــات القوقــــاز، نقـــل الــــــــروس مصانعهم الضخمة التي تنتج السصناعات الثقيلسة والحربيسة إلسي أراضسي جمهوريات آسيا الوسطى السوفيتية، وبما أنهم كانوا في حاجة إلى مزيد مـــن الجنود للدفاع عن الاتحاد السوفيتي المهدد بالألمان، فقد منحـــوا نوعَـــا مــــن الحرية الدينية لمسلمي آسيا الوسطى، وسمحوا بفتح مسجد في كل مدينة كبيرة كثيفة السكان.

وبعد إنهيار الاتحاد المسوفيتي فسى العسام ١٩٩١م، حسطت كل جمهوريات آسيا الوسطى على الاستقلال، إلا أنها قد خرجت من الاحتلال في حالة اقتصادية متر دية، مما أوجد صر اعًا داخليًا بين دول المنطقة مـــن أجـــل الحصول على أي مكاسب أو ثروات تسهم في بناء تلك الدول المنهارة.

و هكذا لم يكن انهيار الاتحاد السوفيتي في هدوء، وإنما صاحبه انفجار كبير في المنطقة أشعل فيها حريقا مهلكا من الحروب التي قوضت مسا بقسي قائمًا من أعمدة الاقتصاد، ومن هنا، نظرت الدول المتشاطئة على بحر قزوين

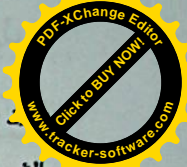

وكانت تركستان إذ ذاك مقسمة إلى ست دول: دولة بني أوز<mark>ا</mark>

گ<mark>فت ما وراء النهر ، ودولة بني بادكار في خوارزم، ودولة بني قونـــاللهجرفـــ</mark> الشمال الغربي لسيبيريا، ودولة أمراء مانفيت (نوغاي) فسي غربسي ولاي<del>ته</del> قاز اقستان، ودولة سلاطين قازان في الشمال الشرقي لقاز اقستان، ودولة بنسي جغتاي (روغلات) في تركستان الشرقية.

ثم تجزأت تركستان فيما بعد إلى ثلاث إمارات: إمارة فرغانة، وإمارة خيوة، وإمارة بخارى، استولى عليها الروس القيصريون على التسوالي عسام (١٨٧٥م)، وعام (١٨٨٥م)، وعام (١٨٨٦م)، وجعلوها نحت الانتداب، ولسم تُفد مقاومة التركستانيين ضد هذا الغزو الذي دام قرابة أربعين عامًا.

وفي هذا الوقت الذي أدرك قياصرة روسيا خطر الإسلام علىيهم، حيث اعتبروا أنفسهم الورثة الحقيقيين للإمبر اطورية البيزنطية، وأنهم حمساة العذهب الأرثوذكسي، وأن عليهم العمل على نشره بزعزعة العقيدة الإسلامية من نفوس المسلمين، وهذا ما حدث فعلاً بعد إتمام التوسع في منطقــة أســـيا الو سطے , .

وقد شهدت فترة حكم ستالين، التي دامت حتى عام (١٩٥٣م) ألوانُبــا من القهر والسخرة في العمل، حيث تعرض المسلمون خلال تلك الفترة السي صنوف القهر والتعذيب، والتشريد، والتهجير الإجباري، وإلى تقسيم أراضيهم والاقتطاع منها، وتهجير الروس والأوكرانيين إليها، بهدف تغييـــر التكـــوين "الديمو غرافي" والعرقي والديني لهذه الأقاليم.

ومن ناحية أخرى فرضت سى المسلمين اللغة الروسية كلغة رسمية، وكلغة للتعامل في كل نواحي الحياة، فانفصل معظم المسلمين عن كتــــاب الله تعالى وسنة رسوله صلى الله عليه وسلم، وعن كتب الفقه التي لم تكن مكتوبة باللغة الروسية، وصار من بقي من علماء المسلمين يعلمون الإسلام لمن يتيسر له ذلك سر'!!!

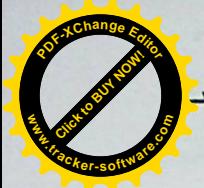

**Click to Buy Now!** <mark>ا</mark>قتصاد البلاد، والاستفادة من الثروات الطبيعية التي تتمتع بها في جـــذب<mark></mark> **.tracker-software.co<sup>m</sup>** ل<mark>رات الخارجية.</mark>

**<sup>P</sup>DF-XCha<sup>n</sup>g<sup>e</sup> <sup>E</sup>dito<sup>r</sup>**

إلا أنه ورغم ذلك لا نزال المنطقة تواجه العديد مـن التحـديات علــى الصعيدين الداخلي والخارجي، حيث لا نزال تفتقد معظم تلك السدول للاستقرار والأمن، بالإضافة إلى أنها لا نزال في بداية عملية التحول الديموقراطي، فــضلاً عن المحاوِ لات الخارجية الهادفة للهيمنة والسيطر ة على المنطقَـــة، واســـتنز اف ثرواتها، واستخدامها كدرع في مواجهة بعضهما البعض ( القوى العظمى).

وفي العموم تعتبر منطقة أسيا الوسطى من المناطق الحيوية في العسالم، والمرشحة للعب دور هم على لصعيد العالمي في المستقبل القريب، خاصة بعــد انتقال مركز الصراع العالمي من الغرب إلى الشرق، وتحول المنافسة والصراع من الاتحاد السوفيتي إلى الصين تارة، وإيران والمنطقة العربية تسارة أخـــرى، الأمر الذي يعني أن منطقة آسيا الوسطى قد تواجه في المستقبل تحسديات جمسة تتطلب منها أن تعد لها العدة من الآن، وذلك من أجل ألا تكون لقمة سائغة في فم القوى العظمى التي تسعى للحصول عليها مهما كانت التضحيات.

idl by the wallace and the seat

ومكناه وفي هذه تبنكة بعروفها تلك كالسب فيد أستنبذ

When it is the same way of the ball was in the

**<sup>P</sup>DF-XCha<sup>n</sup>g<sup>e</sup> <sup>E</sup>dito<sup>r</sup>** <mark>نفط قزوين باهتمام بالـغ، وسار عت إلى اقتناص أي كميــــة مــــن ث</mark> **Click to Buy Now! .tracker-software.co<sup>m</sup>**

**y** یه علما ترمم اقتصادها المنهار، وتحاول ان تقیم اوده مسن جدیب کارون مسیح الداخلية والخارجية وخططها في عملية استثمار نفط قزوين، وهو مسا خلسق تضاربًا في المصالح، وصراعًا وصل إلــي حــد التهديــد باســتخدام القــوة العسكرية.

**Click to Buy Now!** 

**www**

**<sup>P</sup>DF-XCha<sup>n</sup>g<sup>e</sup> <sup>E</sup>dito<sup>r</sup>**

وبينما أصبح الوضع هكذا، امتلأت المنطقة بالثقوب التي نفذت منهــا قوى دولية طامحة في السيطرة على البحر بثرواته، بل والمنطقــة بأســـــرها، وتبلورت خريطة الصراع عند بحر قزوين في طرفين: طرف إقليمـــي يمثـــل الدول المتشاطئة الخمس، وطرف خارجي يتمثَّل في الغرب بقيـــادة الولايـــات المتحدة وتركبا.

ولا شك أن العلاقات تشابكت بين الطرف الإقليمي والخارجي وفق تبادل المصالح المتبادلة. وبمعنى أخر، فإن الصراع يدور بين أربع مجموعات سياسية وثقافية هي: الروسية، والإيرانية والتركية؛ بالإضافة إلى باكستان التي تشكل أسيا الوسطى بالنسبة لها حلَّمًا طالمًا انتظرت تحقيقه، ويقف في المقدمـــة مــــن هـــذا الصراع الغرب بمصالحه الاستر اتيجية في المنطقة.

مرحلة العنافسة والبناء:

تعر منطقة آسيا الوسطى ودولها التى أعلنت اســنقلالها عـــن الاتحـــاد السوفيتي السابق عام ١٩٩١م بمرحلة البناء الجديد، وتكوين العلاقات الخارجيـــة مع دول العالم. وبالفعل نجحت المنطقة في إقامة شبكة من العلاقات القوية مسع العديد من دول العالم، وعلى رأسها الولايات المتحدة الأمريكية والصين وروسيا وليران وغيرها من البلدان الأوربية، هذا بالإضافة إلى تطوير علاقاتها بالعديــد من الدول العربية، وعلى رأسها العملكة العربيـــة الـــسعودية ومـــصـر وعمــــان والإمارات والكويت وليبيا، وذلك في محاولة منها للاستفادة من تلك العلاقات في

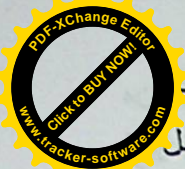

.<br><mark>و</mark>م بالفعل الشديد؛ ففي مكان كانت تدخله الدولة العثمانية كانت تدخل<mark>ے</mark> محتمر ونظام اقتصادي جديد تمامًا. ولقد نتاول هذا الأمــــر بالتفـــصليل كــــل المؤرخين الذين تعرضوا لهــذا الموضـــوع، إلا أن قــسمًا مـــن المـــؤرخين الأور وببين الذين تعرضوا لهذا الأمر تعرضوا له من خلال مواقف متعصبة لا تعكس لنا حقيقة الأمر ، حتى إن كثيرًا من المؤرخين الأوروبيين عارضوا هذه الرؤية، وكانوا أكثر إنصافًا، وكانت أهــم المـــسائل فـــي موضــــوع النظـــام الاقتصادي التي توقف عندها العثمانيون في مرحلة التأسيس نتمثل في صراع طويل وحاسم، باعتبار نتائجه في مواجهة الفوضى التي كانــت ســائدة، إنـــه صراع مرير خاضته الدولة العثمانية ضد طبقات ملاك الأراضي.

لقد تعرف العثمانيون في الأراضي التي قاموا بفتحها علـــي الإنـــسان المقهور، والذي كان يُنظر إليه دائمًا بعدم اكتراث، فوضعوا حدًا لما لحق بـــه من مظالم، وألغوا نظام السخرة والضرائب المجحف. وباختصار؛ فقد أقــــاموا جسورًا من النقارب بينهم وبين الشعب. لقد أعطى عثمان بك تعليماتـــه لقائـــد الحصار في أثناء فتح بورصة و«بالأبانجيق» قائلًا: «حببوا الناس في الإسلام بتطييب خاطرهم، وعدم الاعتداء عليهم، وبحسن رعايتهم».

وكان هذا المناخ الإيجابي الذي نتج عن هذا النوع من التفكيـــر ســــببًا رئيسيًا في لجوء كثير من البيزنطيين إلى العثمانيين. إن الذين فروا من الإدارة البيزنطية ولجئوا إلى العثمانيين تم إعفاؤهم من الضرائب، وعنــدما أجبـــروا على دفع (الخراج) في فترة تالية؛ كان ما يدفعونه قليلا للغاية بالنسبة لما كانوا يؤدونه من ضر ائب للبيزنطيين. إن الفوضى التي سدت شعوب البلقان بعد أن اهتزت قدر ة بيز نطة على التأثير قد تلاشت على يد العثمانيين. لقــد حـــصل مسيحيو البلقان في عهد العثمانيين على السلام والنظام (كما كان الحسال في عهد قوة بيزنطة).

وكما يوضح ذلك المؤرخ الروماني (ن، إيجــورا) فيقــول: «إن دول البلقان المسيحية بصفة عامة تركت مكانها للإمبر اطورية العثمانية خلال قرن

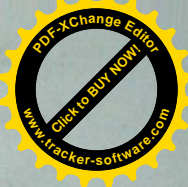

# الإسلام والأتراك الوافدون من آسيا الوس<mark>م</mark> إلى الأناضول

حتى نستطيع أن نتبين سر هذه النجاحات التي حققها العثمانيون، وذلك الاتساع الذي حققته الدولة العثمانية باتجاه البلقان في البداية، ثم الأناضول بعد ذلك، والذي يمكن أن يوصف بأنه يمثل انفجارًا هائلًا في تلك البقــاع، فإنـــه ينبغى علينا أن نتعرف على أحوال البيزنطيين والأناضول في بدايـــة القــــرن الرابع عشر.

لقد كانت وطأة المغول في الأناضول وظلمهم قد بلغ مبلغــا كبيـــرًا، وكذلك الضرائب المتزايدة سنة بعد أخرى قد وصلت إلى حالــــة لا يمكـــن أنْ يتحملها سكان تلك المناطق. لقد أنهوا بالكامل وجود سلطنة قوية، وكانت تعثَّل دولة مستقلة. وبينما كانت الإمارات التركمانية تسعى للاســـنقلال باعتبارهـــا سليلة القرمانيين من ناحية، فإنها من ناحية أخرى كانت تسعى للاستيلاء على عرش قونية.

وكان شعب الأناضول يرزح ويئن تحت وطأة الضرائب مسن جهسة، وكأنها بلا نهاية. أضف إلى ذلك. فقد كان قد بدأ– فيما يتعلـــق بالأراضــــي ۖ نظام أشبه بالنظام الإقطاعي.

هذا؛ ولم يكن الموقف في البلقان وبيزنطة أفضل منه في الأناضـول؛ فلقد كان اللاتين (latinler) قد تركوا بيزنطة، إلا أن التي تركوها لم تكن هي بيزنطة، وإنما هو ظلالها، بمعنى أن الحياة التجارية والاقتصادية كانست فسي أسوأ حالاتها، وحمل الشعب بأعباء ضرائب أعيت كاهله.

وهكذا، وفي هذه البيئة بظروفها تلك، كانــت قـــد أســـست الإمــــارة العثمانية، وبدلًا من الحروب التي كانت وكأنها بلا نهاية بسبب عرش قونيـــة؛ كان دخول العثمانيين واتساعهم في البلقان وفي الروملي يتسم بمــــا نــــصطلح <mark>في هذا الموضوع فيذكر «أن الأتراك على امتداد العصور حكموا الكن</mark> من الشعوب، إلا أنهم لم يحاولوا قط اجبارهم على تقليدهم أو تتزيكهم، وإن**م** أعطوهم حرياتهم، وتركوا لهم حرية الإبقاء على دينهم وثقافتهم».

وكذلك يفعل (DAVID URGUARTH)، وهو أحــد البرلمــــانيين الأسكتلنديين، وذلك في كتابه الذي كتبه في القرن التاسع عشر، حيث يــصف تركيا وإنجلترا باعتبار هما دولتين تتمتعان بحريات دينية ومدنية، كمسا يقسول جيبونز في كتابه «تأسيس الإمبر اطورية العثمانية» ما نصه:

«إن تسامح العثمانيين، سواء كان نتيجة لدوافع إنـــسانية خالـــصـة، أو كان نتيجة عدم اكتراث، فإنه لا اعتراض، ولا اختلاف على الإطلاق على أن العثمانيين وهم يؤسسون قوميتهم في عصر جديد يعتبرون الأمة الأولى التسي جعلت الحرية الدينية بمثابة حجر الأساس في بناء هذه الدولة.

لقد كان المسلمون والمسيحيون واليهود يعيشون في وفاق وتناغم تحت الإدارة العثمانية».

وكذلك يقول جورج يانج عن الدولة العثمانية في مرحلة التأسيس مـــا نصه: «إنه عند النظرة الأولى يمكن أن نرى الأتراك وكأنهم شنوا حربًا دينية متعصبة في ظل إقطاعي، إلا أننا نتساءل أيضًا: لماذا لــم يــنجح التعــصب المسيحي والنظام الإقطاعي في إقامة إمبر اطوريسة لاتينيسة؟ وإيسضاح هـذا باختصار نسوقه على النحو التالي: لقد قامت الإمبراطورية العثمانيـــة علــــى أسس ديمقر اطية في البداية، وكان المزاج التركي أكثر حبًا للعدل من اليوناني، وذلك باعتبار التراث والتربية.

لقد كان دخول السلطان الفاتح مدينة إستطنبول يُرى بالنسبة لأخلاقيات ذلك الزمان على أنه انتصار للإسلام على المسيحية، ونصر للخير على الشر . أما بالنسبة لأخلاقيات العصور التالية، فقد كان يُرى كأنه انتـــصـار للتحــــرر والعدالة على الاستبداد والفساد، إلا أنه بالنسبة لنا، فليس أي من هذه الأمــــور

كمان، ولم تكن قد غابت عن المسرح بسبب غطرسة دينية لعدو <mark>ه</mark> من <mark>ف</mark>ن يقضي على الدين المسيحي كما يظن.. فوحدة السلطنة العثماني <mark>للهي</mark>ق حقِّقت السكون والسلام المطلق، وأتت بحكم متحضر .. لقد امتزجــت السَّلْطُمْ العثمانية والسلافية والبيزنطية بعضها بالبعض داخل كل واحد.

إن السيادات الإقطاعية المحلية قد اختفت بسرعة، واحدة تلو الأخرى، أمام العثمانيين الذين كانوا يمثلون اتجاهًا تأريخيًا عامًا لذلك العصر، وذابسوا داخل الجامعة العثمانية».

ولقد كانت إمارات الحدود مهيأة- بحكم موقعها- للتزايد المطرد فسي السكان، فقد كانت تتدفق عليها عناصر تركية إسلامية. ولسنا في حاجـــة- إذا أرننا تفسير زيادة السكان فيها- إلى أن نقحم عامل الدخول في الإسلام كعسا فعل جيبونز .

ولا يعني هذا الإنكار النهائي لوجود قسم من النسصاري قلد دخل الإسلام في النصف الأول من القرن الرابع عشر، وذلك أن موقــف الكنيـــــــة الأرثوذكسية التي فقدت سلطانها على الجماهير منذ القرن الثاني عشر خلسق حالة وجدانية تبرر – مع المصالح الاقتصادية– الدخول في الإسلام.

وبهذا الاعتبار يمكننا أن نقرر أن الدخول في الإسلام بالأناضول قد تم في ذلك العهد تدريجيًا، وبنسبة محدودة، ولم ترتفع هــذه النـــسبة فـــي عهـــد الإمبر اطورية العثمانية إلا بعد أن رسخت أقدامها في البلقان: أي فـــي القـــــرن الخامس عشر على الأكثر .

ويذكر المفكر التركي، محمد فؤاد كوبريلي «أن كثيرًا مـــن البـــاحثين الجدد في هذا الموضوع، ومعهم قسم كبير من المؤرخين الأوروبيين متفقـــون على أن العثمانيين لم يبذلوا كبير جهد في موضوع تغيير تلك الأقوام لــــدينها، حتى إن المؤرخين الغربيين في القرنين: التاسع عشر والعشرين يقفون عنـــد تلك النقطة، ويؤكدون هذا الرأي. ومن هؤلاء مثلا: ريتشارد بينتــــرن الـــــذي

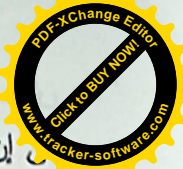

د فقد كانوا بتمتعون دائمًا بميزة احترام العلم، والانبهار بروائـــع الأدب

في إن سلاطينهم كان يشرفهم دومًا الانتساب إلى زمرة الأدباء والمفكـــرينَ، والشعراء منهم على وجه الخصوص، فقد كان محمد الثباني (١٤٥١ -٤٨١م) شاعرًا، ولم يقصر رعايته للأدب والأدباء علـــى النــــابهين مـــن مواطنيه، بل امتدت رعايته إلى الأقطار الأخرى، ومما عرف عنه أنه كـــان يرسل الآلاف من العملات الذهبية لخوجه جهان الهندي، ونور السدين عبد الرحمن الجامي الفارسي، وكثير من وزرائه كانوا شعراء.

ويستطرد تشارلز ويلز إلى أن يقول: لقد كان الترك- ولا يزالسون-عاكفين على كتابة الشعر ، وبلغ كلفهم به حد الولع والهيام.

ومما هو معروف أن معظم سلاطينهم كانوا شعراء. ومن الطريف أن السلاطين العثمانيين ابتداءً من مراد الثاني (١٤٣١ - ١٤٥١م) حتــى مـــراد الرابع (١٦٢٣ - ١٦٤٠) في توال غير مبتور، شعراء.

ومن الإنصاف أن نقول: إن أسرة السلاطين العثمانيين هـــي أشــــهر الأسر المالكة في العالم.

#### الإسلام والعثمانيون

نريد في هذا المبحث أن نلقى الضوء على العلاقات الدينية للمجتمع العثماني في فترة التأسيس.

يقـــول الأســــتاذ/ حلمــــي أولكــــن، فــــي كتابــــــه (تـــــاريخ الفكــــر المعاصر ) Dusvnce Tacihi، ما نصه: لقد أخذ القدر الثقــافي والـــسياسي للعثمانيين الذين حلوا محل البيزنطيين، والذين وقع عليهم عبء إدارة كل هذه الأقوام ذات الأجناس المتباينة، أخذ اتجاهين رئيسيين:

أولاً – إدارة روما الشرقية بأسلوب يتفق مع تراثها وقانونها القديم.

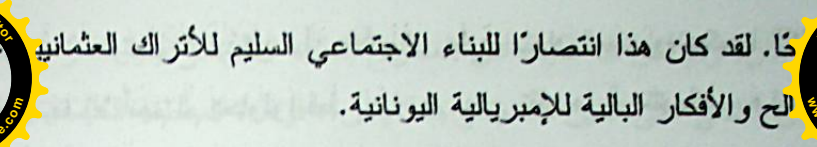

هذا؛ ورغم أن هذه الرؤية ترى منطقية من حيث الشكل، إلا أنها رؤيه ناقصة باعتبار أن صاحبها يكتفي بأن يجعل النظام القائم هو سبب هذه السيادة التي حقَّقها العثمانيون، دون أن يضم في اعتبار ه العامل الاقتصادي. لقد كانت نظم الضرائب والأراضيي وغيرها، وعدم مركزيتها وتطبيقهـــا فـُــي الأفْـــاليم التابعة للدولة وفقا لشروط كل منطقة على حدة، كان ذلك يمثــل واحــذا مــن العناصر الرئيسية للسلطة العثمانية العاقلة».

وللحق نقول: إنه إذا كان الكثير من الأوروبيين قد قدموا لنا صفحات من تاريخ الترك تنطق بالافتراء والبعد عن الحقيقة، يملؤها النعصب وكراهية الأتراك لمسائل تاريخية ونفسية خالصة، فإن الكثير منهم أيضًا وقف موقف الحياد والموضوعية وهو يدافع عن الأتراك، ونحن هنا لسنا في موقف الدفاع أو الهجوم، ولكننا نحاول استخلاص الحقيقة من واقع التاريخ، ومـــن أقــــوال المنصفين من الأوروبيين أنفسهم، وأعتقد أننا لا زلنا في القلب من الموضــــوع الذي نتحدث فيه، وهو: كيف اتسم العثمانيون بالعقلانية؟ وكيف كـــان حـــــبهم للعنل عاملا من عوامل اتساع رقعة دولتهم، وانتشار دينهم على تلك الرقعـــة التي كانت تمثِّل معقلاً من معاقل المسيحية في العالم، بـــل إحـــدى قلعتــــين: لِعداهما في الغرب ومقرها روما، والأخرى في الشرق وعاصمتها بيزنطة؟ ونحن هنا نأخذ من أقوال الأوروبيين أنفسهم للتدليل على النهج غير العلمـــي

والعتعصب للبعض منهم، فها هو الأوروبي تشارلز ويلـــز فـــي كتابـــه «أدب الأتراك» المنشور في لندن سنة ١٨٩١م، يقول: (لقد دأب الأوروبيون علسى لتهام الترك- بغير روية- بأنهم قوم من الهمج لا حظ لهم من العلـــم. وذلـــك بطبيعة الحال مناف للواقع تمامًا؛ فللترك أدب حتى قبل أن يفتحوا القسطنطينية سنة ١٤٥٣م.

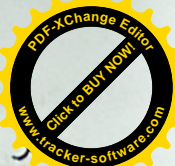

هذا، ويقدم أحد مؤرخي الناريخ العثماني، وهو الدكتور باركان، دل<mark>ه</mark>

للمجمَّع على أن وضع الدستور قد أصبح حقًّا شخصيًا للسلطان، ويشير السي أنَّ<mark>/</mark> درجة تم تطبيق ذلك، فيقول: إن السلطان كانت له المقدر ة على ســـن قـــوانين . تتفق وعصره الذي يعيش فيه، فإذا مات يكون لمن ولمي الحكم بعده الحق تمامًا في أن يقتر ح أو يغير أو يضع قوانين جديدة.

ويرى الحقوقيون العثمانيون أن القوانين العرفية كانت ملزمــــة بــــأن تستند إلى المبادئ والأسس النالية:

أولًا – من الضروري أن تكون هذه القوانين العرفية تتتاول أمورًا لـــم تــــرد بالشريعة الإسلامية (لم يرد فيه نص).

ثانيًا – لا بد أن يكون هذا الأمر شائعًا وذائعًا بين المسلمين.

ثالثًا – من الضروري أن يتفق هذا الأمر مع إرادة الحاكم أو يكون قريبًا مـــن ذلك .

ر ابعًا – لا بد أن يكون هذا الحكم متفقًا مع العدالة وخيرًا للمجتمع الإسلامي.

ونخلص من هذا القول بأن دخول الترك في الإسلام لم يصـــعُ تمامًــــا معتقداتهم القديمة، وظل الترك يعتقدون في الآلهة (أوماي) المذكورة في نقوش أرخون، فقد كانت– كما يروى محمود الكاشغري– روحًا يحفظ الأجنــــة فــــى بطون أمهاتها، بل كان عند النرك مَثَّلٌ معناه: (من يخدم أوماي يرزق ولذا).

وفي نفس الكتاب نرد كلمة (يدغ)، وهي اصـــطلاح قـــديم، ومعنـــاه (ذكرى الموتى)، وكانت هذه الكلمة تطلق كذلك على المأدب التي تقدم للأهالي لمدة ثلاثة أيام أو سبعة بعد دفن الميت، وكانوا يعتقدون أنه إذا كانت الحــــرب بين فريقين؛ فإن الجن الذين يسكنون في مواضـع أحد الفريقين يحاربون الجن المقيمين في مواضع الفريق الآخر ، وذلك قبل أن يشتبك الفريقان بيوم. ومـــن هنا فقد كان المحاربون لا يغادرون خيامهم ليلة القتال خوفًا مــــن أن تـــصيبهم سهام الـجن، وكـان عساكر الـجن هؤلاء يسمون (حاوي)، وكـان يُعتقد أن نتيجة

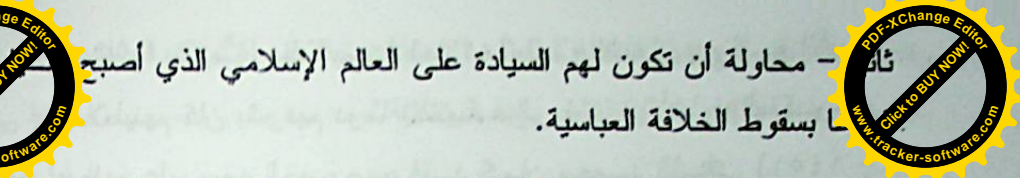

وبداية، فإنه ليس من الصواب إلى حد كبير انتظار سيطرة دينية قوية في فترات التأسيس للإمبر اطورية العثمانية التي هي عبارة عـــن مؤســــسات تركية إسلامية تعتبر امتدادًا لنظم العصور الوسطى.

وحول هذه النقطة يقول المفكر التركي، محمد فــَـوْاد كـــوبريلي: (.. ولأن الملوك العثمانيين الأوائل الذين وضعوا النظم لعصر التأسيس تحركسوا في الغالب الأعم بواقعية شديدة، ولأنهم قاموا بالفتوح في البلدان المـــسيحية.. فإنهم- رغم أنهم اقتنعوا بأيديولوجية الجهاد الإسلامي المقدس- لـــم يكونـــوا مضطرين إلى اعتناق فكر متعصب بجعلهم– وبمقياس كبير – تحت تأثير رأي الدين وملاحظاته حول أمور الدنيا.

هذا؛ ويتفق مع هذا المفهوم، ويغتنق ذلك الرأي غالبية الذين أرُخـــوا للدولة العثمانية في فترة التأسيس. ومع أنه يلاحظ أن عصر السلطان محمــد الْفَاتِح يعتبر بداية للتخلي عن المتوارث القبلي، فإن مبادئ وأسس الإسلام لـــم تَأخذ مكانها على الفور كبديل لهذا المورث القبلي. وكانت الأعراف والعادات توضع في الاعتبار عند اتخاذ القرارات الرئيسية. فاستقرار المبادئ الإسلامية وترسيخها احتاج لفترة طويلة.

وبعد قرنين من تأسيس الدولة العثمانية بدأت ســــيادة الــــشر عية فــــي مختلف شؤون الدولة، ولم يصدر أي نوع من الفرمانات دون الرجـــوع الســـى شيخ الإسلام، واستصدار الفتوى اللازية لذلك.

إلا أنه− وفي المقابل− يرى المؤرخون أن السلاطين العثمانيين كانت لهم الحرية في إبداء أرائهم في القوانين وتطبيقها من الناحية العملية، فقد كانت القوانين ترسل إلى شيخ الإسلام، وبعد أخذ الرأي فيها، وعند التطبيق يقـــال: إنها لا تتفق مع مبدأ أو قانون متوارث. ·

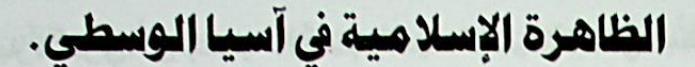

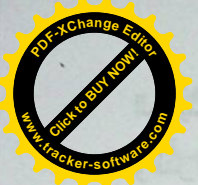

**.tracker-software.co<sup>m</sup>**

**Click to Buy Now!** 

**w** 

**<sup>P</sup>DF-XCha<sup>n</sup>g<sup>e</sup> <sup>E</sup>dito<sup>r</sup>**

إن إحدى المفارقات الكبرى للتاريخ والثقافة هي أن يجـــري الحـــديث عن "ظاهرة إسلامية" في عالم إسلامي! لكنها حالما تظهر إلى الوجـود، فــإن ذلك مؤشر على فاعلية قضية تحتوي بقدر واحــد علـــى إشـــكالية المعنــــى المضطرب وتتوع الاحتمال المستقبلي. لهذا سوف أركز في هذا البحث علسي هذين الجانبين دون الخوض بإسهاب في القضايا المتعلقة بتساريخ وحيثيات "العامل الإسلامي"، و"التسييس الإسلامي"، و"الإسلام السياسي" ومختلف أشكال ومظاهر الأحزاب والحركات السياسية الإسلامية في روسيا وجمهوريات أسيا الوسطى الإسلامية، وذلك لما في إشكالية الإسلام وأبعاده الثقافية والمرجعيــة من قيمة كبري بالنسبة لفهم مقدمات ومستقبل "الإسلام" فسي روســيا وأســـيا الوسطى. وليس مصادفة أن نتدفع إلى مقدمة المواجهات والصراعات الفكرية والسياسية قضايا "الخطر الإسلامي"، وتصراع الحضارات"، وما شابه ذلك بعد انتهاء مرحلة "الحرب الباردة"(١). وهي ظاهرة ليست مفتعلة، بقدر مــــا أنهــــا تكمن في كيفية ونوعية التحسس المشوه لما يمكن دعوته بأفاق البدائل الكامنة في "العالم الإسلامي"(٢). ومن ثم غياب الحدس القـادر علــي فهـم وإدراك العلاقة الجديدة بين الإسلام والسياسة بمعايير البدائل المحتملة، أي فهم علاقسة المصالح السياسية والبدائل الممكنة بمعايير انتمائها الطبيعى للإرث التساريخي الثقافي الذاتي.

إن المقدمة المنهجية التي عـــادة مـــا تـــضعف أو تـــسحق الـحـــدس الضرور ي بالنسبة لفهم خصوصية الثقافات الكبرى تقوم في البقاء ضمن حيز الرؤية التاريخية الثقافية الذاتية، بمعنى البقاء ضمن إسار الرؤيسة المسستبطنة للمواقف القيمية تجاه النفس والآخرين. من هنـــا ســـيادة الرؤيـــة التاريخيـــة الأوروبية المحكومة بتقاليد العلاقة المتوترة والخشنة بين الكنيسة والدولة عبر نقلها إلى مستوى علاقة الدين بالسياسة في حال النظر إلى الظاهرة الإسلامية
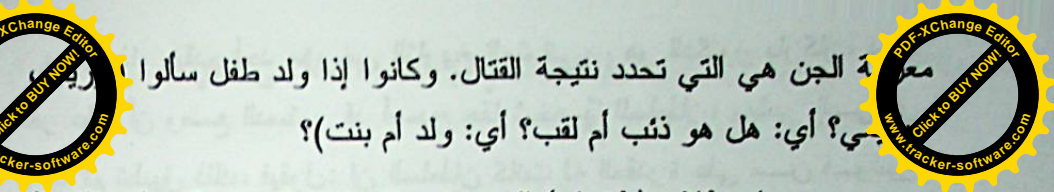

وعن اصطلاح (طغران) المعروف، فقد استعمل عند المغول، ولكنه لم يكن معروفًا عند الغزو، ومن جهة أخرى كان عند الغزو اصطلاح (طغراج)، ومعناه: الختم وطابع الختم. وقد قال الكاشغري، في هذه الكلمـــة: لا يعرفهـــا الترك، وأنا أيضًا لا أعرف أصلها، ومع أن ابن الهنا ذكر اصطلاحي: طغـــرا وبارليت في صحيفة واحدة، فمن المعروف أن اصطلاح "طغرا" لم يـــستعمله مؤخرًا إلا السلاجقة، وأخذه عنهم العثمانيون، ولكنه لم يكن معروفًا عند أنراك أسيا الوسطى، وأن مشكلة منشأ هذا الاصطلاح الحضاري الذي جاء به الغزو من غرب أسيا، والذي لا يعرفه غير هم من الترك تشكل أهمية كبـــرى عنـــد المؤرخين. W- a lange to de al Ra a la collat

The London Tax Alex position there is any

في المستوفي المستوفي المستوفي المستوفي المستوفي المستوفي المستوفين

Les state les le apet par et a leurs retre l'années de la Base de Lan

and the land with the search of the search at the crew

ANTIC CO. CO. HOLD CAR STRAKED OF HUTTO

**Click to Buy Now! <sup>P</sup>DF-XCha<sup>n</sup>g<sup>e</sup> <sup>E</sup>dito<sup>r</sup> .tracker-software.co<sup>m</sup>**

.<br>ا<mark>ي</mark>سلام والسياسة في مواجهة وتحدي الغرب، بمعنى أنها لم تتظر إلى هذ **.tracker-software.co<sup>m</sup> للهر**ة بمعايير نلقائية نطورها الذاتبى ومحدداتها الداخليسة بوصسفها عمليسة تاريخية طبيعية، بل جعلت منها جزء سائبا على أطــــراف الفلـــك الأوربــــى (سابقا) والأمريكي (حاليا). مما حدد بدوره تعايش وتصارع اتجاهين كبيـــرين فيما بتعلق بمستقبل الإسلام وتأثيره السياسي: الأول هو اتجاه "متفاعل" والثانبي اتجاه "متشائع"، ولكل منهما تقاليده وشخصياته الفكرية والسسياسية المحترفة. ومن العمكن هنا الاكتفاء باستعراض مكثف لنماذج كبرى أوليسة لسم تتغيس مضامين أطروحتها مع مرور الزمن بغير إضافات كمية.

**CLICK TO BUY NOW!** 

**w**<br>*W*<br>*W* 

**<sup>P</sup>DF-XCha<sup>n</sup>g<sup>e</sup> <sup>E</sup>dito<sup>r</sup>**

وقد مثل الاتجاه الأول (المتفاءل) شخـصيات علميــة كبيــــرة مثـــل المستشرق الانجليزي جيب ومونتجومري واط وأمثالهم. فقد انطلق جيب فسي تقييمه هذا من أن العالم الإسلامي قد تعرض إلى تحولات في مجري توكيــد الذات ضد الضغوط الداخلية والخارجية التي واجهها، واعتقــد بـــأن العـــالع الإسلامي سوف يسير ضمن نفس تقاليده الكبرى التضامنية والسياسية. ومع أن الضغط الخارجي يشكل تحديا جديا له، إلا انه لم يكن التحدي الأول والأكبــر، بل اعتبر التحدي الأول والأكبر يأتي من أعماق المجتمع الإسلامي مقارنة بما يسببه تأثير الغرب (الخارجي) (٣). بينما تكلم واط مونتجومري عن التحــدي وقدرة الإسلام على مواجهة مختلف أشكاله في مجرى بناء قوته الذاتيــة (٤)، وهي الفكرة التي وجدت تعبير ها في عدد كبير من الأبحاث الاستسشر اقية ذات البعد السياسي. فقد انتشرت منذ ثمانينيات القرن العشرين مصطلحات "الإسلام المجاهد"، و"الإسلام المقاتل"، وما شابه ذلك بوصفه التعبير غير المباشر عـن الرؤية المتأثِّرة بقوة الاستعداد والتحدي الكامنة في الإسلام وتراثه الذاتي. فقد وضع جانسن كتابا عن (الإسلام المجاهد)، وانطلق من أن الإســــلام لا يــــزال حتى يومنا هذا يعمل بجهود كبيرة من أجل إضفاء الشرعية على جميع جوانب الحياة والأنشطة البشرية، وأرجع سبب قوته المعاصرة إلـــى جملـــة أســــباب

الْحِدْ<mark>هُمْ</mark>. بعبارة أخرى، إن إشكالية الإسلام والسياسة الـــساندة فــــى البن<mark>م</mark> ق<mark>تلهي أ</mark>مات الحديثة هي أولا وقبل كل شيء إشكالية الرؤية الأوربيسة<mark>، و</mark>تسم

منكست فيها حصيلة التصور ات التاريخية المتر اكمة فسي مجسري تجسا<mark>ر ب</mark> شعوب القارة عن علاقة الدين بالدنيا. فقد تحول فصل السدين عسن السدنيا، والكنيسة عن الدولة إلى إحدى المرجعيات السياسية والثقافيــة فسى الــــوعي الأوروبي، وعليها جري بَناء صرح القومية والمجتمع المدنى والسديمقراطيات الرأسمالية. ومن هذه المرجعية وعليها أيضا جرى تأسيس وتفعيل كليـــشهات الرؤية الأيديولوجية عما لا يتشابه أو يتطابق معها في تجارب الآخرين.

وقد جري غرس إشكالية الدين والسياسة الأوروبيـــة بطــــرق شــــتي ومستويات عديدة في الوعي السياسي للعالم الإسلامي المعاصر ، بما في ذلـــك تجاه "الظاهرة الإسلامية" المعاصرة. وتجدر الإشارة هنا إلى أن لهذا الغـــرس مقدماته الواقعية في تاريخ العالم الإسلامي نفسه، التي تراكمت مسع مجــــري انحلال الدول الإسلامية، وعدم قدرة الثقافة الإسلامية حينـــذاك علــــي تقــــديم إجابات تتمثل تجسارب الأسسلاف العلميسة والعمليسة وتسستجيب لتحسديات المعاصر ة.

وحالما أخذت ظاهرة التحدي تبرز إلى الوجود، بعد أن تحسس العــــالم الإسلامي للمرة الأولى انهياره شبه التام أمام الغزو الأوروبي، بدأت تطفو إلى سطح وجوده الاجتماعي والسياسي ردود الفعل المتنوعة، التي جري تصويرها بعبارات التحدي واليقظة والنهضة والانبعاث والثورة وغيرها، وهي أوصاف تعكس لحد ما جوانب الظاهرة الإسلامية لا حقيقتها. غير أنه جــري تفـــسير وتأويل هذه الظاهرة بمعايير الرؤية السياسية بشكل عام وتقاليدها الأوروبيسة بشكل خاص. وليس مصادفة أن نري، وحتى الآن، غلبة المواقــف المنـهجيـــة المحكومة بثنائية الدين والسياسة، وبالأخص فسي جانبهـــا الــــسلبـي، القائــــل باستمرار "خلل علاقة الإسلام بالسياسة". ومن جمعهما جري نوليف مختلَّــف أنواع ونماذج الرؤية المنهجية والتاريخية والثقافية عن أفاق العلاقة الممكنـــة

البحث، وتكشف عما في الظاهرة من تعقيد أكثر مما تفسرها بـ

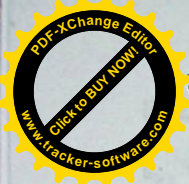

وبهذا المنحى أيضا سارت أغلب الاجتهـــادات فـــى العـــالم العربــــى والإسلامي المعاصر فى محاولاتها تفسير الظاهرة الإسلامية الجديدة. فالتفسير ات الاقتصادية حاولت البر هنة على أن الأسباب الأساسية القائمة وراء صعود "الإسلام السياسي" ترتبط إما بأزمة التطــور الرأســمالي فـــي العـــالم الإسلامي أو بسبب فشل النتمية على النمط الغربي، أو بسبب ضعف الطبقات والفئات الاجتماعية الحاكمة وطبيعة صيرورتها التاريخية المرتبطة بسالغرب الكولونيالي، ومن ثم عجزها البنيوي في تطوير الاقتصاد والعلم بالطريقة التي تحفظ للدولة والأمة استقلالهما الناجز . أما التفسيرات الفكرية السياسية، فأنهـــا عادة ما نربط ظهور "الإسلام السياسي" بأسباب منها هزيمة الفكـــرة القوميـــة على الصعيد الوحدوي، والنظام الاجتماعي العادل، والديمقر اطيسة السمىياسية والأمن القومي، أو لعجز الأيديولوجيات الأخرى مـــن ليبراليــــة واشــــتراكية وشيوعية وغيرها عن تحقيق بدائلها الاجتماعيـــة الـــسياسية والثقافيـــة. أصـــا التفسيرات الثقافية الروحية فتتمحور حول البرهنة على فشل أسلوب التحسديث والعصرنة الغربي بسبب افتقاده إلى مقومات الأصالة الذاتية.

تعاني أغلب هذه التفسير ات والاجتهادات من نقص جوهري يقوم فيما يمكن دعوته بمشاطرة نفسية البحث عن الخلل والآفاق من خلال بناء عناصر التحدي. إلا أن الخلاف بينهم يقوم على أن التفسيرات الأوروبية تبني عناصر البحث عن الخلل والتكهن حول الآفاق من خلال فكر ، تحدى الغـــرب، بينمـــا تبني الاجتهادات العربية والإسلامية تصوراتها وبحوثها عن البدائل من خلال تحدى النفس أيضا.

أما الرؤية التقليدية (العربية والإسلامية)، فإنها "تتعالى" علـــي جـــدل البحث عن العلل، وتقرر وجود الأشياء كدليل بحد ذاته. من هنا سيادة الدعوى القائلة بأن الإسلام بحد ذاته سياسة، أو أن الدين والدنيا لا انفكاك لهمــــا فـــــى

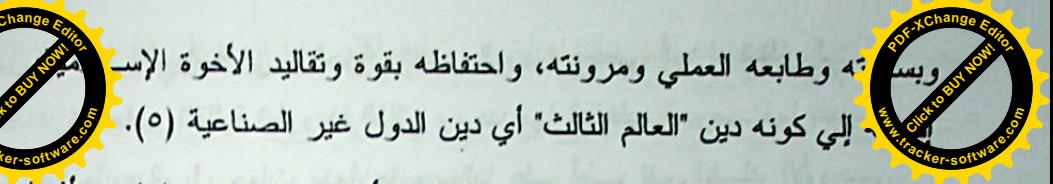

وبالضد من هذا الاتجاه تراكم التيار الأكثر سعة وانتـــشارا وتــــأثيرًا والقائل بعقم القدرة الإسلامية في مواجهة تحديات العالم الحديث، وهـو نيـــار يحتوي في أعماقه على توجهات مختلفة من نقدية علميــــة إلــــى أيديولوجيـــة صرف. فقد انطلق الباحث المتخصص بالشئون الإســــلامية جـــويتن مـــن أن الاتجاهات الوطنية والأيديولوجية مثل الاشتراكية القومية والحيباد العربسي، والنهضة الأفريقية وغيرها يتنافس كسل بطريقتسه الخاصسة مسع الإسسلام للاستعاضة عن فكرة ومفهوم الأمة الإسلامية. ومع أنه لا يستبعد احتمال تأثير الإسلام في المستقبل، ألا انه لم يعد، حسب نظره، قوة سياسية قابلـــة للحيـــاة  $\cdot$ (7)

وضمن هذا السياق كانت تسير كتابات مستشرقين كبار مشل كلسود كوهين وفكرته عن سقوط الحضارة الحتمي (٧). ووجد سبب ذلك في عـــالم الإسلام مرتبطا بعدم حله لإشكالية الديني والدنيوي. أما جرونــــه بــــاوم، فقــــد انطلق من المقدمات المنهجية القائلة باحتواء الثقافة منذ البدء على بذور رقيها أو انحطاطها، وأن الإسلام كان يحتوي منذ البدء على تلك البذور التــــي أدت في نهاية المطاف إلى انغلاقه وضموره، وذلك بسبب انغلاق منظومته الذاتية. وضمن هذا السياق أيضا كانت تجري رؤية كوك وكرون، عما يسمي بانعدام الإمكانية الذاتية الداخلية للإسلام من اجل التأقلم مع المعاصرة، الأمـــــر الـــــذي أدي به إلي الوقوع في مأزق، الذي د بدوره نتاج للإسلام نفسه والـحـــضارة التي أنتجها (١٠).

ولا تختلف أغلب الدراسات التي تتناول هذه الظاهرة عن الخروج من هذه الثنائية المتصارعة والمكملة إحداها للأخرى. والشيء الوحيد الذي يندرج ضمن سياق توسع المدي المتعلق بأبعاد هذه الظاهرة يقوم في إدراج أســــباب ومسببات أخري اجتماعية واقتصادية وثقافية وغيرها، وهي جوانسب تعمسق

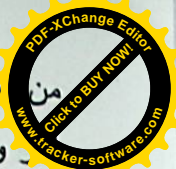

<mark>ا</mark>دولة السوفيتية، وصبيرورة الدولة القومية هو بحد ذاته أحد الأسباب الذ<mark>ي</mark> **.tracker-software.co<sup>m</sup> y** وماز ال يثير البحث عن طبيعة هذه الظاهرة وخصوصيتها وأفاقها. وليس مصادفة أن تسود بصورة شبه مطلقة الروية السياسية والمتحزبـــة تجاههـــا، وذلك لأنها تبدو في الظاهر كما لو أنها النتاج المباشر للفعل السسياسي السذي ر افق ظهور الدولة المستقلة في أسيا الوسطى. أما في الواقع، فسان الظـــاهرة الإسلامية في أسيا الوسطى أشد نعقيدا وأوسع وأعمق وأكبر مـــن أن يجـــري حصر ها بمقدمات وأفاق سياسية صرف.

**Click to Buy Now!** 

**w** 

**<sup>P</sup>DF-XCha<sup>n</sup>g<sup>e</sup> <sup>E</sup>dito<sup>r</sup>**

وفيما لو جري جمع الحصيلة النموذجية للدراسات والأبحاث المتعلقـــة بالظاهرة الإسلامية في أسيا الوسطى، فإنه عادة ما تجري الإشارة إلى حالـــة تعاظم الدور والأثر الأيديولوجي المنزايد للإسلام وتوسع طابعــه الراديكـــالـي (١٣) . وهنا تختلف الآراء فيما يتعلق بإبراز أولوية الأســباب. فمـــنهم مـــن يعتقد، بأن سر الظاهرة يكمن في اصطدام الحداثة (في إحدى مراحل تطوهـــا) بفكرة الإسلام الأول مع ما ترتب عليه من ظهور يوتوبيا البديل الإســـلامي". بينما اعتبر ها البعض الآخر جزءاً من العملية السياسية للاســلمة، فـــى حـــين ربطها قسم أخر بالبيريسترويكا مدللا على توسع انتشارها بعد تسعينيات القرن العشرين. بينما ربطها البعض الآخر بالحالة الاجتماعية الاقتصادية المترديسة بأثر انحلال الدولة السوفيتية. واستكمل أخرون هذه الرؤية بما يـــسمى بعـــدم وضوح الأهداف في الإصلاحات التي قامت بها الدول الجديدة، الأمـــر الـــذي جعل من "الإسلام السياسي" رد فعل سيئ على إصلاح سيئ، في حــين وجــد قسم آخر سبب ظهور "الإسلام السياسي" باغتراب رجال الدين الرسميين عـــن المجتمع وارتباطهم بالسلطة.

إن الصيغ المشار إليها أعلاه لا تـــستنفذدالأبحاث والدر اســــات بهـــذا الصدد، إلا أنها تشترك جميعا بإبراز العلاقة الواقعية والوهمية بسين الإسسلام ومختلف مظاهر الغلو والتطرف والإرهاب والراديكالية. من هنا ربط أغلبهـــا للظاهرة الإسلامية بالتيار "الوهابي" أو السلفية الجديدة (١٤)، وبظاهرة الغلسو

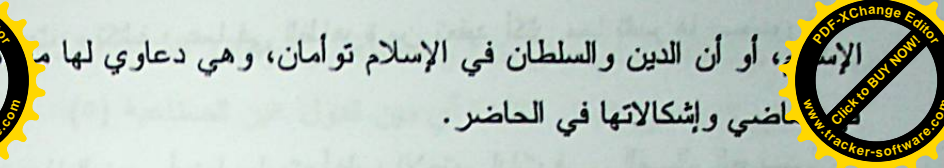

إن الاجتهادات النظرية المتنوعة في مساعيها كشفت علاقة الإسلام بالسياسة انطلاقا من واقع هذه العلاقة أو من ضرورتها تهــدف فـــى نهايــــة المطاف إلى بناء صرح تأويلي يؤيد أو يعارض هذه العلاقة، لا إلى تأسيـــــــــــــــــــــــــــــــــــ العلمي والعملي بمعايير الحاجة الناريخية والانتماء الثقافي.

حقيقة أن هذا التأسيس هو الإشكالية الأعقــد مـــن الناحيـــة النظريـــة والعملية، لأنه يفترض في أن واحد البقاء في حيز الانتمــاء الثقــافي لعـــالع الإسلام وتقاليده المتنوعة، ومجاراة العالم المعاصــــر فــــى إبـــداعات العقــــل والوجدان. ومن الصعب بلوغ ذلك دون إدراك الحاجة التاريخية لمهذا التعتُّـــل بمعايير الانتماء الثَّقافي للتاريخ الذاتي (الإسلامي). حينئذ تتحول علاقة الإسلام بالسياسة إلى إشكالية يصبح تأسيسها النظرى وتحقيقها العملـــي جـــزءا مـــن للمرجعيات الثقافية للوجود والوعى الاجتماعي والقومي والإسلامي. ذلك يعني أن الظاهرة الإسلامية ليست فرضية أيديولوجية مجردة، كما أنها ليست مجرد تسييس" للإسلام. فالجدل الدائر حول ما يسمى "بتسييس" الإسلام هو من بقايا التحزب الأيديولوجي النابع من انعدام أو ضعف إدراكه للحقيقة القائلــــة بــــأن "الظَّاهرة الإسلامية" هي أولا وقبل كل شيء الإشكالية الثَّقافية السياسية الأعقد والأكبر للعالم الإسلامي. من هنا تنوعها وخصوصيتها، والتي ينبغي البحث عنها في كيفية الانقطاع الذي حدث تاريخيا بين المرجعيات الثقافيـــة والواقــــع المعاصر للإسلام في هذه المنطقة أو تلك، وهو السبب الذي جعل ويجعل منها مع مرور الزمن بحثًا عن المرجعيات الثقافية الذاتية، أي محاولة لإعادة إرساء أسس جديدة لما ادعوه بالمركزية الإسلامية الجديدة (١١).

لشكالية ومفارقة الظاهرة الإسلامية في أســـيا الوســـطـي الإســــلامية. إن للظاهرة الإسلامية في أسيا الوسطى خصوصيتها. ولعل ظهورها المفاجئ أو بصورة أدق خروجها المباشر إلي الوجود والعلن ضمن مسار "الخـــــروج"

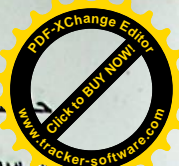

ت أن نؤرخ لصعود وهبوط "الإسلام السياسي" فسي جمهوريـــات أســــدٍ

**Click to Buy Now!** 

**www**

**<sup>P</sup>DF-XCha<sup>n</sup>g<sup>e</sup> <sup>E</sup>dito<sup>r</sup>**

**.tracker-software.co<sup>m</sup> سُرْسطى الإسلامية الجديدة بوصفه مؤشرا على الظاهرة الإسلامية ككل. فهناك** شبه اجماع على أن "الإسلام السياسي" قد مر بثلاث مراحـل كبـــري وهــــي المرحلة الأولى منذ عام ١٩٩٠ حتى عام ١٩٩٢، التي اخذ فيهـا الرؤسـاء بحلفون بالقر أن قبل استلامهم السلطة، وكذلك بناء المساجد وزيسارة الأمساكن المقدسة (مكة)، وسن قوانين تخفف من وطأة المرحلة السوفيتية تجاه السدين. أما المرحلة الثانية فتمتد من عام ١٩٩٣ حتى عام ١٩٩٧. وهي المرحلة التي تأثرت بمسار ونتائج الحرب الأهلية في طاجيكستان. مع ما ترتب عليها مـــن إثارة مختلف أشكال ومستويات الخوف من ظاهرة الأصولية الإسلامية بشكل عام، وظاهرْة انتصار طالبان في أفغانستان، أي كل ما حـــصل علــــي أطــــره الأيديولوجية فيما يسمى "بالخطر الإسلامي"، أما المرحلة الثالثة فتمتد ما بعــد ١٩٩٧ حتى الآن، وتتميز بالخفوت النسبي "للإسلام السياسي"، وهي نتيجة لم تكن بمعزل عن محددات أساسية عادة ما يجرى إجمالها فيما يلي: اســـتعمال مختلف أشكال القمع السياسي من جانب السلطة ضد الحركسات الإسسلامية، وتقوية مواقع رجال الدين الرسميين والمؤسسات المرتبطة بهم من أجل إرساء أسس "إسلام معتدل"، وتطور وتعمق محتوي الإصلاح السياسي والاقتـــصـادي والاجتماعي والثقافي بما في ذلك صعود واستتباب الفكــــرة القوميــــة، وأثــــار ونتائج "التجربة الطاجيكية"، وضعف فاعلية وتأثير المواجهة المباشرة والعنيفة مع السلطة زمن الاستقرار، وتجذر السلطة وتكامل الدولة. بعبارة أخــــري، إن صعود وهبوط "الإسلام السياسي" يعكس مرحلـــة المراهقـــة الــــسياسية التــــى بإمكانها الفعل والتأثير زمن الانتقال لكنهـــا تفقـــد قيمتهــــا وفاعاليتهـــا زمـــن الاستقر ار وتكامل الدولة والأمة.

> "فالإسلام السياسي" بوصفه أحد أشكال ومستويات الظاهرة الإســـلامية يعكس احد مساراتها ومستوياتها من حيــث محدداتـــه الداخليـــة والخارجيـــة وحوافزه ومؤثراته ونياته وغاياته، الأمر الذي يجعل من الضروري الحسديث

**<sup>P</sup>DF-XCha<sup>n</sup>g<sup>e</sup> <sup>E</sup>dito<sup>r</sup> <sup>P</sup>DF-XCha<sup>n</sup>g<sup>e</sup> <sup>E</sup>dito<sup>r</sup>** ازف (١٥)، مع ما ترتب عليه من أبحاث عن أسبابها. فمنهم من ح<mark>ر</mark> **Click to Buy Now! Click to Buy Now! ال**ي هذا الارتباط بين الإسلام والتطرف باعتباره ظاهرة ذاتيا. (٦ ال<mark>محمد السوء ب</mark>ين السوء المحمد السوء السوء السوء السوء السوء السوء السوء السوء السوء السوء السوء السوء السوء السوء السوء السوء السوء السوء السوء السوء السوء **.tracker-software.co<sup>m</sup>** القضية الفلسطينية (١٨) أو الكشميرية (١٩) أو الأفغانية (٢٠). فــى حــين حاول البعض البحث عنها في بعض المدارس الإسلامية (الحنبلية بشكل خاص) عبر إعادة تأويل تراثها، في حين وجدها قسم آخر في تقاليد الـــسيطرة للروسية واستكمالها اللاحق في سيادة تقاليد التوتاليتارية الشيوعية، والـــسيطرة السوفيتية، وتقاليد الحزب الواحد.

**www**

وفي الوقت نفسه تتفق هذه المواقف على ما يسمى بــضعف العامــل الإسلامي. وعادة ما يجري إرجاع ذلك إلى أسباب عديدة مــــن بينهــــا تــــأثير الجهوية والفئوية والقومية والمذهبية وأولويتها في نشاط الحرمات والتيسارات والشخصيات الإسلامية، وإن الإسلام لم يرتق إلى مصاف تذليل هذه المكونات على مستوى النظرية والتطبيق، وضعف فعاليتـــه بالنـــسبة لإرســــاء أســـس الاستقرار في الدولة، وضعف عمله باتجاه توحيد القوي الاجتماعية من أجـــل القضايا المدنية (بدائل عقلانية وإنسانية)، وشبه غياب جهوده النظرية والعملية بالنسبة لجعل الإسلام عاملا موحدا بين دول آسيا الوسطى، وضـــعف النخبـــة بشكل عام والسياسة بشكل خاص، وتأثير التقاليد الروسية والـــسوفيتية التــــي عملت وتعمل من الناحية الموضوعية على إبقاء عناصر الاغتـــراب الثقـــافي والقومي والسياسي فاعلة في المجتمع والدولة، وعدم مرور الإسلام الحسديث والمعاصر بمرحلة الإصلاحية الإسلامية، والانتــشار الــسريع والمفــاجئ للوهابية، وارتباط أغلب هذه الحركات بتوجه واختيـــار شخـــصياتها القائــــدة  $(11)$ 

إننا نقف هنا أمام التأثير المباشر وغير المباشــــر للرؤيــــة الــــــــــــاسية والأيديولوجية في تفسير أو تأويل الظاهرة الإسلامية عبر إرجاعها إلى مختلف مظاهر فكرة "الإسلام السياسي"، وهو الأمر الجلي في الصيغ العديــدة التـــي

**Click to Buy Now! <sup>P</sup>DF-XCha<sup>n</sup>g<sup>e</sup> <sup>E</sup>dito<sup>r</sup> www.tracker-software.co<sup>m</sup>**

**Click to Buy Now!** أَرْلَة السوفيتية وظهورها الأخير (٢٦). ولا يمكن فهــم حقيقـــة وأعمـــاؤ **.tracker-software.co<sup>m</sup> للعود الظاهرة الإسلامية في أسيا الوســطي المعاصــــــرة، وأفــــاق الإســـــلام** السياسي فيها بمعزل عما يمكن دعوته بتاريخ "العقدة التركستانية" وتحللها في المرحلة السوفيتية وصعود النخب السياسية الجديدة فيها، إذ يمكننا العثور فيها على المقدمات الناريخية والشروط السسياسية والاجتماعيسة الجديسدة لنسشاط الحر كات الإسلامية المعاصرة في آسيا الوسطى.

**<sup>P</sup>DF-XCha<sup>n</sup>g<sup>e</sup> <sup>E</sup>dito<sup>r</sup>**

ان إشكاليات ضعف البنية الداخلية للدولة الأســـــــــوية الوســــطى هـــــى إشكاليات صيرورتها التاريخية الجديدة. وإذا كان اتجاهها العام يسير صدوب تحقيق الحد الأدنبي الضروري لبناء وحدة الدولة والأمة، والاقتصاد والسياسة، الذي أخذت ترتسم بعض ملامحه الحالية، فإن دمج التِّقاليد والثَّقافة فسي بنساء الكلِّ الدولتي القومي السياسي ماز ال يحتوي في أعماقه على تنوع البـــدائل لا على سياسة الاعتدال العقلانية، وهي ظاهرة لها مقدماتها الموضـوعية فسي تاريخ الدول الأسيوية الوسطى وانقطاعها الطويل عن مقدمات وعيها السذاتي واستقلالها الفعلمي (٢٧).

إن إشكالية نتوع البدائل هي إشكالية الوسط العقلانــــي، وأن إشــــكالية الوسط العقلاني هي إشكالية الاختيار المناسب للأيديولوجية الاجتماعية السياسية القومية. أي كيفية دمج الثقافة والتقاليد في صــــــرح الدولــــة الـجديــــدة والتوفيق بين الحداثة والاستقرار (٢٨) وإذا كان بالإمكان القول، بأن الدولـــة الأسيوية الوسطى المعاصرة استطاعت في المستوي السياسي وضع المقدمات الأساسية للاستقلال، فإن مستواها الاجتماعي لازال يعاني من تعقيدات طبيعية ملازمة لمراحل "الانتقال" التاريخي الكبرى، كما هو واضح فسي صــــيرورة النظام المركزى الرئاسي القوى، وضـــعف الديمقر اطيــــة البرلمانيــــة، ونمــــو العناصر الاجتماعية في السياسة الاقتصادية، والتي نعثر عليها في تركمانستان وأوز ابكستان وكاز اخستان وبدرجة اقل في قر غيزيا.

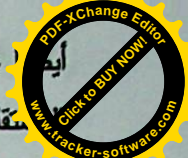

اً عن مرحلتين في تاريخ صيرورته الحالية: الأولي ما قبل ظهور ا<mark>ل</mark> مُنْتَلَة، والثانية ما بعدها. فهي الصيغة التـــي تتمثّــل مـــضمون الظُّنْتُهُمْ ة

الإسلامية بوصفها إشكالية المرجعية الثقافية وليس إشكالية الحالسة السسياسية. بعبارة أخرى، إن فهم حقيقة الظاهرة الإسلامية يفتـــرض إرجـــاع التـــسييس والأصولية والإسلام السياسي وما شابه ذلك إلى ما ادعوه بالظاهرة الإسلامية بوصفها ظاهرة المرجعية الثقافية (كأحد مظاهر المركزية الإسلامية الجديسة) وليس بالعكس، أي إرجاع الجزء إلى الكل وليس بالعكس. فور اء هذه الصيغة عوالع متعددة ومتصارعة ومتناقضة، شأن أية ظاهر ة تاريخية نقافية كبـــري، أي أنها تعكس ما يمكن دعوته بمنطق تاريخها الواقعي والمستقبلي.

فالظاهرة الإسلامية في آسيا الوسطى هي أولا وقبل كل شيء إشكالية مرتبطة بانحلال الوحدة الجوهرية بين التساريخ السسياسي والنقسافي للأمسم الإسلامية في المنطقة. (٢٢)

فقد أدى افتقاد المنطقة لتاريخها السياسي المسستقل إلىي أن تتحــول تجاربها السياسية والاجتماعية والقومية إما إلى جزء من النضال ضد السيطرة الروسية، وإما إلى نقليد أو محاكاة باهتة للتجارب الروســــية أو إلــــي مــــــماع لتوليفها بطرق ومستويات متنوعة (٢٤). وفي الحصيلة ليست هذه التجارب غير اجترار للزمن الميت، لأنها تكشف في نهاية المطاف عن خوائها الروحي وعدم صلاحيتها بالنسبة لبناء وحدة الدولة والمعتمـــع وتطورهمـــا الفعـــال. فالتطور الفعال يفترض وجود نظام ثقافي متكامـــل يتخلـــل جميــــع مــــــسامات الأنظمة الضرورية لتفعيل الدولة والمه تمع. بهذا المعنى كسان استقلال دول أسيا الوسطى الإسلامية هو المقدمة الضرورية الأولى لاستعادة كيان الإسسلام الثقافي فيها. وهي عملية سوف تستثير بالضرورة اشتراكه الفعال في الحيــاة السياسية (٢٥).

نلك يعني أن للظاهرة الإسلامية في أســيا الوســطي خــصوصيتها المرتبطة بتاريخها الذاتي بشكل عام والمتعرج في مسار السسيطرة الروســـية

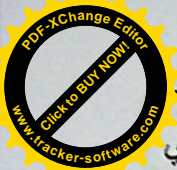

فقد وضعت القوي السياسية في طاجيكستان مشكلة النقاليد والموقف<mark></mark> لكلَّ النزاتُ في أولويات فعلَّها السياسي. وبحثت في إسلامها المـجزأ والـجهـــويّ والمذهبي عن بديل فكري عقائدي شامل، مما أدى إلى إثارة حوافز التجزئة والمواجهة عوضا عن أن يجري تحويلها إلى فاعل يلم الكينونة الجديدة للأمــــة الطاجيكية ودولتها الموحدة. وقد شارك الجميع في صنع هذه النتيجة. مما أدى إلى إثارة الانقسامات واستهلاكها السريع من جانـــب الجميـــع. ووجـــد ذلـــك انعكاسه العنيف في عنف الحرب الأهلية.

فالسلطة السياسية في طاجيكستان لم تكن قادرة على توظيف العامل الإسلامي في سياستها الداخلية من أجل صنع الوحدة الاجتماعية الـــضرورية للاستقرار، وذلك لأنها كانت تمتلك منذ زمن طويل قبل الاستقلال، حركـــة إسلامية سياسية مجزأة بين تيار رسمي مؤيد للسلطة، وأخـــر عـــوامي فــــي الأوساط الريفية، وثالث راديكالي مختمر بتقاليد الشـورة الإير انيـــة وجهادهـــا العسكري في أفغانستان، أي كل أولئك الذين ظهروا في نهاية السبعينيات مـــن بين رجال الدين الشباب. فهي القوة التي استطاعت أن تملأ الفراغ الناجم عن "انهيار الشيوعية" والنظام السوفيتي، وأن تحصل في شخصية حزب النهــضة الإسلامي على ممثلها الأكثر قوة وتأثيرا، وبهذا تكون قد اختطت لنفسها طريقا مخالفا لما هو عليه الأمــــر فــــى تركمانــــستان وأوزبكـــستان وكازاخـــستان وقر غيزيا.

ففي تركمانستان جرى تحويل "المؤسسة الدينية" إلى تابع لصنع الوحدة الاجتماعية السياسية. وبغض النظر عن صعوبة الترل بوجود أحزاب دينيـــة فيها، بما في ذلك بعد انهيار النظام السوفيتي والأيديولوجية الـــشيوعية، فـــان النخبة السياسية شددت مع ذلك على أن تركمانستان لا شيوعية ولا إسلامية.

واتبعت النخبة السياسية القائدة في أوزبكستان ذات المواقف، حيث قام إســــلام كريموف بالحج إلى مكة والقسم بالقرآن في صعوده للرئاسة، ومنع الأحـــزاب الدينية من العمل رغم تسجيل بعضها كما هو الحال بالنسبة لحـــزب النهـــضة

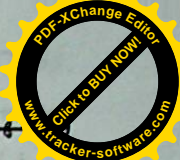

وإذا كانت تركمانستان وأوزبكستان أبعد شوطا في هذا المحال ف<mark>ا</mark>

**Click to Buy Now!** 

**w** 

**<sup>P</sup>DF-XCha<sup>n</sup>g<sup>e</sup> <sup>E</sup>dito<sup>r</sup>**

لمها الاجتماعية (ضعف الصراع القومي والائٹبي) (٢٩) توافق نسبيا **.tracker-software.co<sup>m</sup>** (٣٠). أما بالنسبة لقر غيزيا فإن السلوك "الديمقر اطي المتهور" لنخبتها السياسية حال دون ترسيخ المقدمات الاجتماعية الاقتصادية والسياسية بالـــشكل الـــذي يمكنها من حل إشكالية الحداثة والاستقرار بصورة متجانسة، لاســـيما أنهـــا لا تعانى من مشاكل إثنية حادة بفعل غلبة العنصر القرغيزي فيها (٣١). بينمــا تعاني كاز لخستان تعقيدات جدية بهذا الصدد. إذ يشكل الكاز اخيون فيها أقليـــة" (٤٢% من عدد السكان) (٣٢). إضافة إلى تمركز هم في المنـــاطق الجنوبيـــة والريفية. أما أغلبيتهم الوحيدة ففي مقاطعتين من المقاطعات الثمانبي عــــشرة، وهي مقاطعة غورييف (في الغرب) وقزل اورطه (في الجنوب). بينما يـــشكل الروس الأغلبية الساحقة في المناطق الشمالية المـــصنعة. لكـــن كاز اخـــستان استطاعت تجاوز في مجرى العقدين الأخيرين ما يمكن دعوته بمرحلة الانتقال صوب مركزية الدولة والتنسيق القومي، ومن ثم إرساء أسس الوحدة المتينـــة للدولة والقومية، وبالتالي إرساء أسس التطور الذاتي المستقل.

كل ذلك أدي إلى إرساء أسس ما يمكن دعوته بتقاليد استمرار السلطة و"شرعيتها"(٣٣). أي الإدراك السياسي لقيمة الاستمرار فسي مواقفهـــا مـــن الحداثة (التحديث) باعتبارها المقدمة الضرورية لبناء الدولة العـــصرية. أمـــا الاستثناء الوحيد هنا فقد كانت طاجيكستان. إذ سارت في "تجريبيتها" الخاصــــة من خلال وضعها إشكالية الثقافة والتقاليد في أولويـــة فعلهــــا الــــسياسي بعــــد الاستقلال. ولم تدرك بهذا المعنى، قيمة الأولويات رغم أن مقــدمات وحـــدتها الاجتماعية السياسية الوطنية ليست أقل تماسكا عما هـــو عليــــه الأمــــر فــــي الجمهوريات الأخري، فهي لم تعان، شأن تركمانستان وأوزبكستان وقرغيزيا، من مشكلة قومية. إذ يمثل الطاجيك ما يقارب نحو ٨٠% من عـــدد الــــسكان  $(\tau \epsilon)$ 

 $\Lambda\Lambda$ 

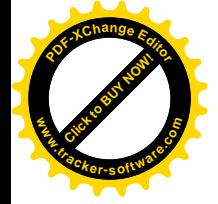

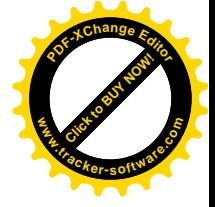

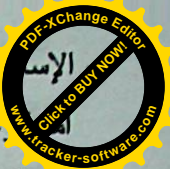

الإسم<mark>ان</mark>ي الداعي إلى إقامة دولة إسلامية والمتميز بعدائه للأمريكان والغ<mark>ا</mark>

كميزيا فإنها لم تعان أساسا من إشكاليات جدية في هذا المجـــال بـــ<mark>ــــــو</mark> ضُعف "العامل الإسلامي". فقد كانت قر غيزيا ولا تزال أكثر الشعوب التركية ضعفا في إسلامها. ولم يكن ذلك نتاجا لدخولها المتأخر في الإسلام فقط، بــل ولأن إسلامها في اغلبه هو إسلام العادات والتقاليد لا إسلام التوحيد العقائـــدي والثِّقافي. أما صعوده النسبي في جلال آباد (الجنوب) فهي الـــصيغة الجنينيـــة لإنراك قيمة الانتماء الثقافي في معارضـــته للـــشمال المتـــأورب (العاصـــمة بشكيك).

أما كاز اخستان فإنها تشبه لحد ما قر غيزيا. بمعنى تمايز جنوبها المسلم التقليدي وشمالها الأوروبي العصري (٣٨)، إلا أن هذا التعارض لم يحـــصل على أطره السياسية والقومية بفعل خضوعه المبكر لإرادة النخبة السياسية في توظيفه بما يخدم وحدة الدولة.

الإسلام السياسي المعاصر في آسيا الوسطى.

غير أن هذه الصورة المليئة بأشجار متنوعة لا تمنـــع رؤيـــة الغابـــة العتراكمة وراءها، بمعنى أن هذه الحالة المتنوعة والمتناقضة من نمو مختلف مظاهر الظاهرة الإسلامية لا تمنع من رؤية المسار الديناميكي فيها، بما فسي نلك خفوتها المعاصر، فهو خفوت يعكس أولا وقبل كل شيء تحول الظـــاهرة الإسلامية من الظاهر إلي الباطن، وهو تحول طبيعي، وتاريخي لحد ما، الأمر الذي يمكن رؤية نموذجه ومثاله على حالة وأفاق "الإسلام السياسي" بوصــــفه احد الأشكال المتميزة والفعالة للظاهرة الإسلامية نفسها، أي لظاهرة المركزية الإسلامية وأشكالها وتجسيدها في أسيا الوسطى.

فالمظهر الأولي لها كان يتجسد في محاولات الخروج مـــن الــــسيطرة الروسية وتوسيع هوة الابتعاد عنها. بمعنى التحــــرر مــــن ســــيكولوجية "الأخ الأكبر"، ودعائية "الدخول الطوعي" في الإمبر اطورية الروسية، وأيديولوجيـــة الوحدة الأممية السوفيتية. وعوضا عنها أخذت تبرز ملامح "الخطر الروســـي"

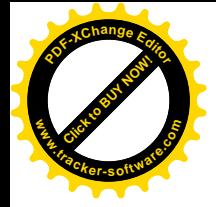

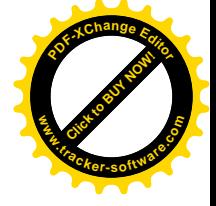

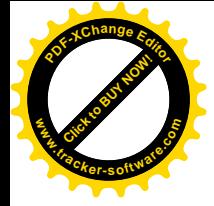

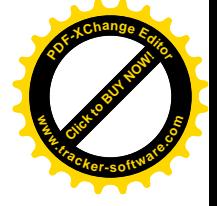

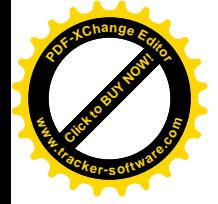

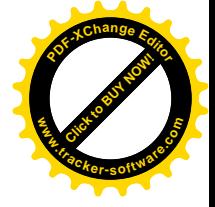

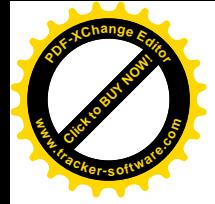

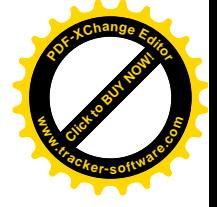

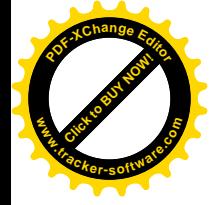

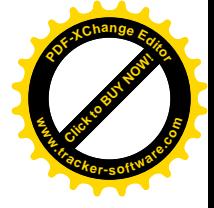

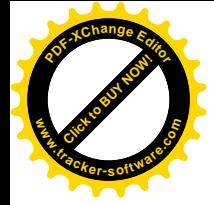

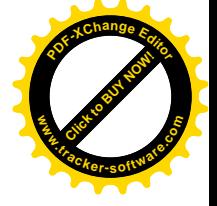

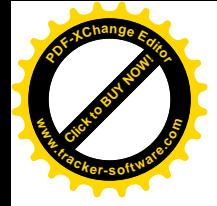

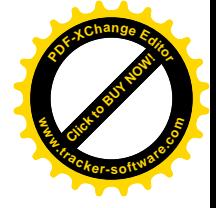

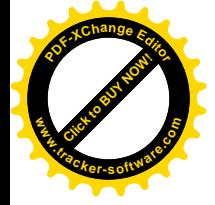

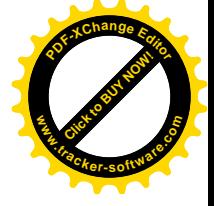

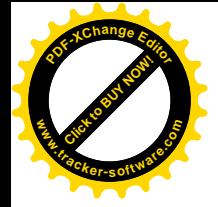

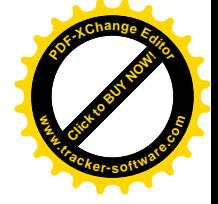

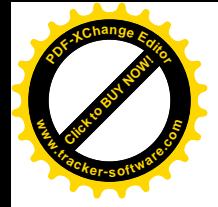

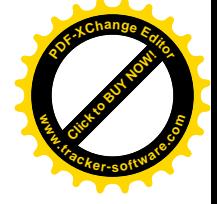

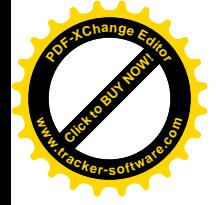

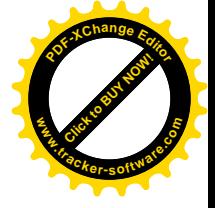

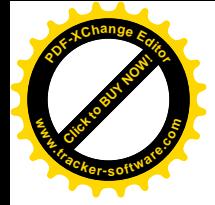

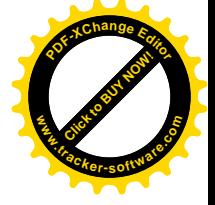